## Fun with Functions!

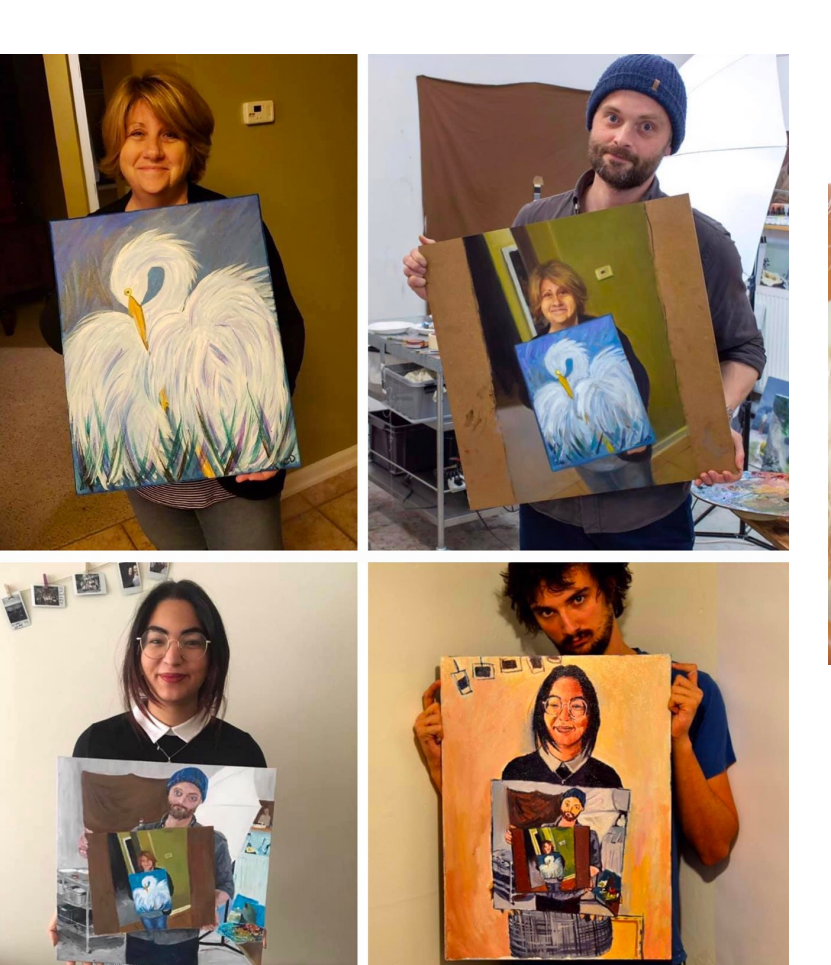

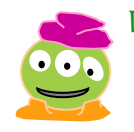

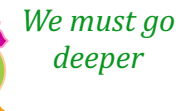

How to Eat Chocolate One piece at a time… This is a fundamental idea! **TOWNER** 

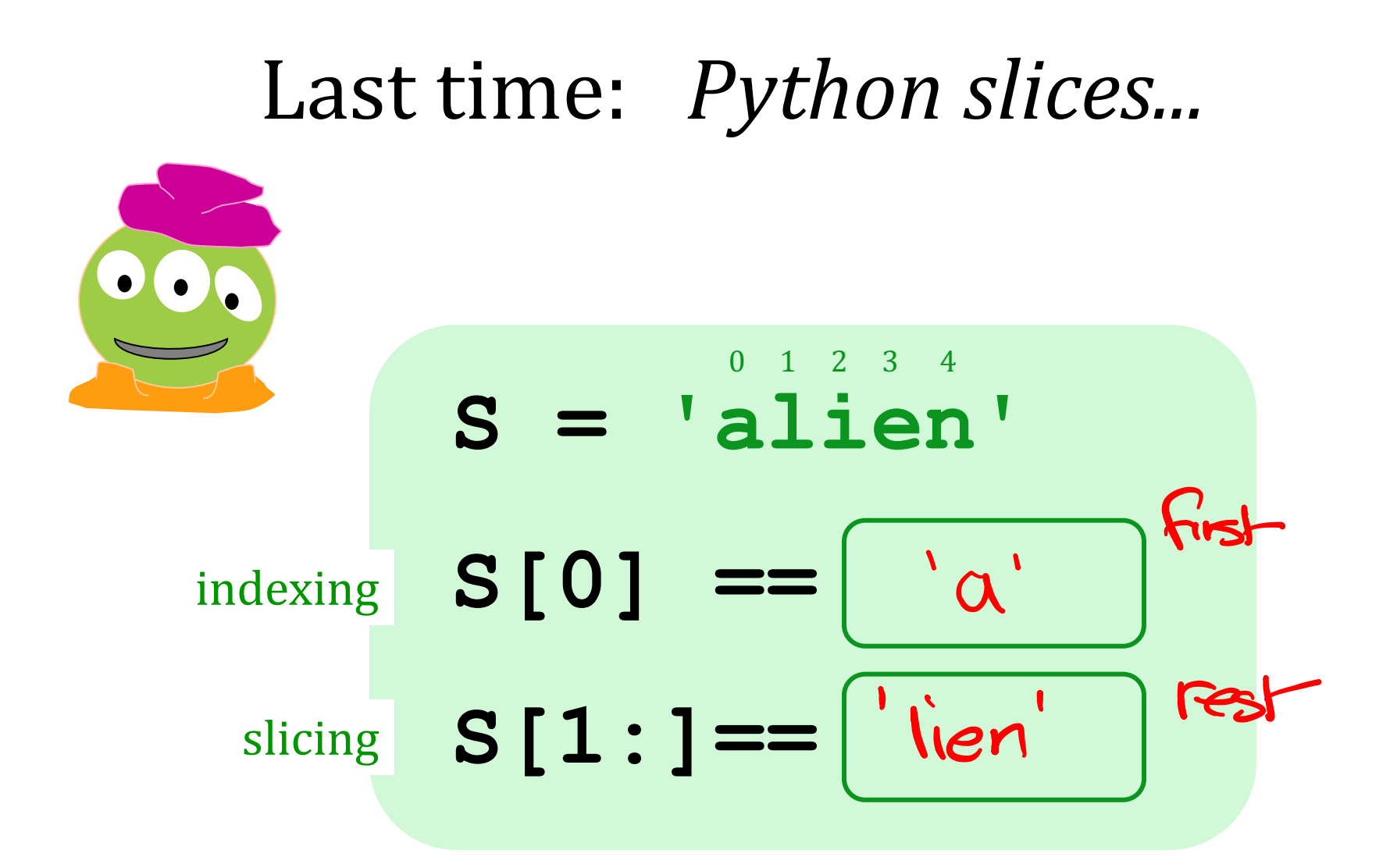

*and?*

## Computation's Dual Identity

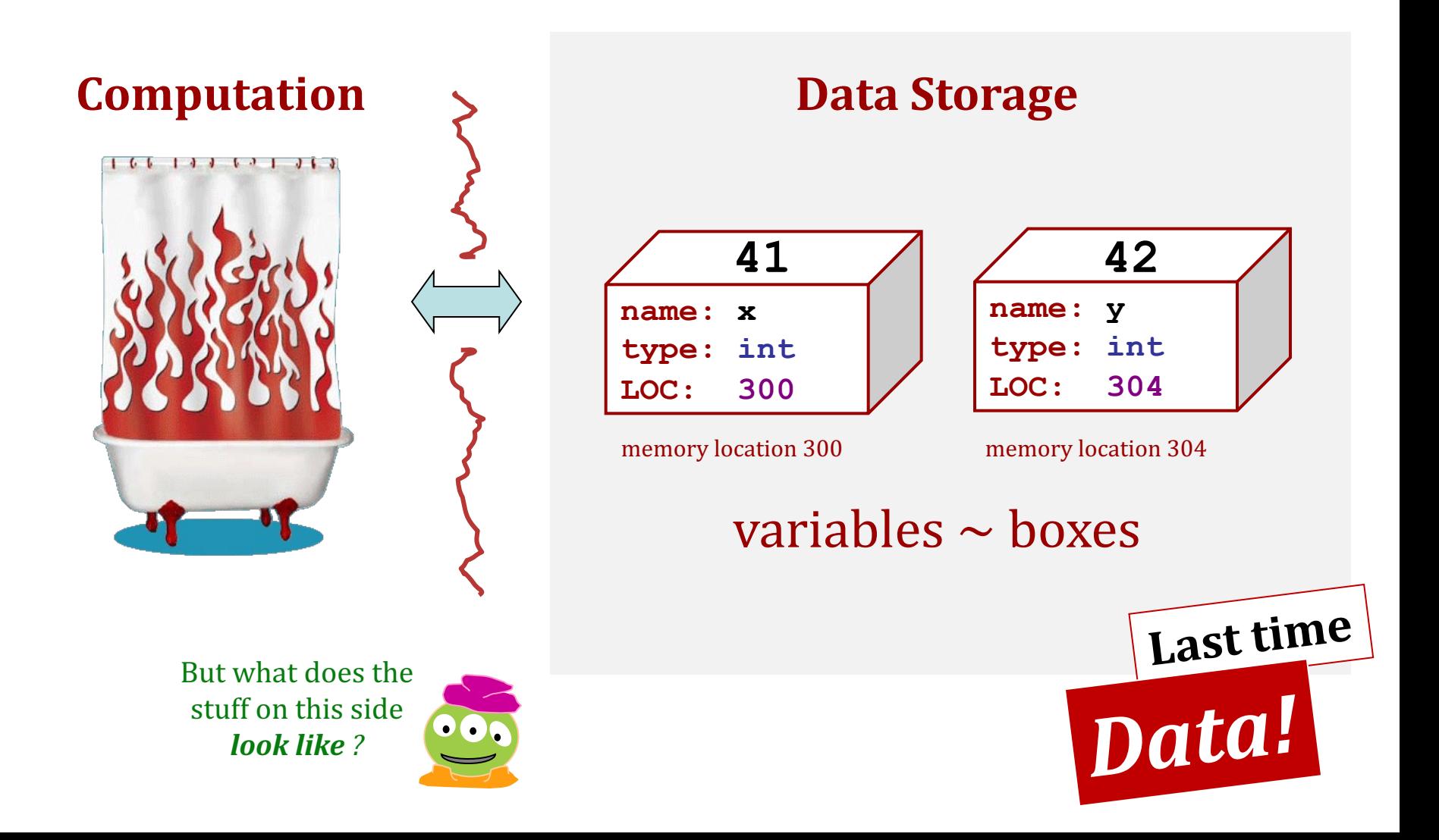

## This week's reading *data* vs theory...

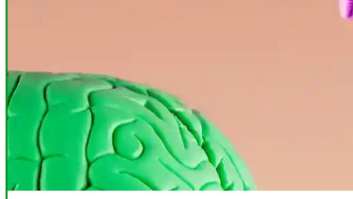

**C** Illustration by PM Images/Getty Images

#### Are we witnessing the dawn of post-theory science?

Does the advent of machine learning mean the classic methodology of hypothesise, predict and test has had its day?

#### by Laura Spinney

Sun 9 Jan 2022 04.00 EST

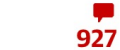

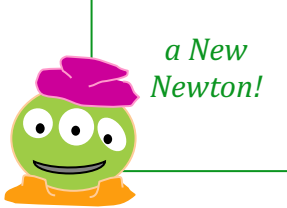

saac Newton apocryphally discovered his second law - the one about gravity - after an apple fell on his head. Much experimentation and data analysis later, he realised there was a fundamental relationship between force, mass and acceleration. He formulated a theory to describe that relationship - one that could be expressed as an equation, F=ma - and used it to predict the behaviour of objects other than apples. His predictions turned out to be right (if not always precise enough for those who came later).

Contrast how science is increasingly done today. Facebook's machine learning tools predict your preferences better than any psychologist. AlphaFold, a program built by DeepMind, has produced the most accurate predictions yet of protein structures based on the amino acids they contain. Both are completely silent on why they work: why you prefer this or that information; why this sequence generates that structure.

## This week's reading *data vs theory*...

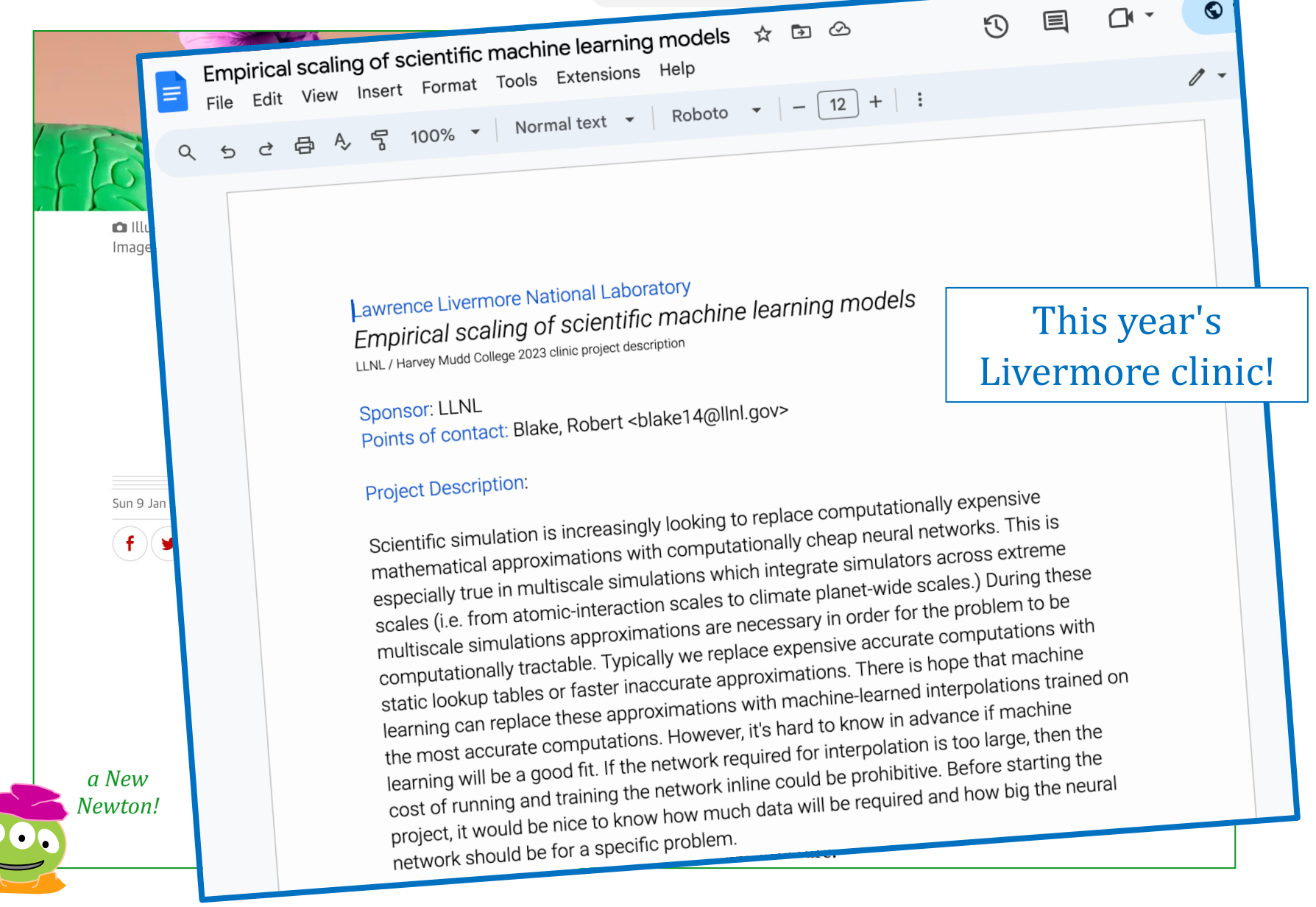

## Computation's Dual Identity

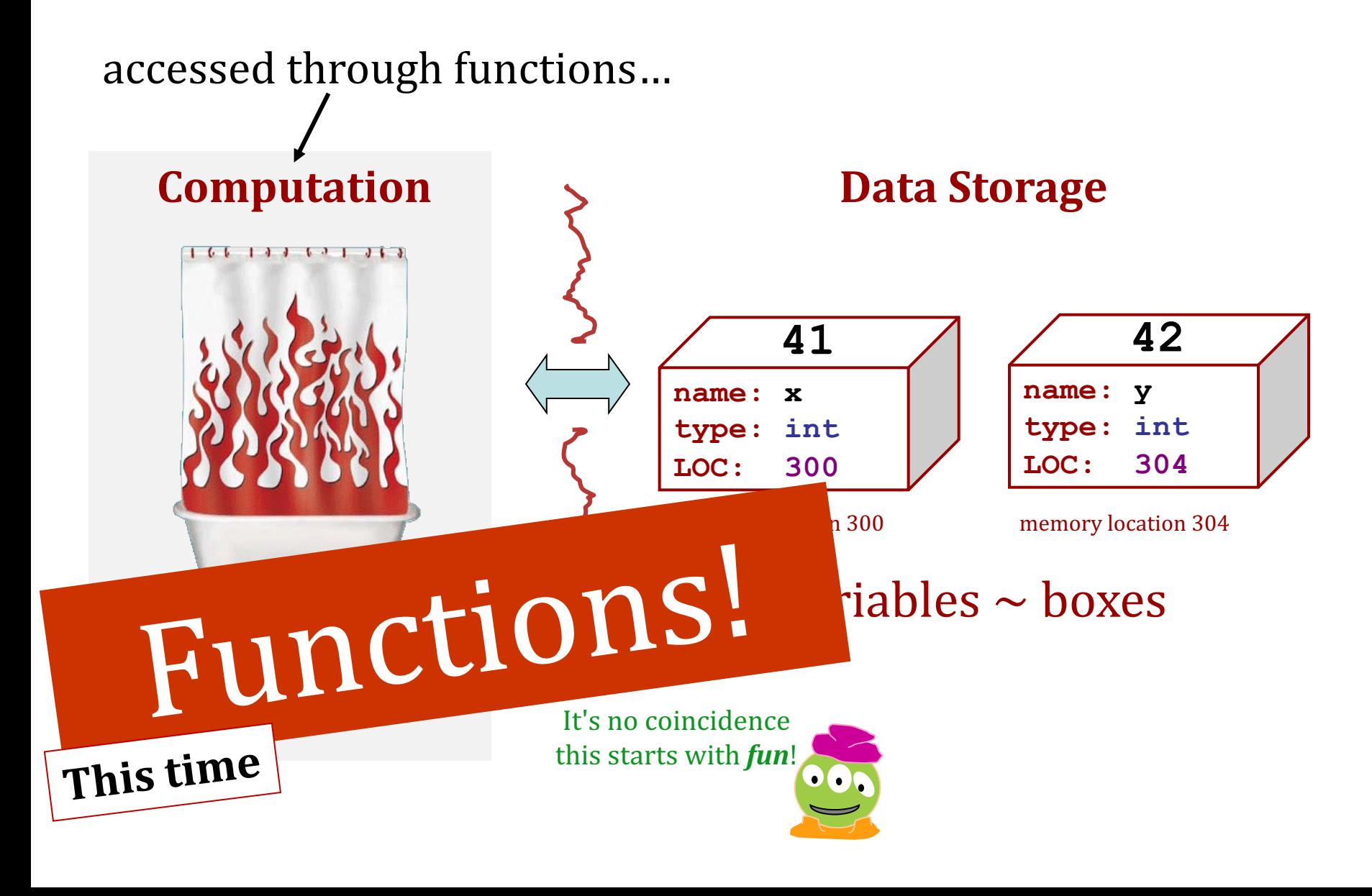

## Functioning across disciplines

*procedure structure*

**def g(x): def**  $g(x)$ :<br> **return**  $x^{**100}$  g(x) =  $x^{100}$ 

$$
g(x) = x^{100}
$$

defined by **what it does** 

+ what follows *behaviorally*

**CS**'s googolizer **Math**'s googolizer

defined by **what it relates** 

+ what follows *logically*

```
In [2]: verbify('random')
Out[2]: 'randomize'
```

```
In [3]: nounify('eat')
Out[3]: 'eater'
```

```
In [2]: verbify('random')
Out[2]: 'randomize'
```

```
In [3]: nounify('eat')
Out[3]: 'eater'
```
**def** verbify(noun): **return** noun + 'ize' **def** nounify(noun): **return** noun + 'er'

```
In [2]: verbify('random')
Out[2]: 'randomize'
```

```
In [3]: nounify('eat')
Out[3]: 'eater'
```

```
In [4]: nounify('bake')
Out[4]: 'bakeer'
```
**def** verbify(noun): **return** noun + 'ize' **def** nounify(noun): **return** noun + 'er'

```
In [2]: verbify('random')
Out[2]: 'randomize'
```

```
In [3]: nounify('eat')
Out[3]: 'eater'
In [4]: nounify('bake')
Out[4]: 'baker'
                         def verbify(noun):
                               return noun +
                                               'ize'
```
**def** nounify(verb): **return** stem(verb) + 'er'

## More Functions!

In [**2**]: verbify('random') Out[**2**]: 'randomize'

In [**3**]: nounify('eat') Out[**3**]: 'eater'

In [**4**]: nounify('bake') Out[**4**]: 'baker'

```
def stem(word):
     if word[-1] == 'e':
         return word[:-1]
     else:
         return word
def verbify(noun):
    return stem(noun) + 'ize'
def nounify(verb):
   return stem(verb) + 'er'
```
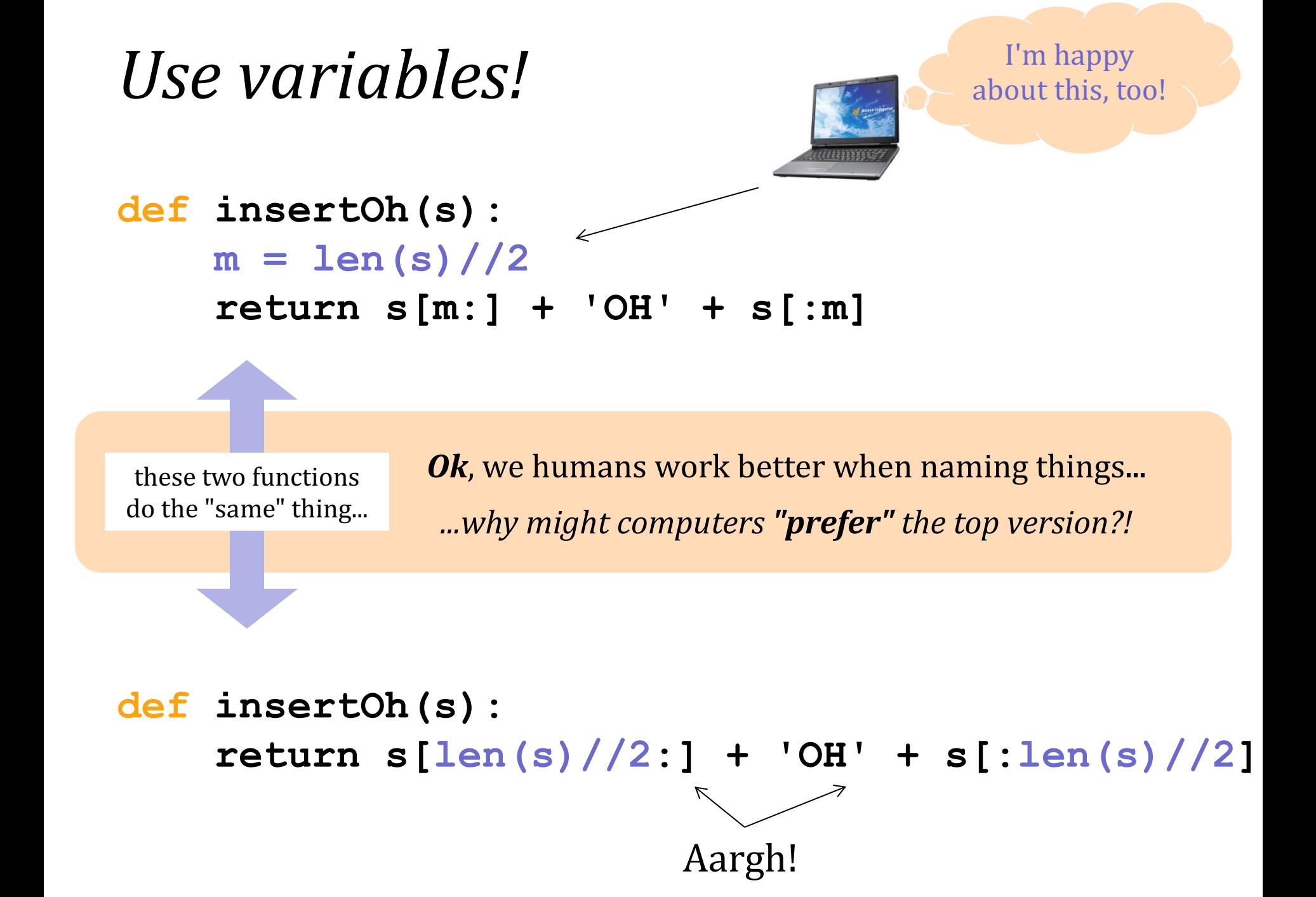

## More Functions!

```
def convLengthPrint(inches):
   """ convert inches to customary length units
       input: inches, an int
    """
   miles = inches // (8 * 10 * 22 * 3 * 12) # 8 furlongs per mile
   inches = inches % (8 * 10 * 22 * 3 * 12)
   furlongs = inches // (10 * 22 * 3 * 12) # 10 chains per furlong
   inches = inches % (10 * 22 * 3 * 12)
   chains = inches // (22 * 3 * 12) # 22 yards per chain
   inches = inches % (22 * 3 * 12)yards = inches // (3 * 12) # 3 feet per yard
   inches = inches % (3 * 12)feet = inches // 12 # 12 inches per foot
   inches = inches % 12print(miles, "miles,", furlongs, "furlongs,", chains, "chains,",
         yards, "yards,", feet, "feet, and", inches, "inches.")
```
What's the difference?

## More Functions!

```
def convLength(inches):
   """ convert inches to customary length units
       input: inches, an int
   """
   miles = inches // (8 * 10 * 22 * 3 * 12) # 8 furlongs per mile
   inches = inches % (8 * 10 * 22 * 3 * 12)
   furlongs = inches // (10 * 22 * 3 * 12) # 10 chains per furlong
   inches = inches % (10 * 22 * 3 * 12)
   chains = inches // (22 * 3 * 12) # 22 yards per chain
   inches = inches % (22 * 3 * 12)yards = inches // (3 * 12) # 3 feet per yard
   inches = inches % (3 * 12)feet = inches // 12 # 12 inches per foot
   inches = inches % 12
```
**return** [miles, furlongs, chains, yards, feet, inches]

### **return vs. print**

**def dbl(x):**

 **""" dbls x """**

**return 2\*x**

**def dblPR(x): """ dbls x """**

 **print(2\*x)**

**ans = dbl(20) ans = dblPR(20)**

## What's the difference ?!

## **return >> print**

 $ans = db1(20) + 2$  | ans = dblPR(20)+2 **def dbl(x): """ dbls x """ return 2\*x**

return conveys the function's *value* 

*… which the terminal then prints!*

**def dblPR(x): """ dbls x """**

 **print(2\*x)**

**yes! but this turns lightbulbs on! ouch!** this is a value for further use!  $\sqrt{VCS!}$ 

> **print** changes only pixels-on-the-screen

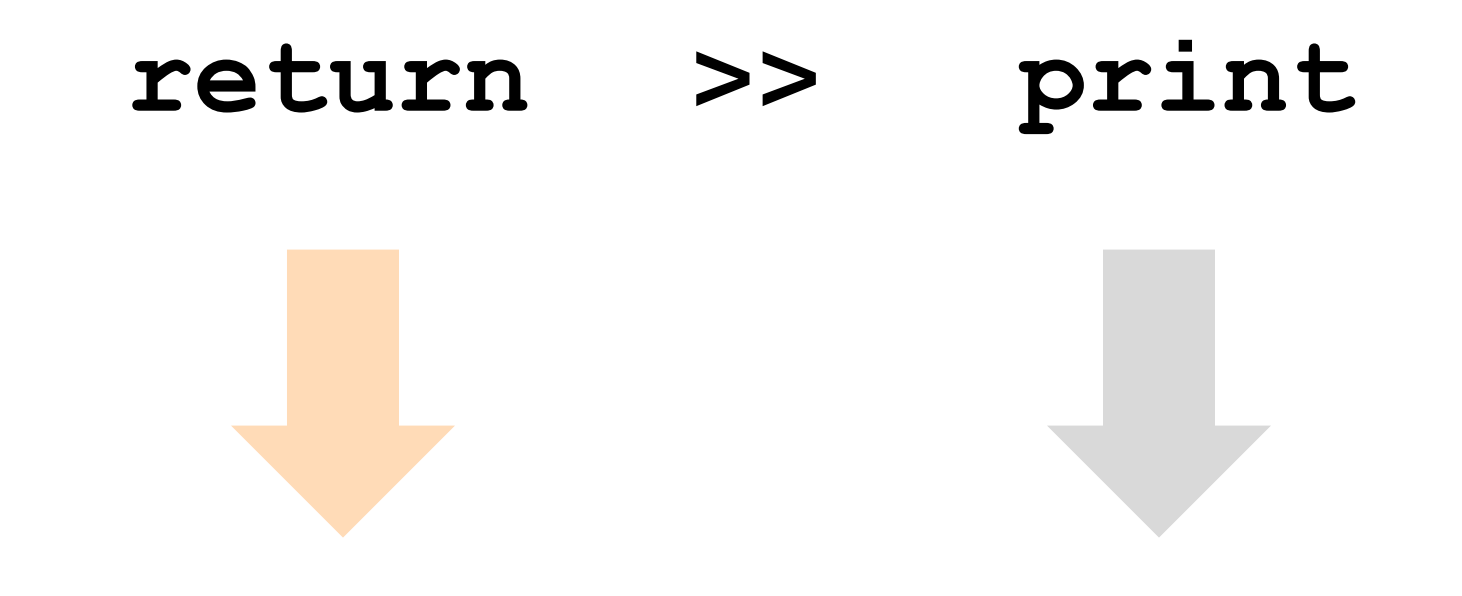

how software *passes information* from function to function... changes the pixels (little *lightbulbs*) on your screen

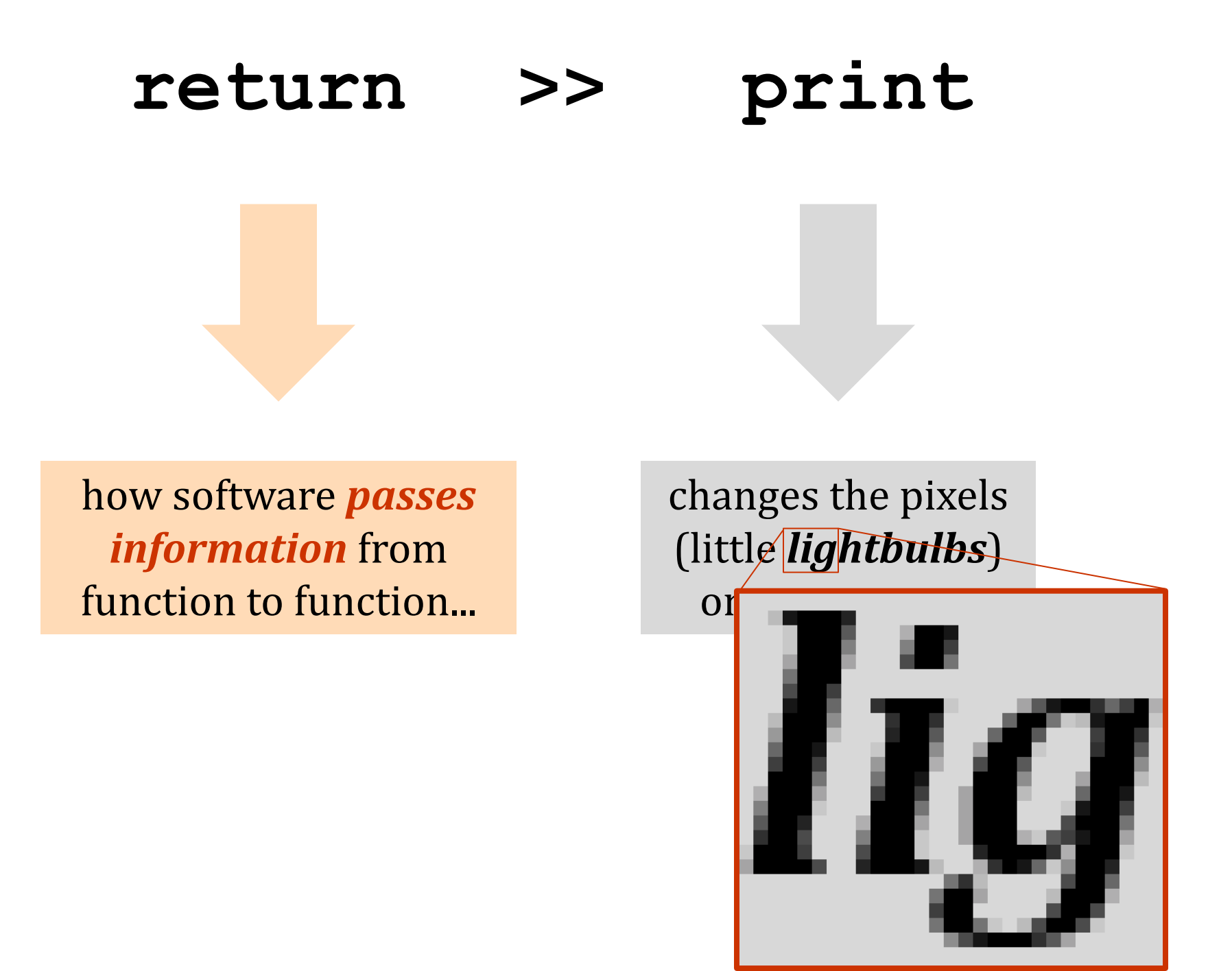

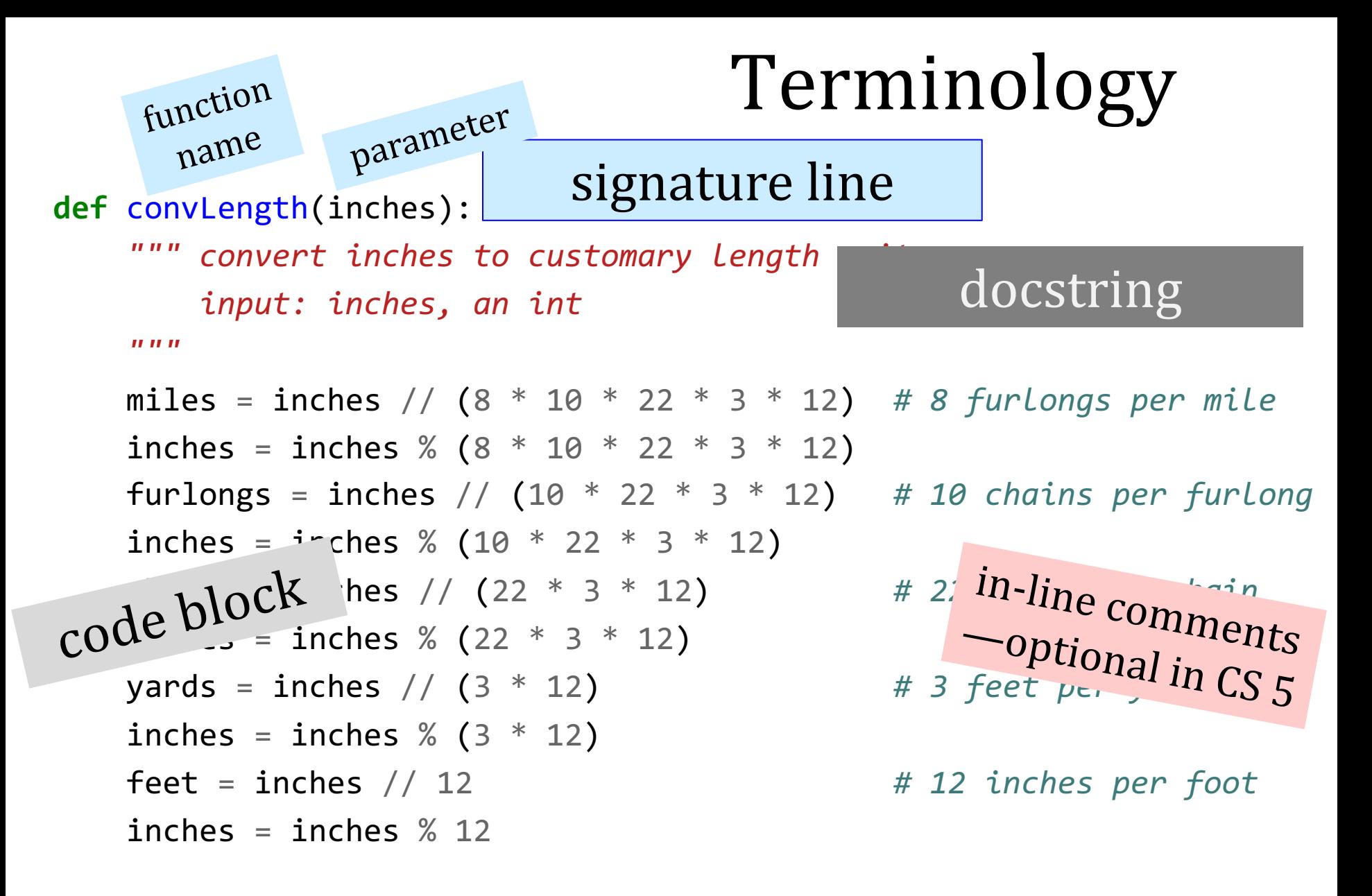

**return** [miles, furlongs, chains, yards, feet, inches] **return statement**

## *follow the data!*

**def undo(s): """ this "undoes" its input, s """ return 'de' + s**

#### **>>> undo('caf')**

## *follow the data!*

#### **def undo(s): """ this "undoes" its input, s """ return 'de' + s**

## **>>> undo('caf') 'decaf'**

#### **>>> undo(undo('caf'))**

strings, lists, numbers ... *all data are fair game*

## *follow the data!*

#### **def undo(s): """ this "undoes" its input, s """ return 'de' + s**

## **>>> undo('caf') 'decaf'**

#### **>>> undo(undo('caf'))**

**'dedecaf'**

*strings, lists, numbers … all data are fair game*

# Big Ideas

- We can write functions
	- Those functions can make decisions
- We can call functions
- We can write functions that call functions we've written and use their results
- Variables in functions belong to the function and vanish when it's done!

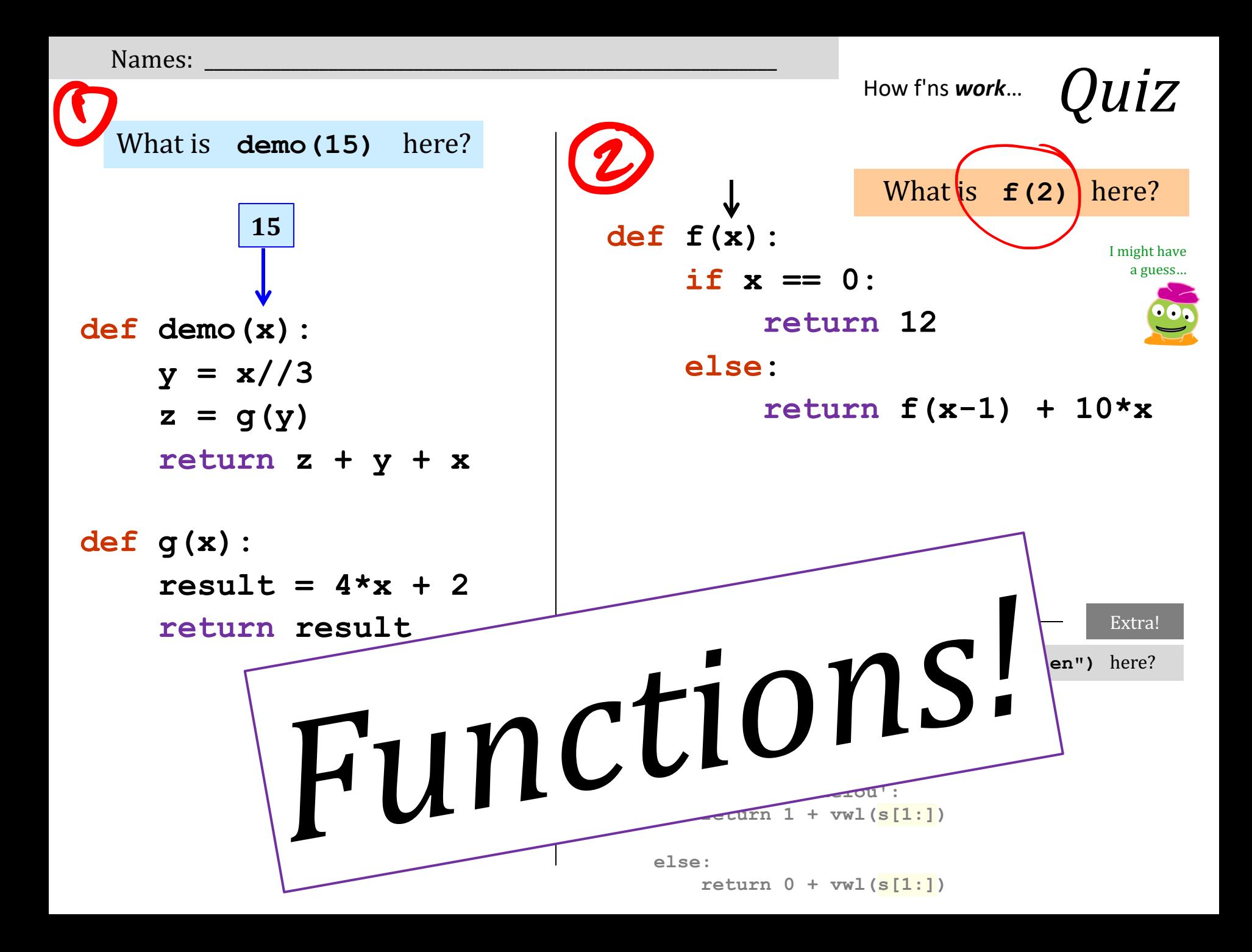

Names:

How f'ns *work*…

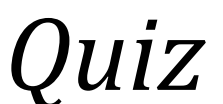

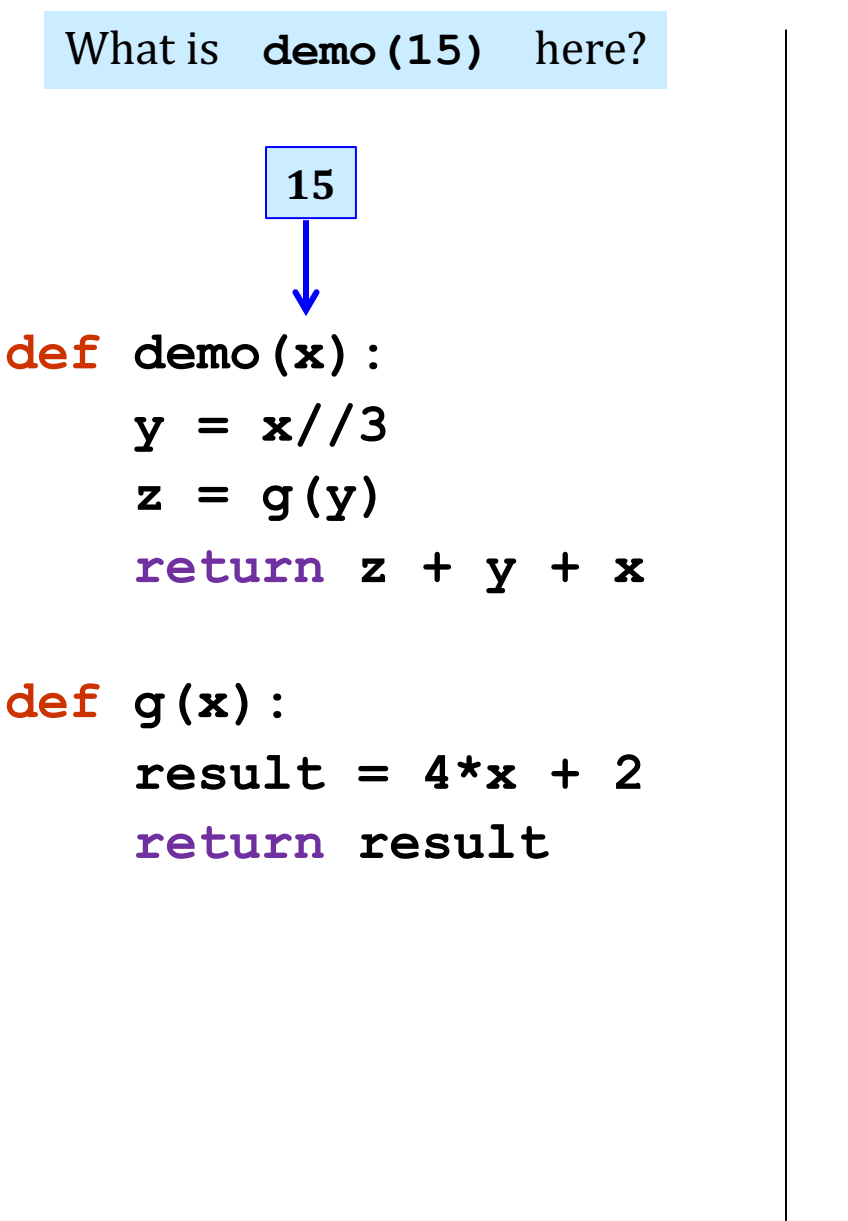

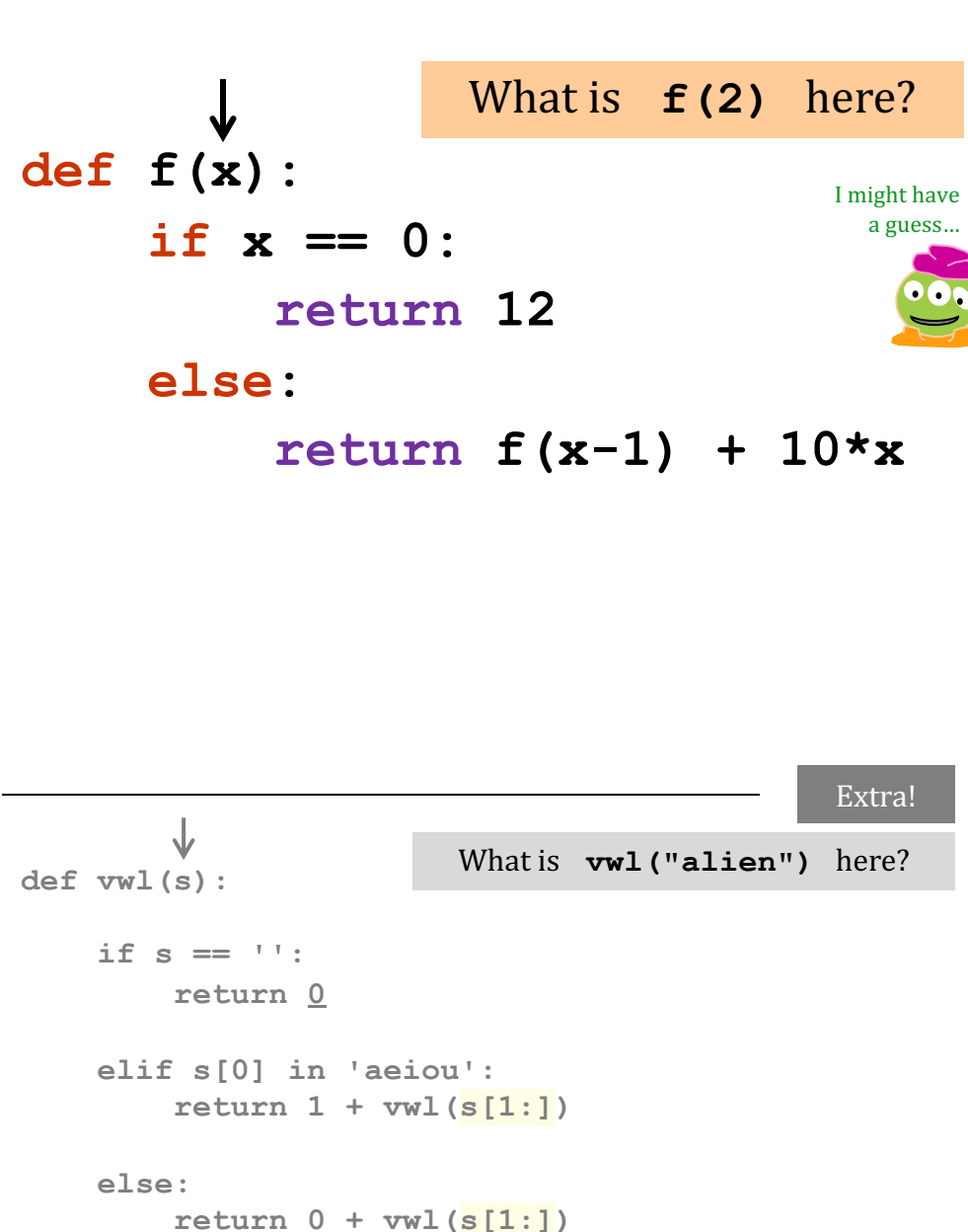

Names:

How f'ns *work*…

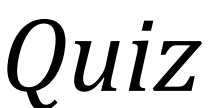

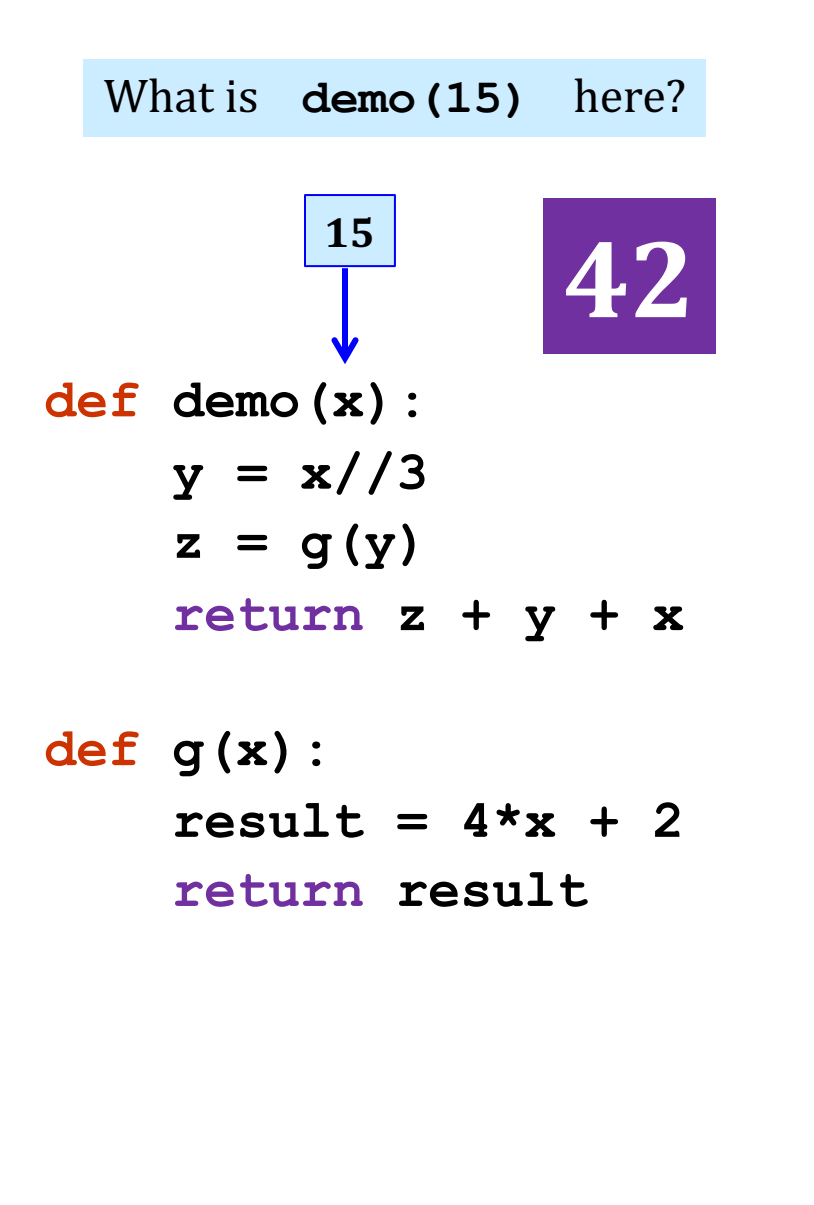

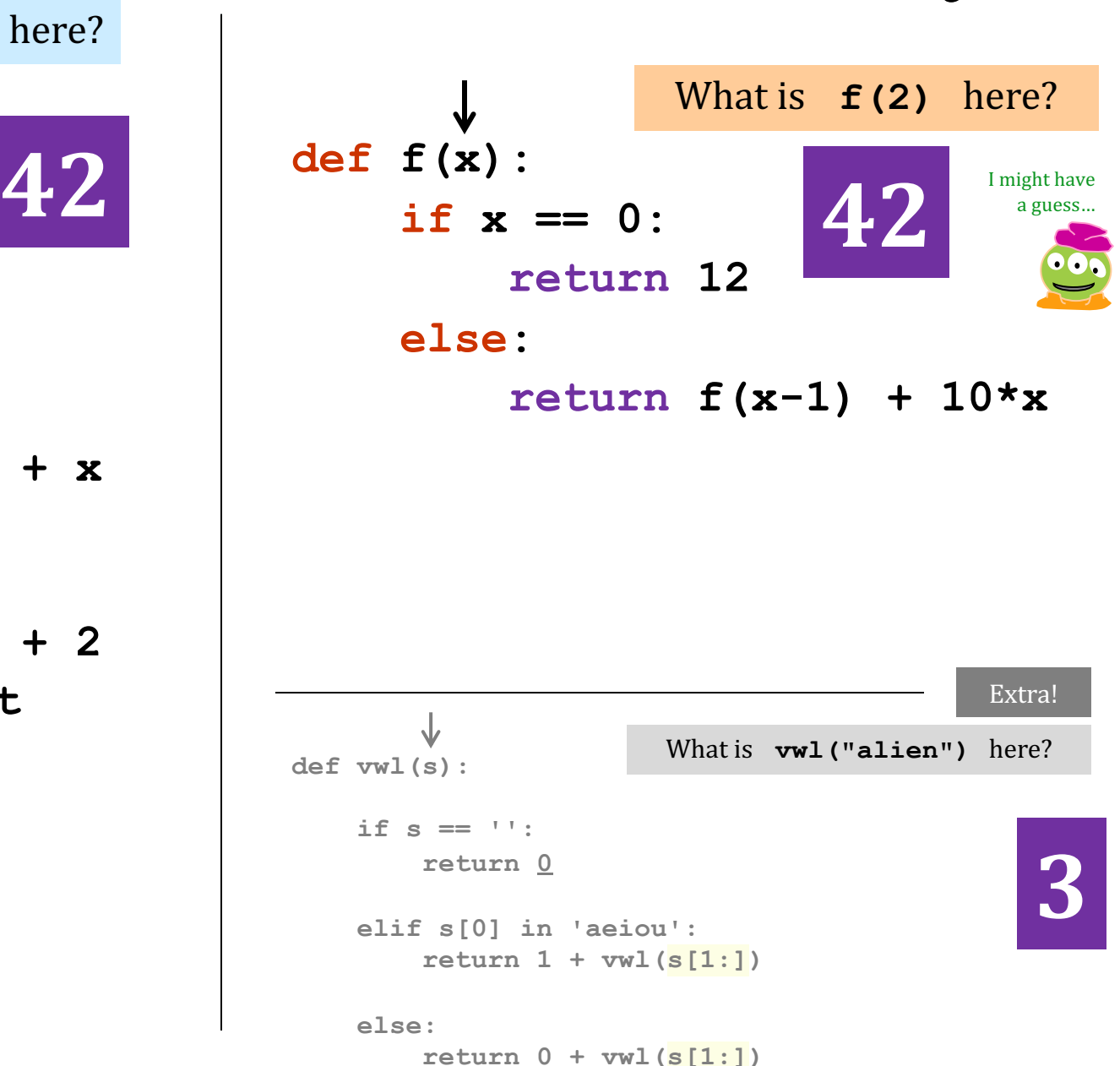

#### **Python Tutor: Visualize code in Python**

```
Write code in Python 3.6
                                             \checkmark1 def demo(x):
\overline{2}y = x/3z = \frac{1}{2}3 z = g(y)\overline{4} result = 4*x + 2
    5<sub>h</sub>6 def g(x):
    7 result = 4*x + 28
            return result
    9
  10 result = demo(15)print("demo(15) is", result)
  11
  12
```
<u>Cι</u>

## One snapshot...

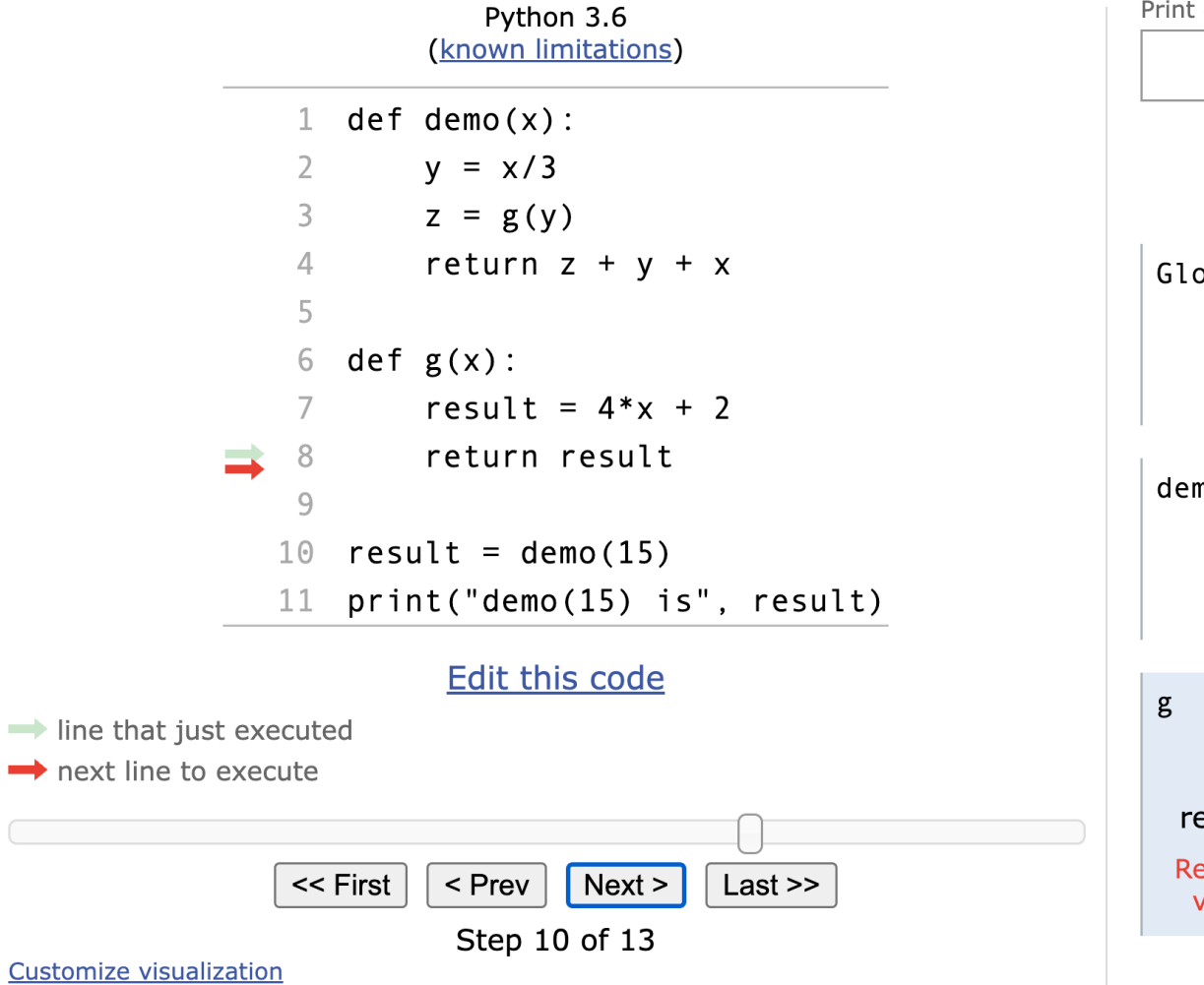

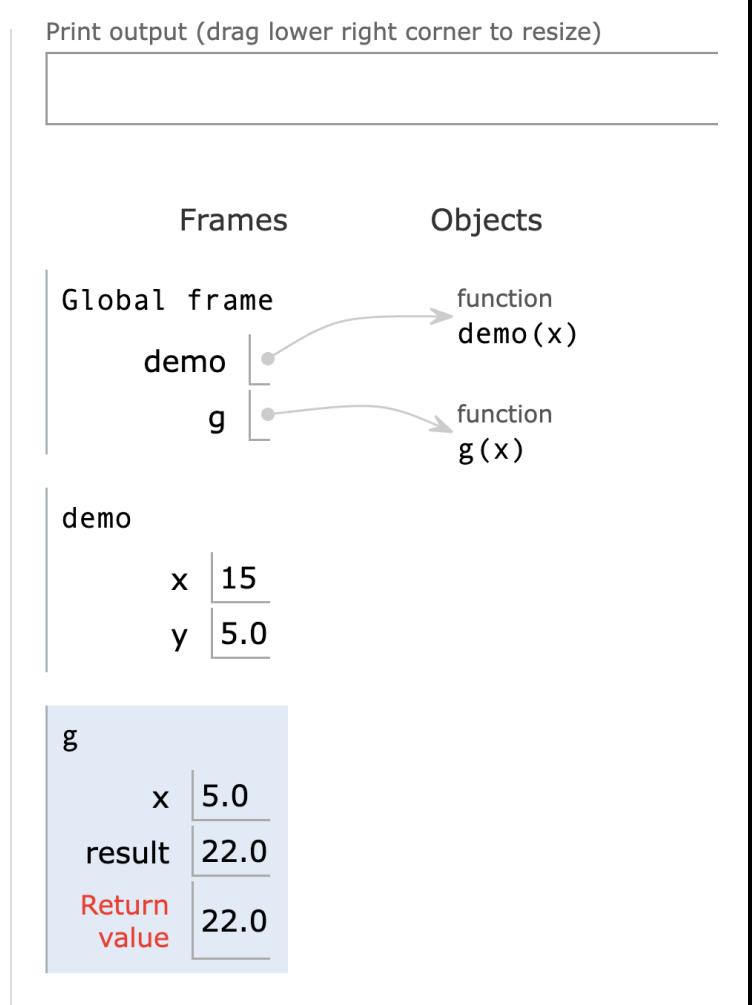

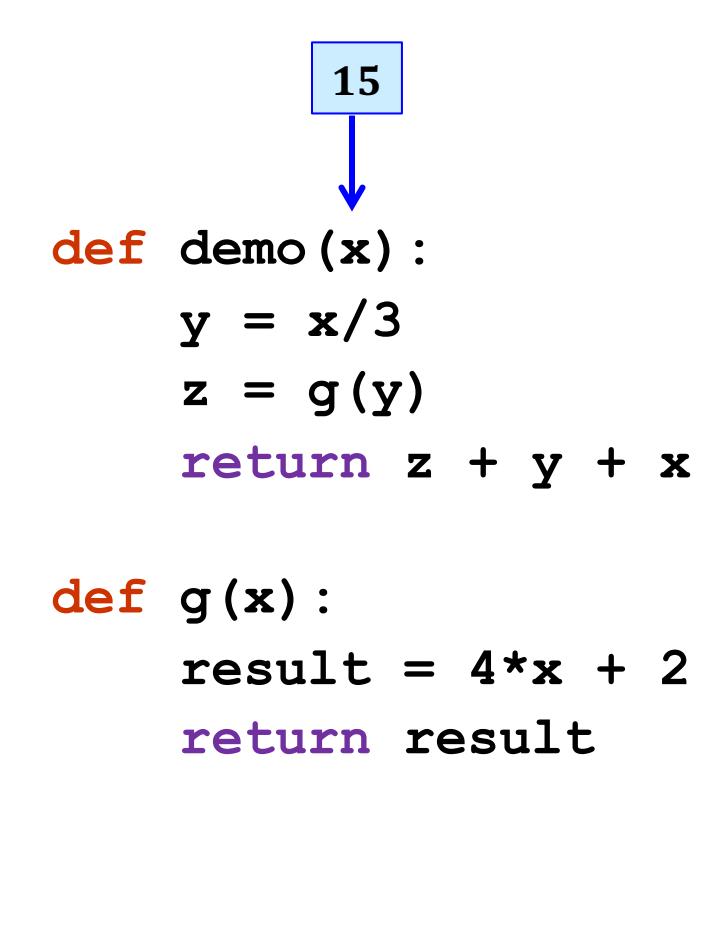

**"the stack"**

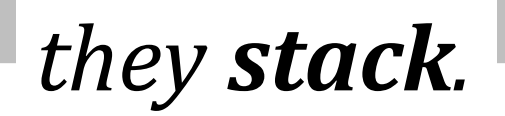

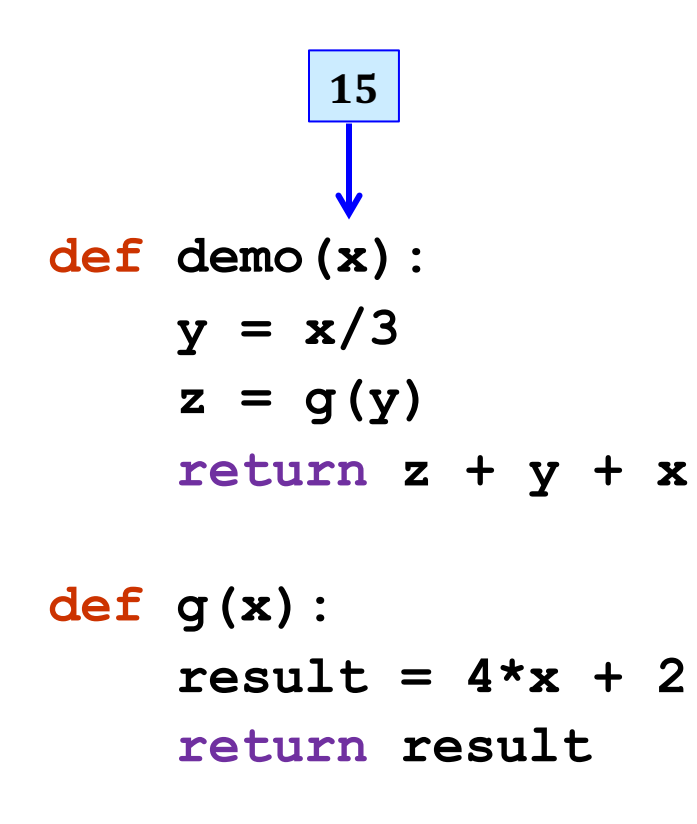

**"the stack"**

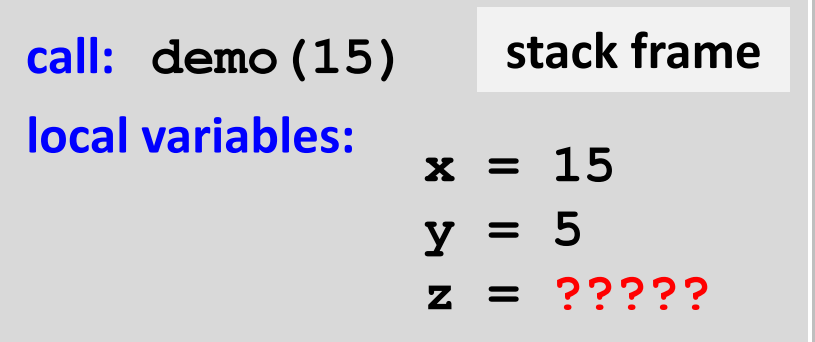

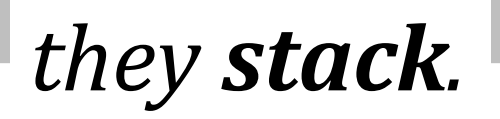

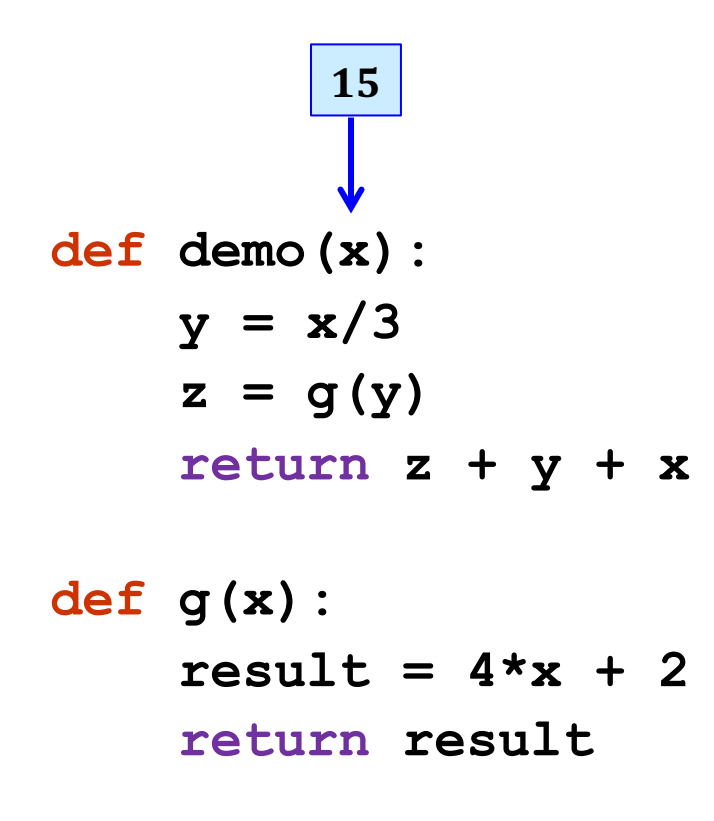

**"the stack"**

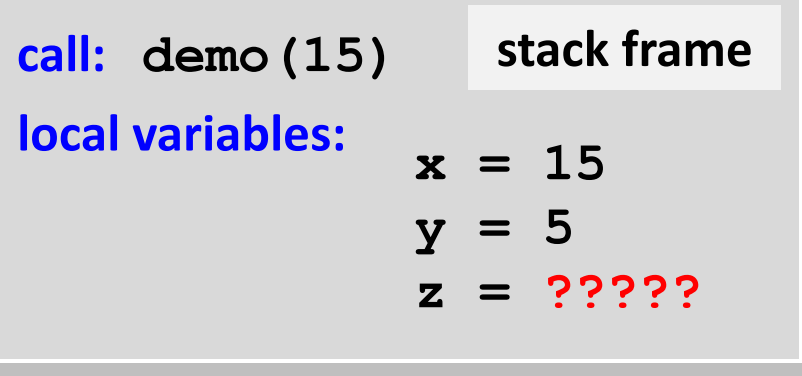

**stack frame x = 5 result = 22 returns 22 call: g(5) local variables:**

*they stack.*

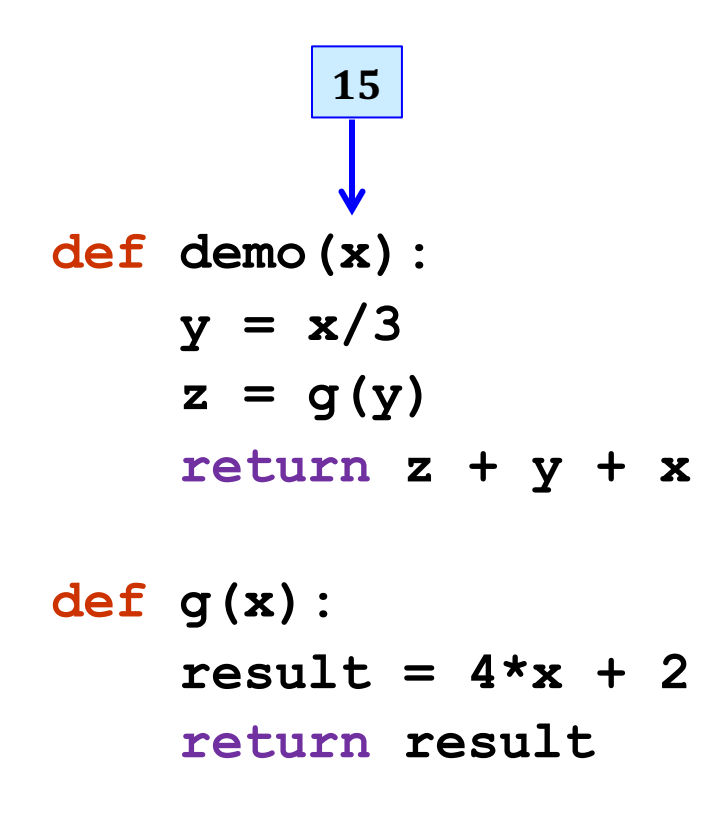

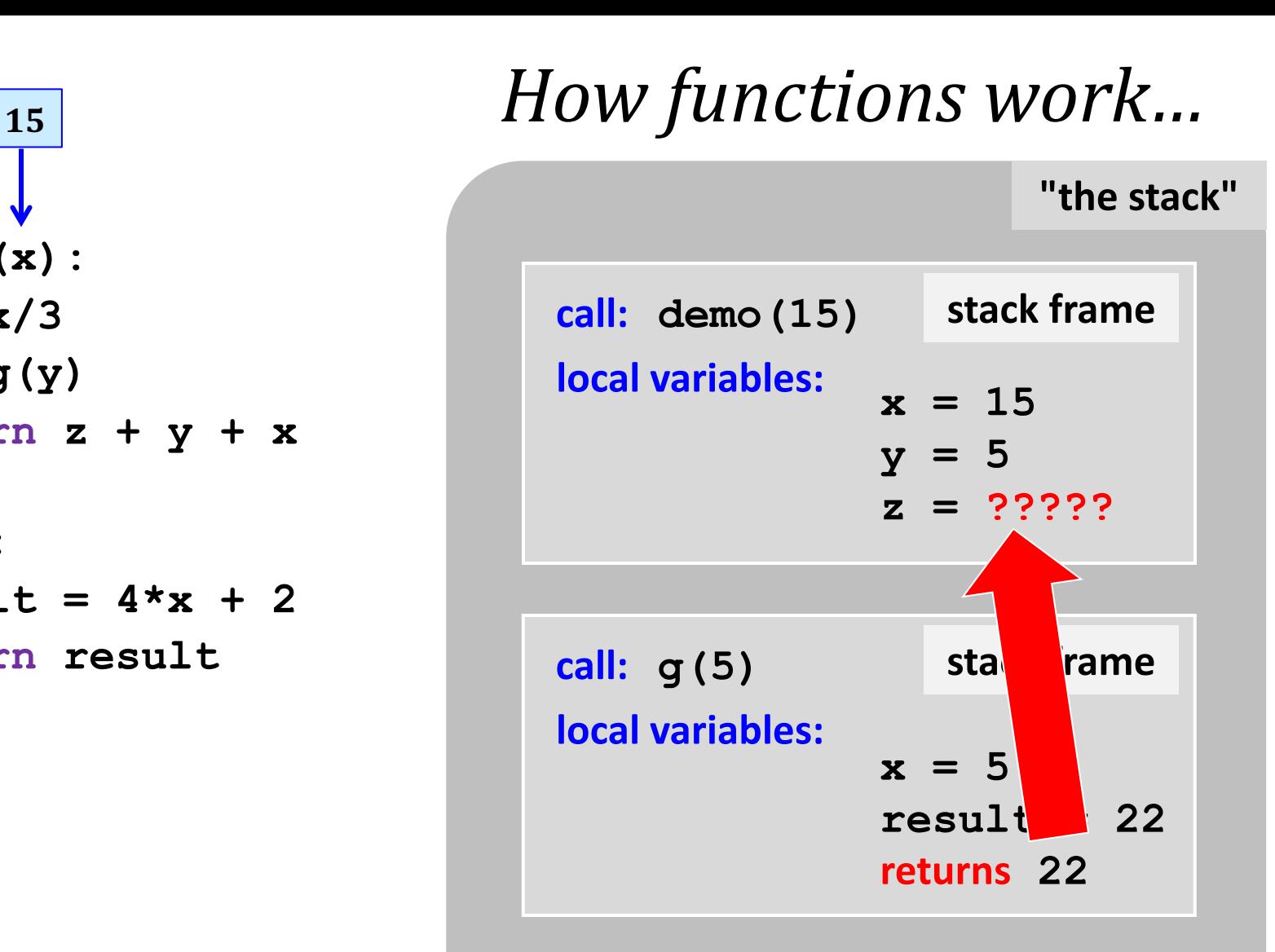

*they stack.*

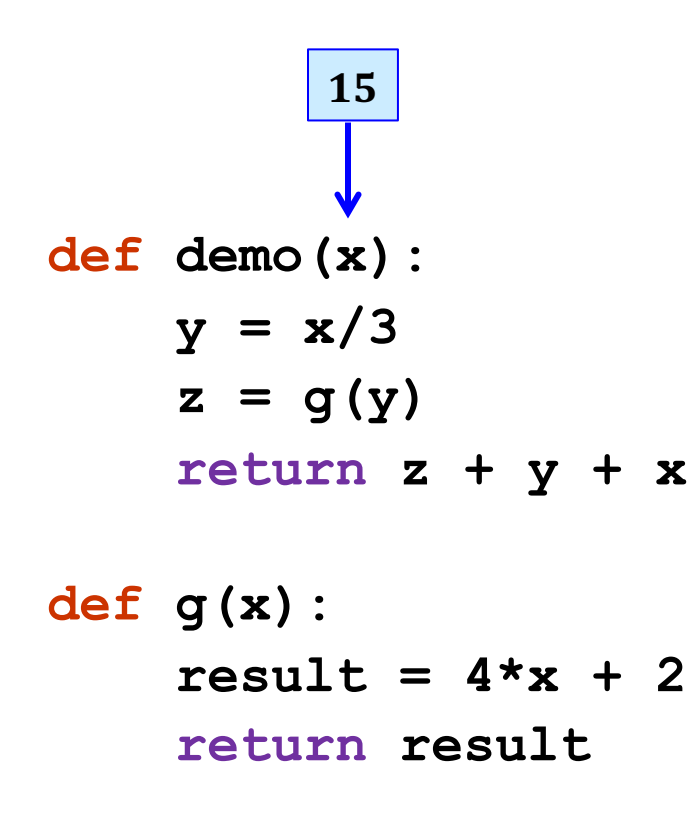

**"the stack"**

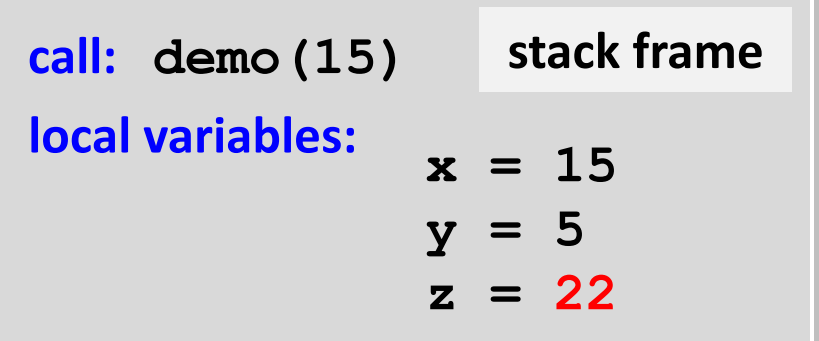

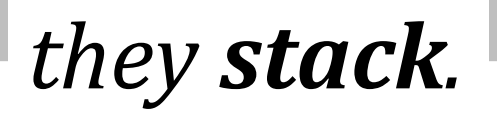

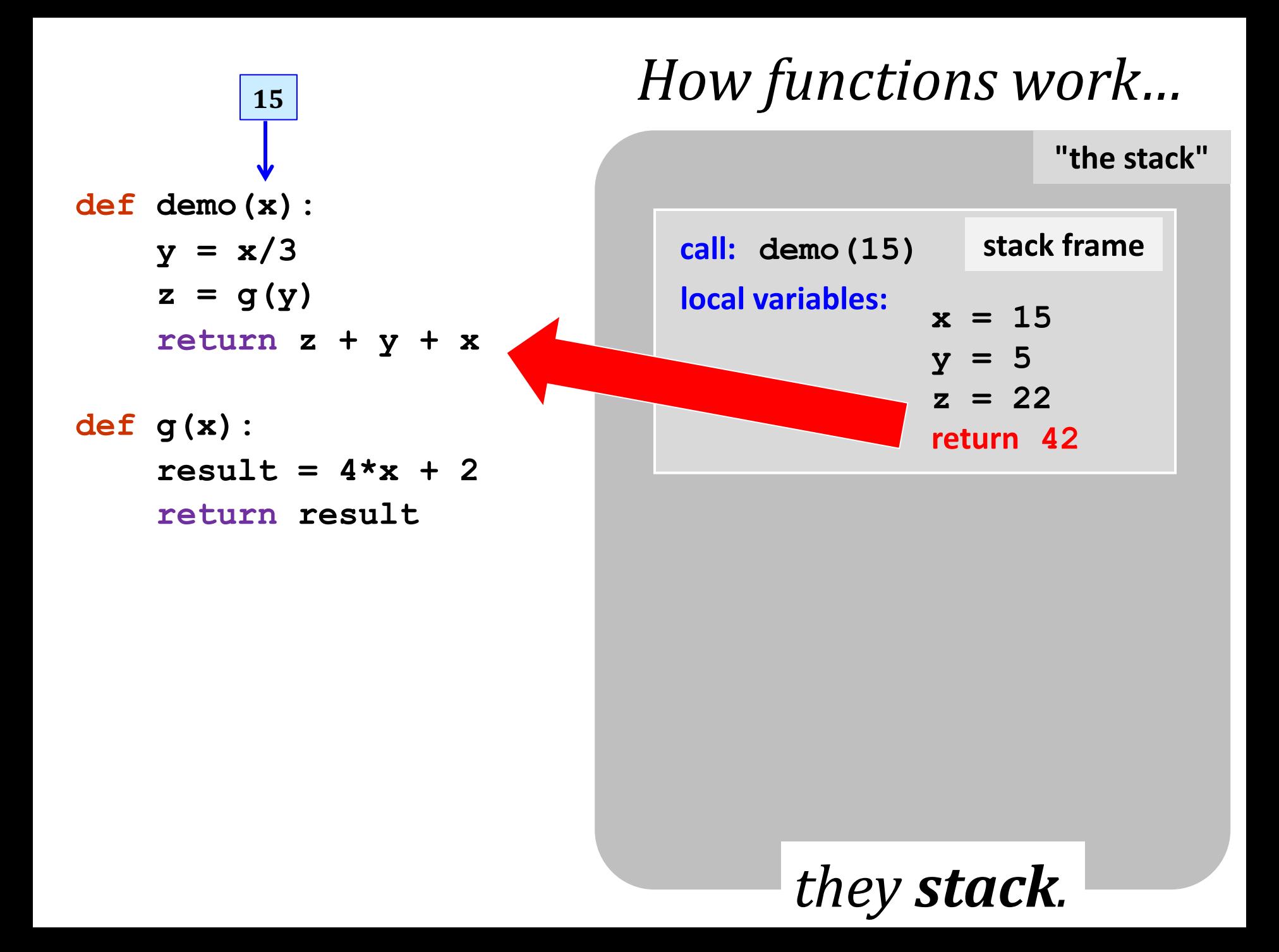

### **def demo(x):**  $y = x/3$  $z = g(y)$  **return z + y + x def g(x):**  $result = 4*x + 2$ **42**

 **return result**

## **<sup>15</sup>** *How functions work…*

**"the stack"**

output *afterwards,* the stack is  $e$ <sub>empty…</sub>, but ready if *another function is called* 

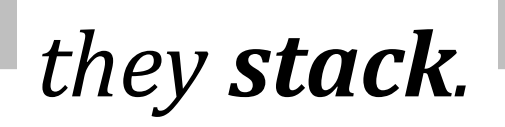
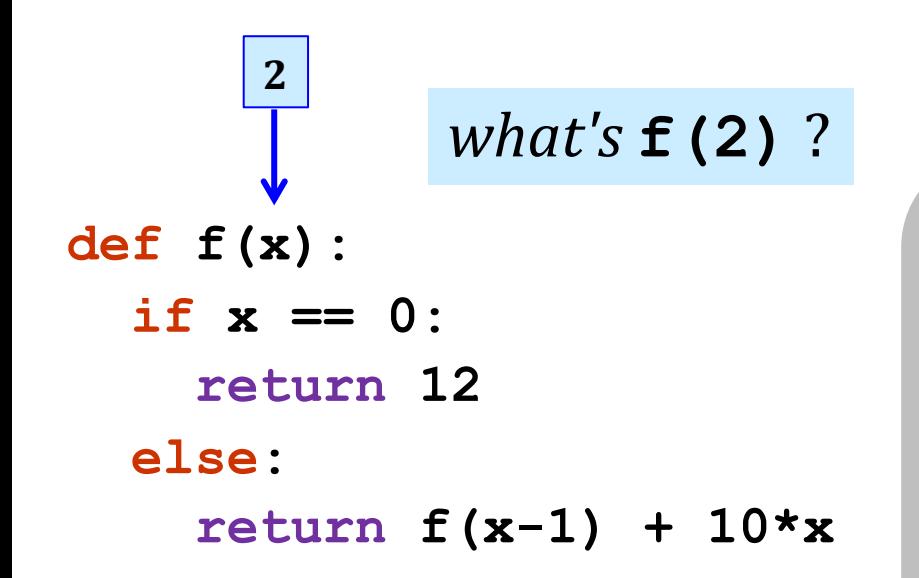

**"the stack"**

*So many* **x***'es... !*

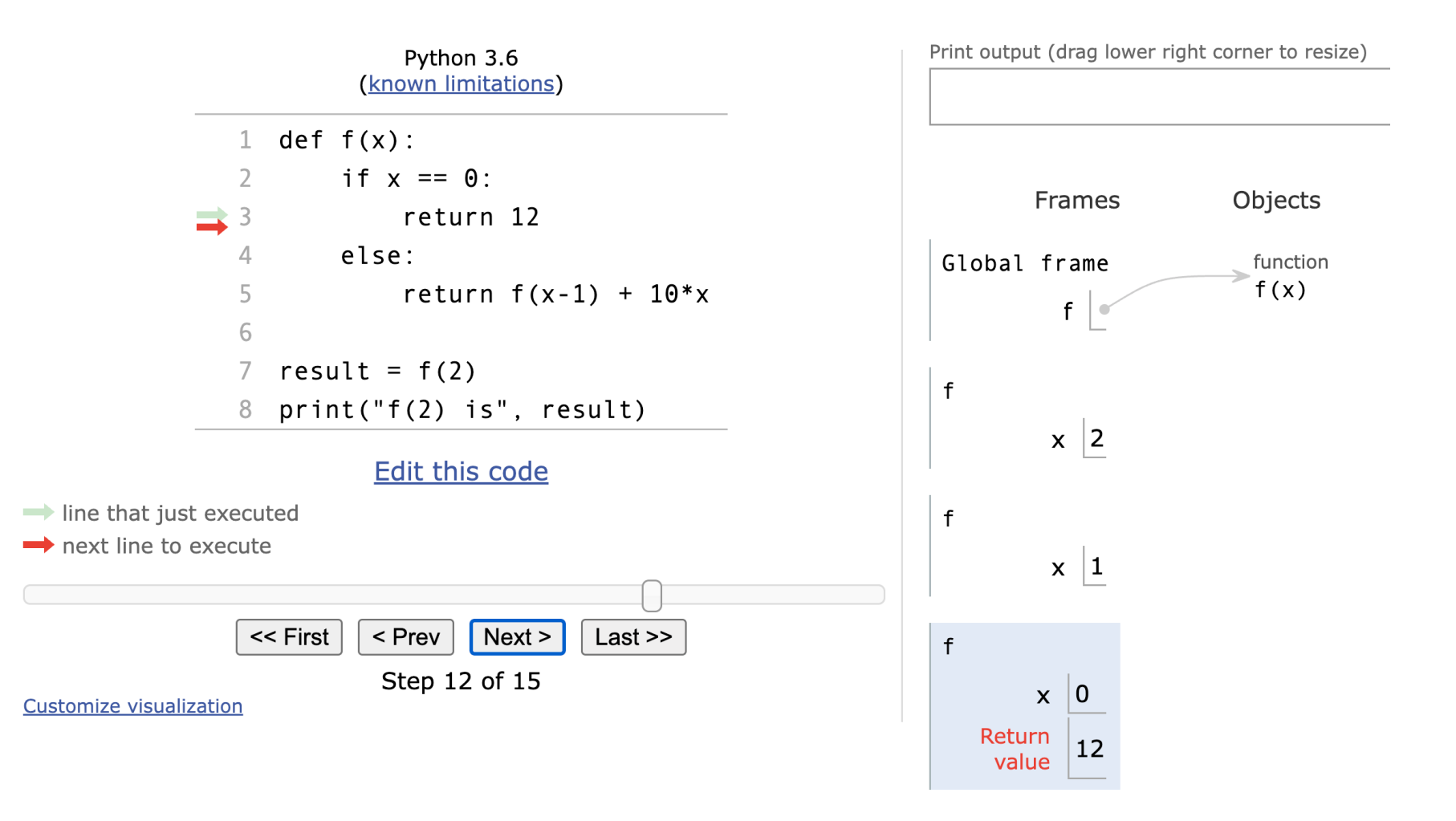

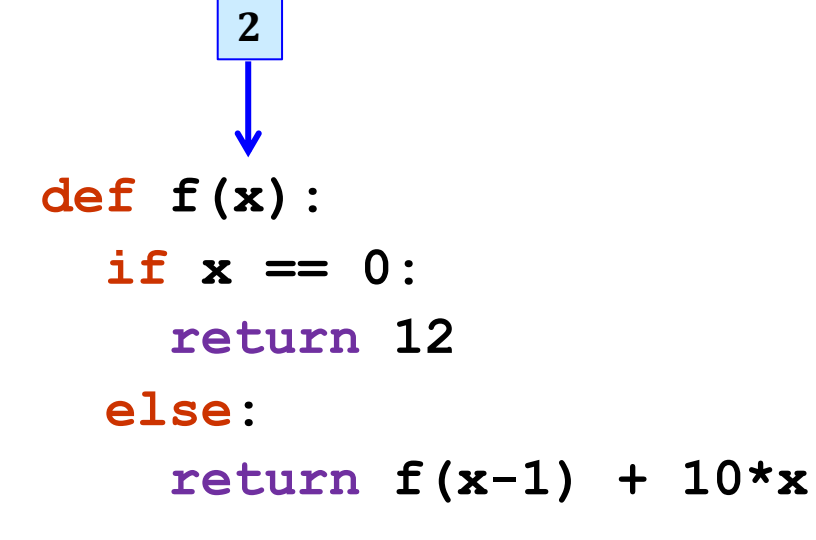

**"the stack"**

**stack frame x = 2 need f(1) call: f(2) local variables:**

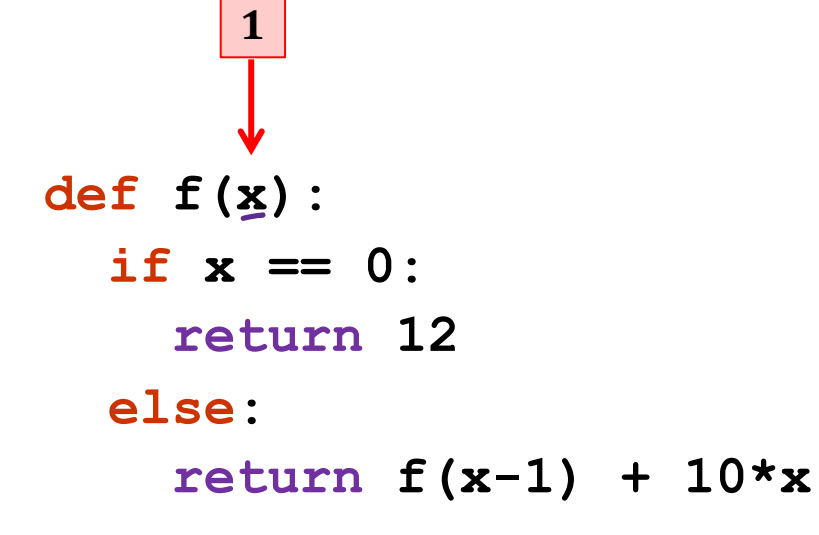

**"the stack"**

**stack frame x = 2 need f(1) call: f(2) local variables: stack frame x = 1 need f(0) call: f(1) local variables:**

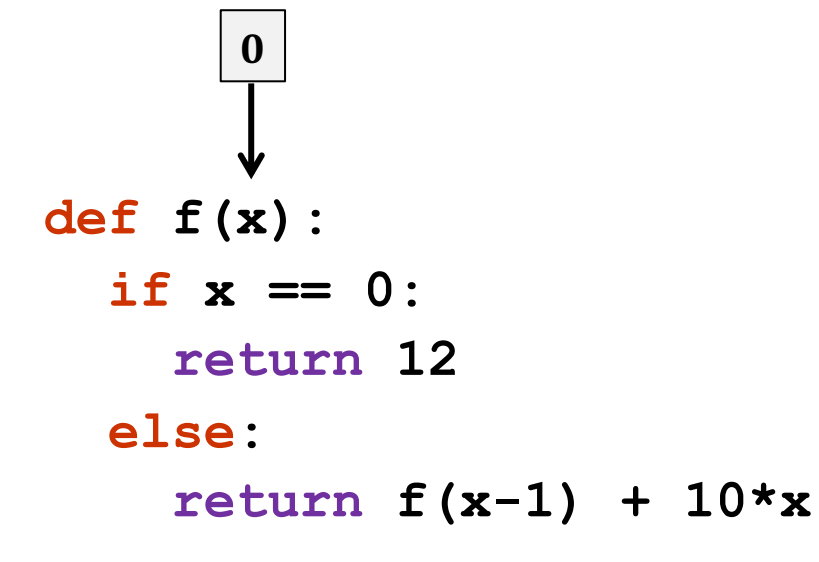

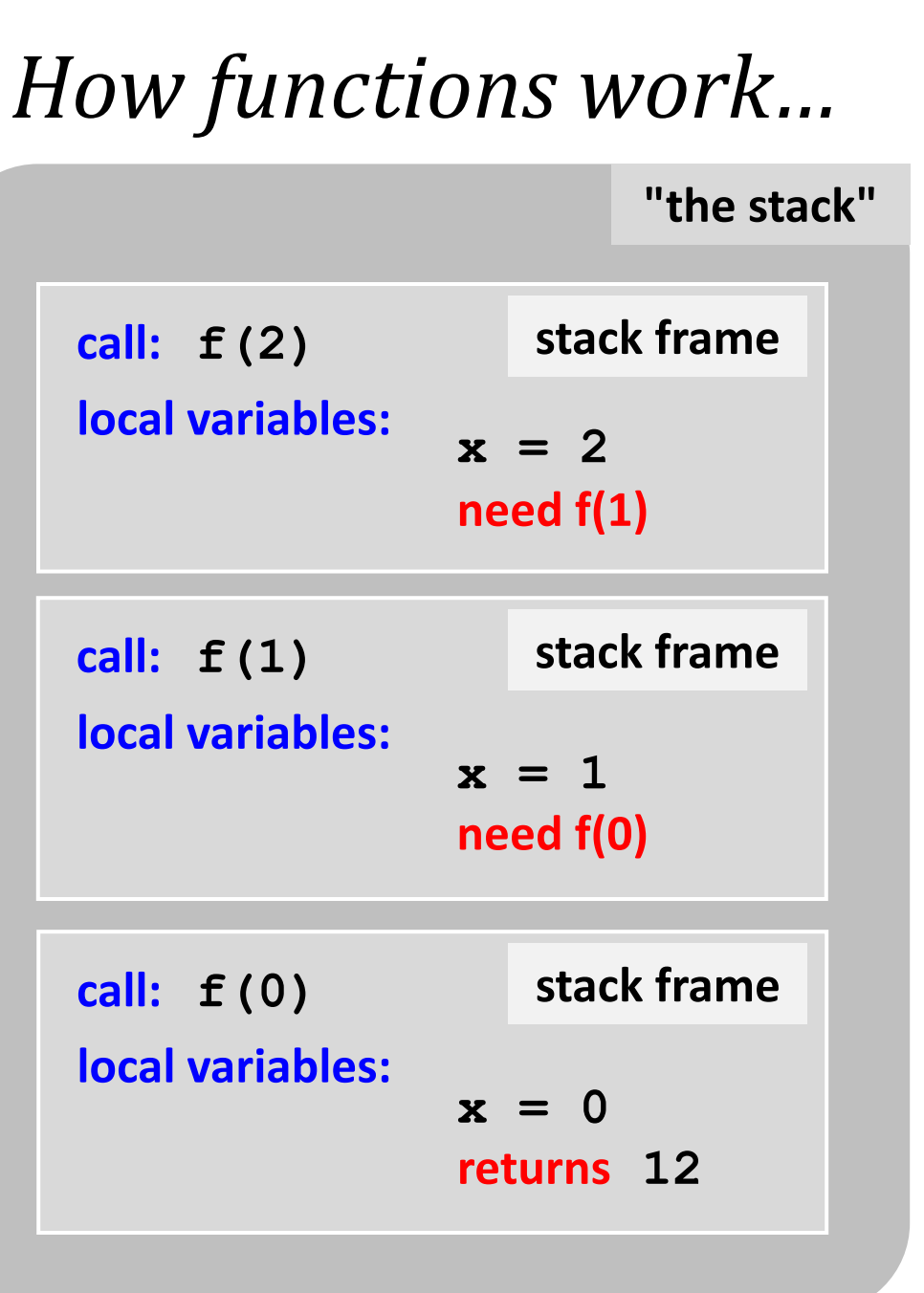

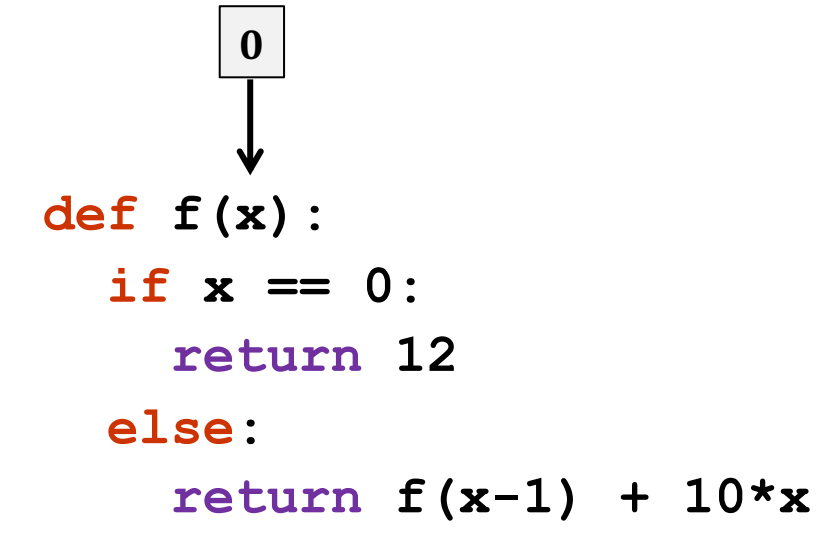

**"the stack"**

**stack frame x = 2 need f(1) call: f(2) local variables: stack frame**  $x = 1$ **need f(0) call: f(1) local variables: sta** frame  $\mathbf{x} = 0$ **returns 12 call: f(0) local variables:**

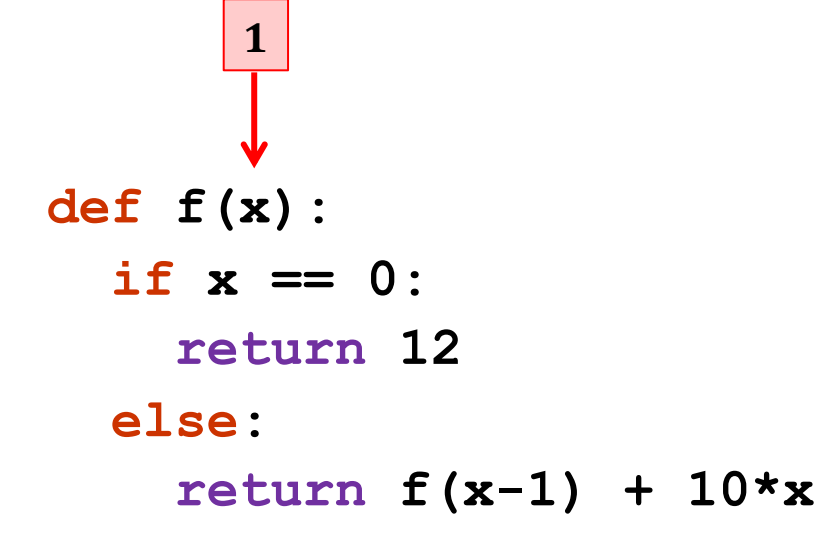

**"the stack"**

**stack frame x = 2 need f(1) call: f(2) local variables: stack frame**  $x = 1$  $f(0) = 12$ **result = call: f(1) local variables: How do we compute the result?**

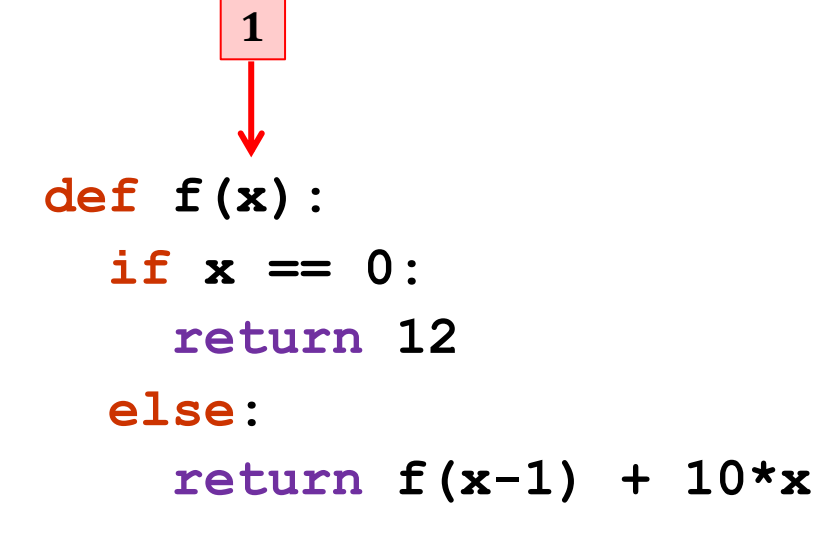

**"the stack"**

**stack frame x = 2 need f(1) call: f(2) local variables: stack frame**  $x = 1$  $f(0) = 12$ **result = 22 call: f(1) local variables: Where does that result go?**

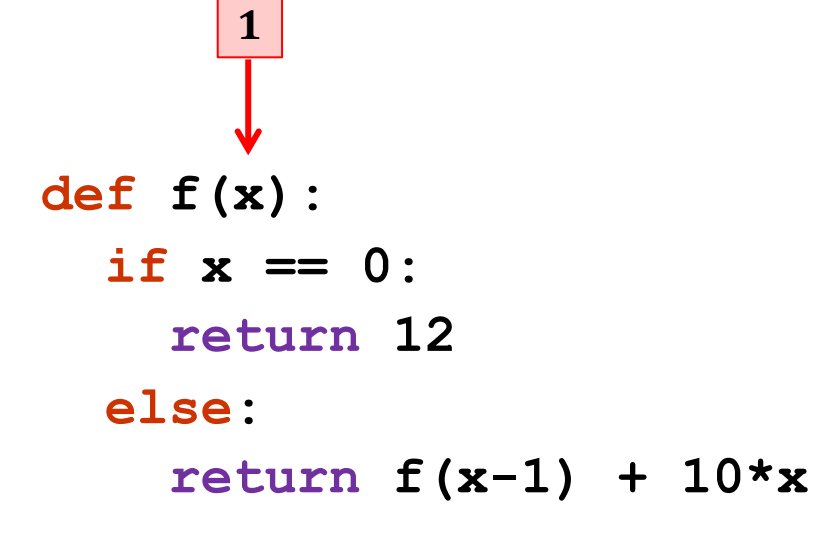

**stack frame "the stack" x = 2 need f(1) call: f(2) local variables:** stad ame  $x = 1$ **call: f(1) local variables:**

 $f(0) = 1.$ 

**result = 22**

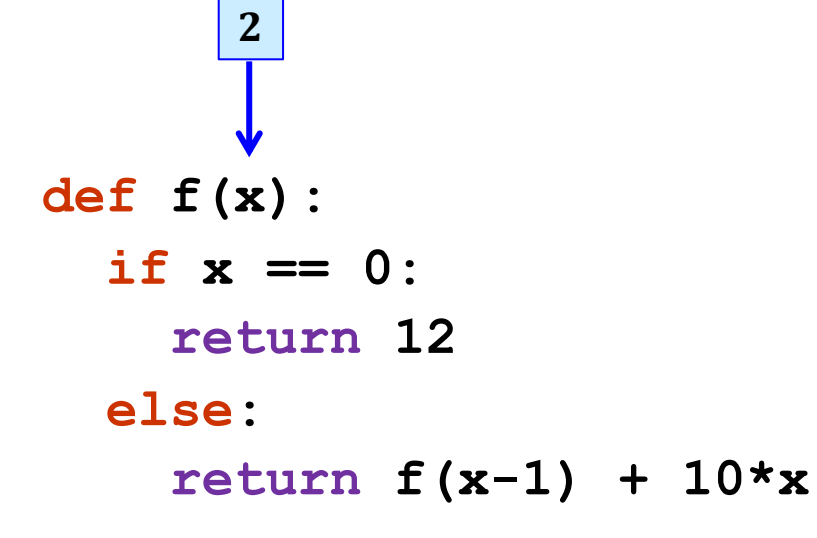

**"the stack"**

**call: f(2) local variables:**

$$
x = 2
$$
  
f(1) = 22  
result =

**What's** *this* **return value?**

**stack frame**

#### **def f(x): if x == 0: return 12 else: return f(x-1) + 10\*x 2**

### *How functions work…*

**"the stack"**

**call: f(2) local variables:**

**x = 2**  $f(1) = 22$ **result = 42**

**which then gets returned…**

**stack frame**

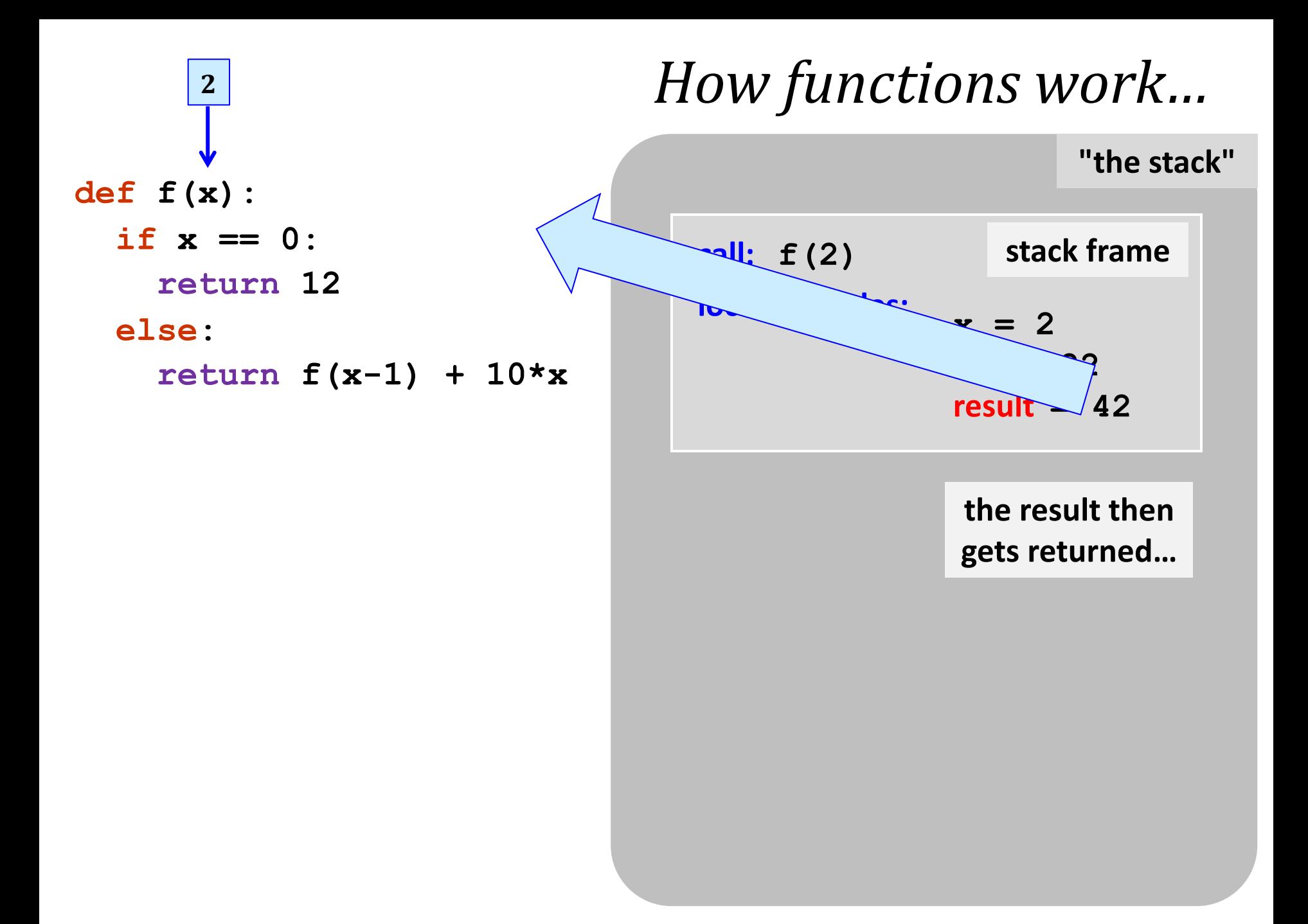

**"the stack"**

output *again*, the stack is empty, *but ready if another* function is called...

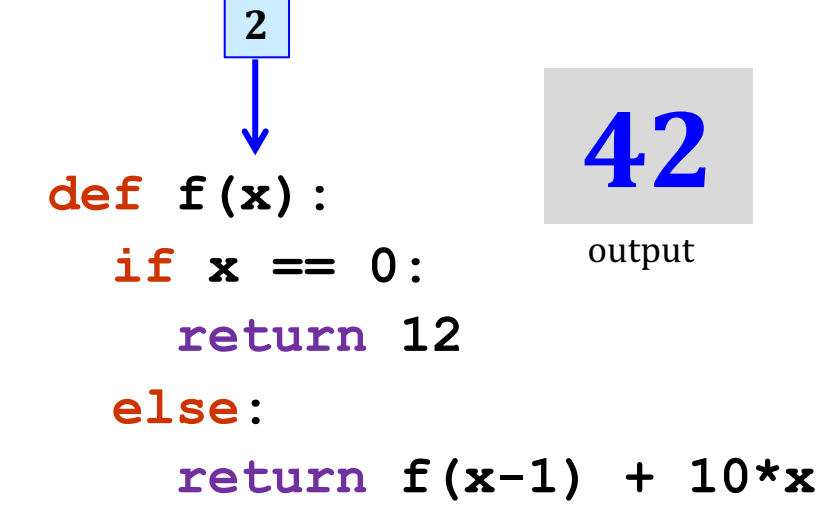

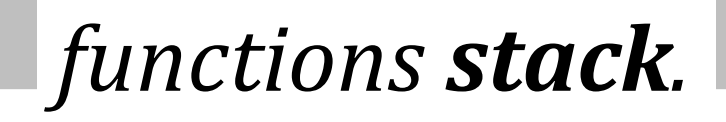

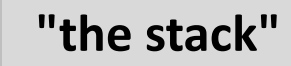

output **again**, the stack is empty, *but ready if another function is called…* 

Functions are software's cells ... *… each f'n is a self-contained computational unit!*

**def f(x):**

 **else:**

 **if x == 0:**

**2**

 **return 12**

 **return f(x-1) + 10\*x** 

**42**

*functions stack.*

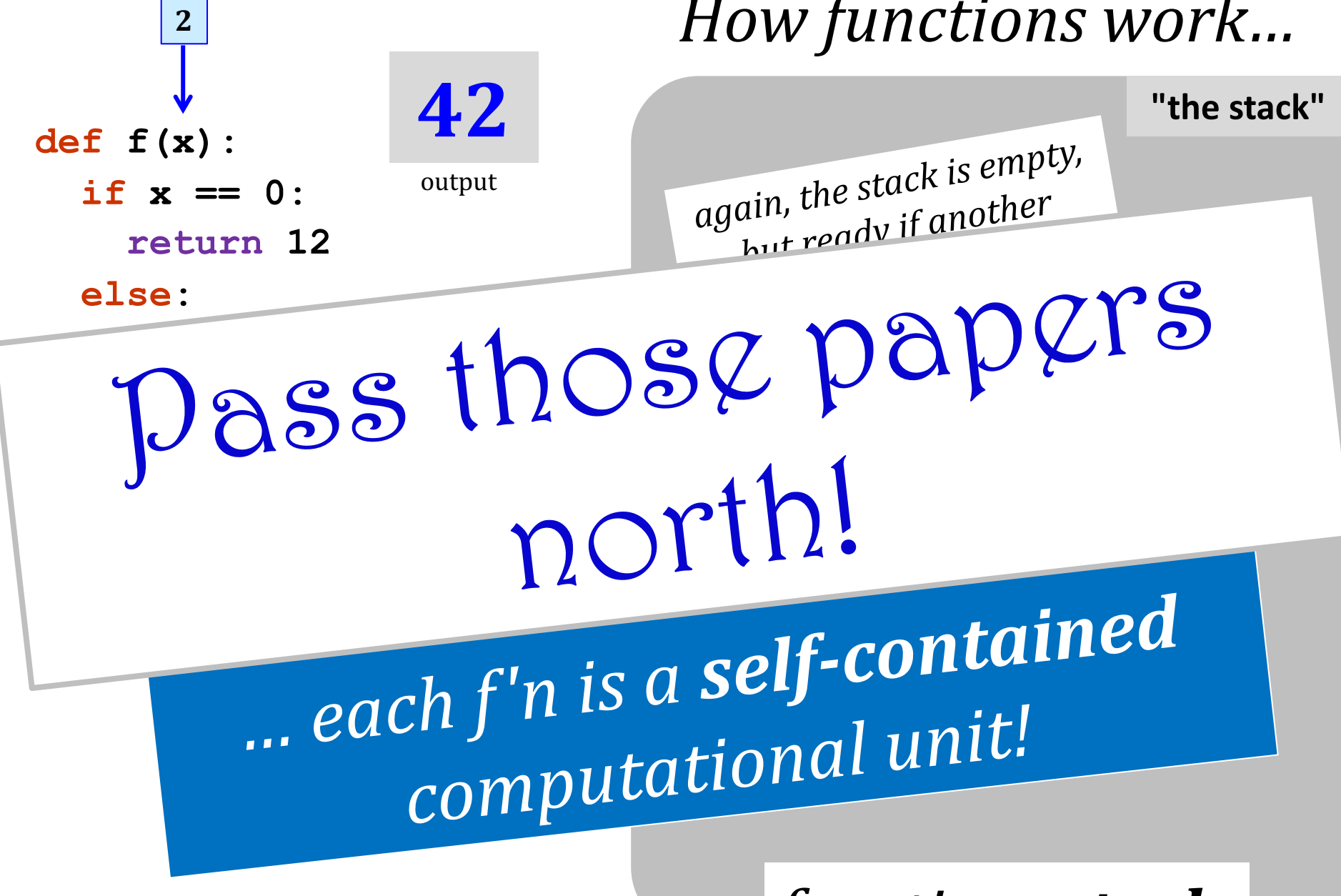

*functions stack.*

## Functions' *conceptual* challenge?

You need to see BOTH the *internal details* AND the *world-facing interface*  simultaneously!

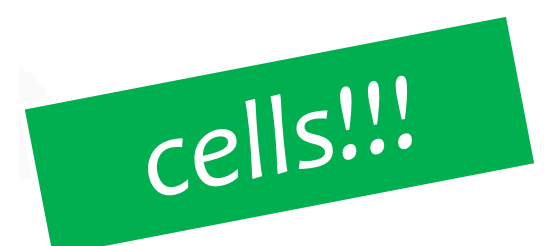

# *Recursion's conceptual* challenge?

You need to see BOTH the self-similar pieces AND the *whole thing* simultaneously!

*Nature loves recursion!*

*... because it's completely self-sufficient!*

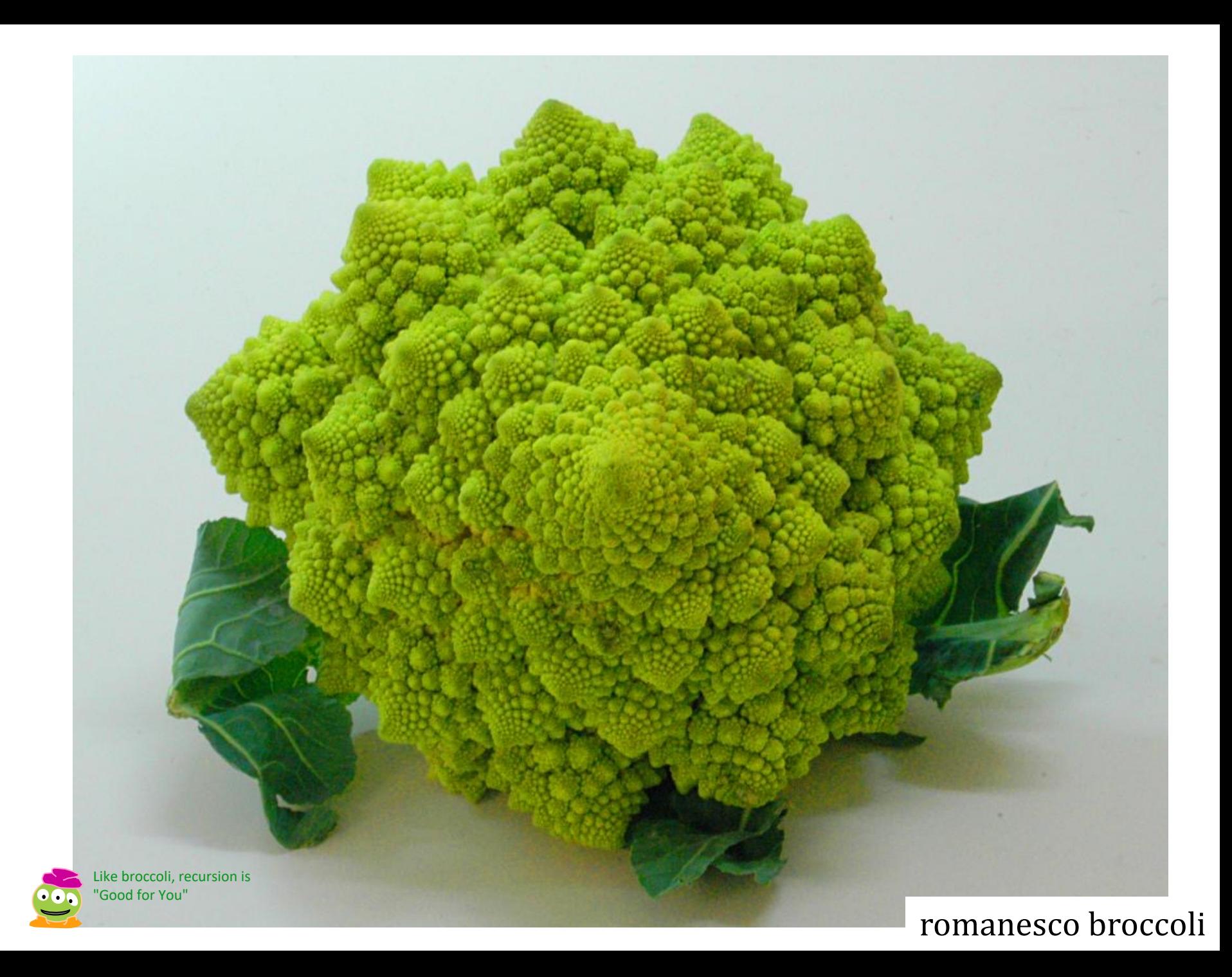

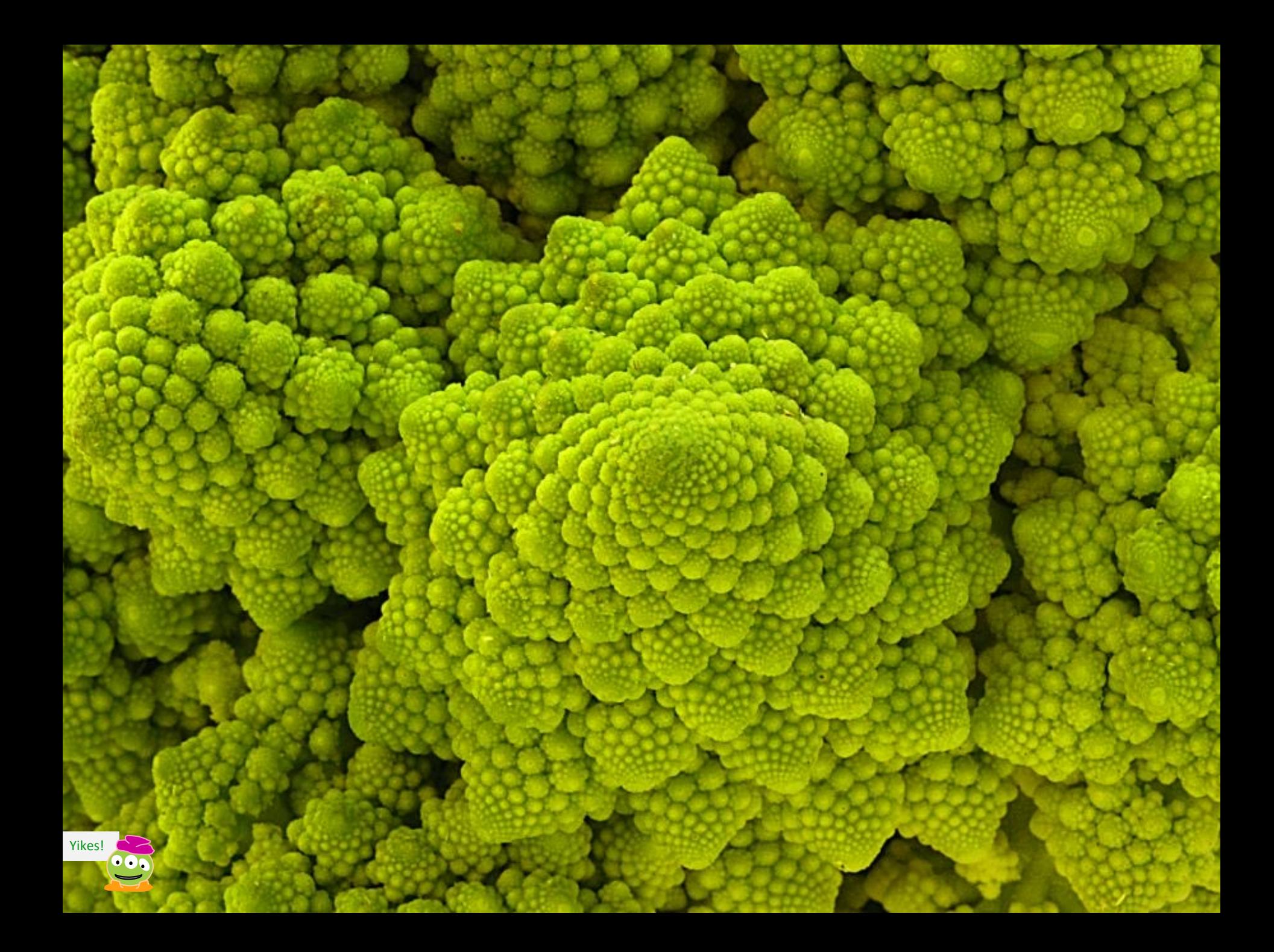

# Let's Recurse!

Are these rules for real? *Yes...* and no.

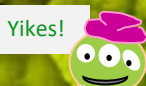

# How to Eat Chocolate

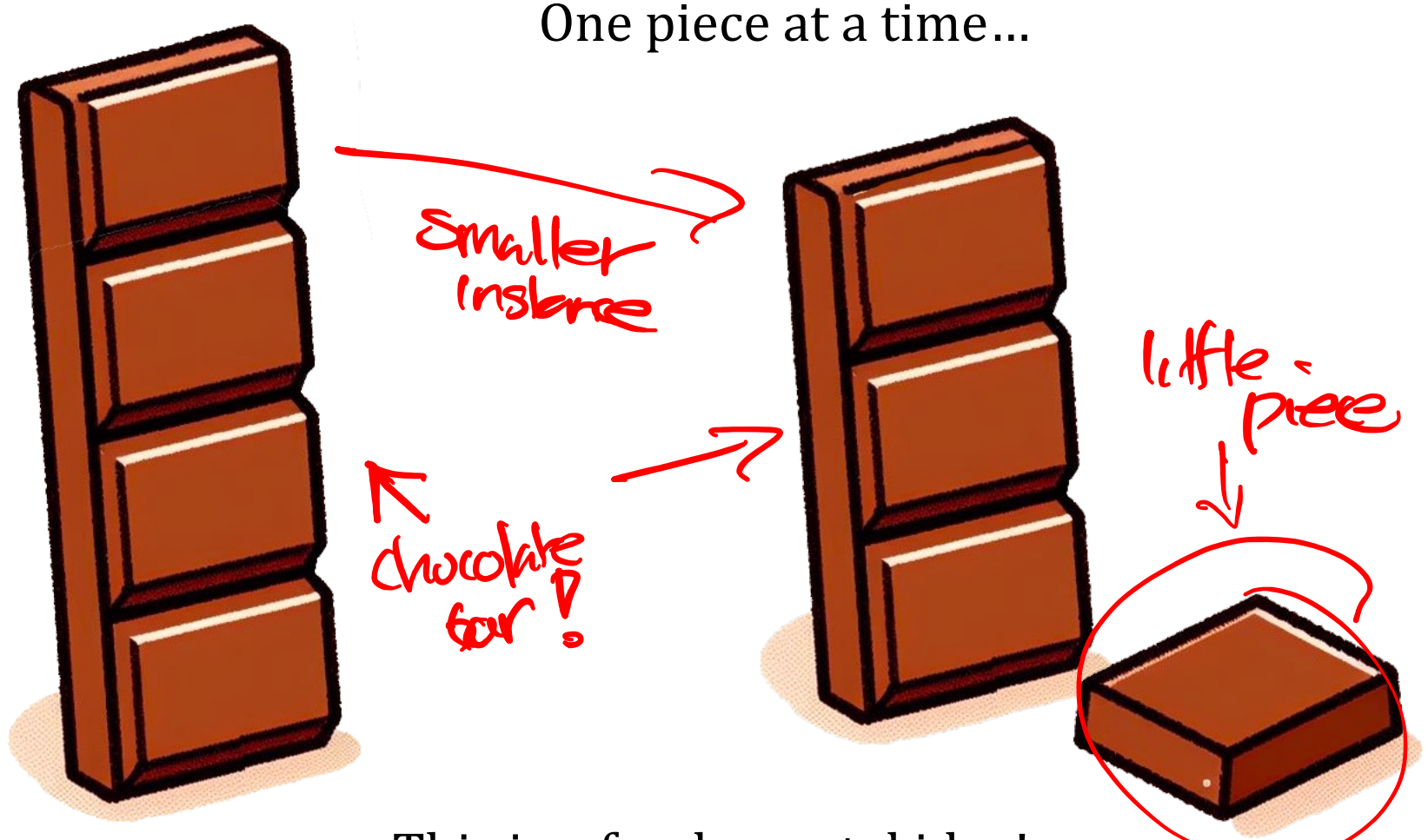

This is a fundamental idea!

Let's write factorial!

#### $6! = 6 \times 5 \times 4 \times 3 \times 2 \times 1$

or

6! = 6  $\times$  (5  $\times$  4  $\times$  3  $\times$  2  $\times$  1)

### Recurse!

 $$ 

**def fac(N): """ returns factorial of N** *TT 11 11*  **if N == 0: return 1 else: return N \* fac(N-1)** A B

#### What does **fac** (3) return?

- When working,  $\bullet$  How many times does line  $\overline{A}$  run?
	- How many times does line **B** run?
	- How many N's are alive at once?!

### Recurse!

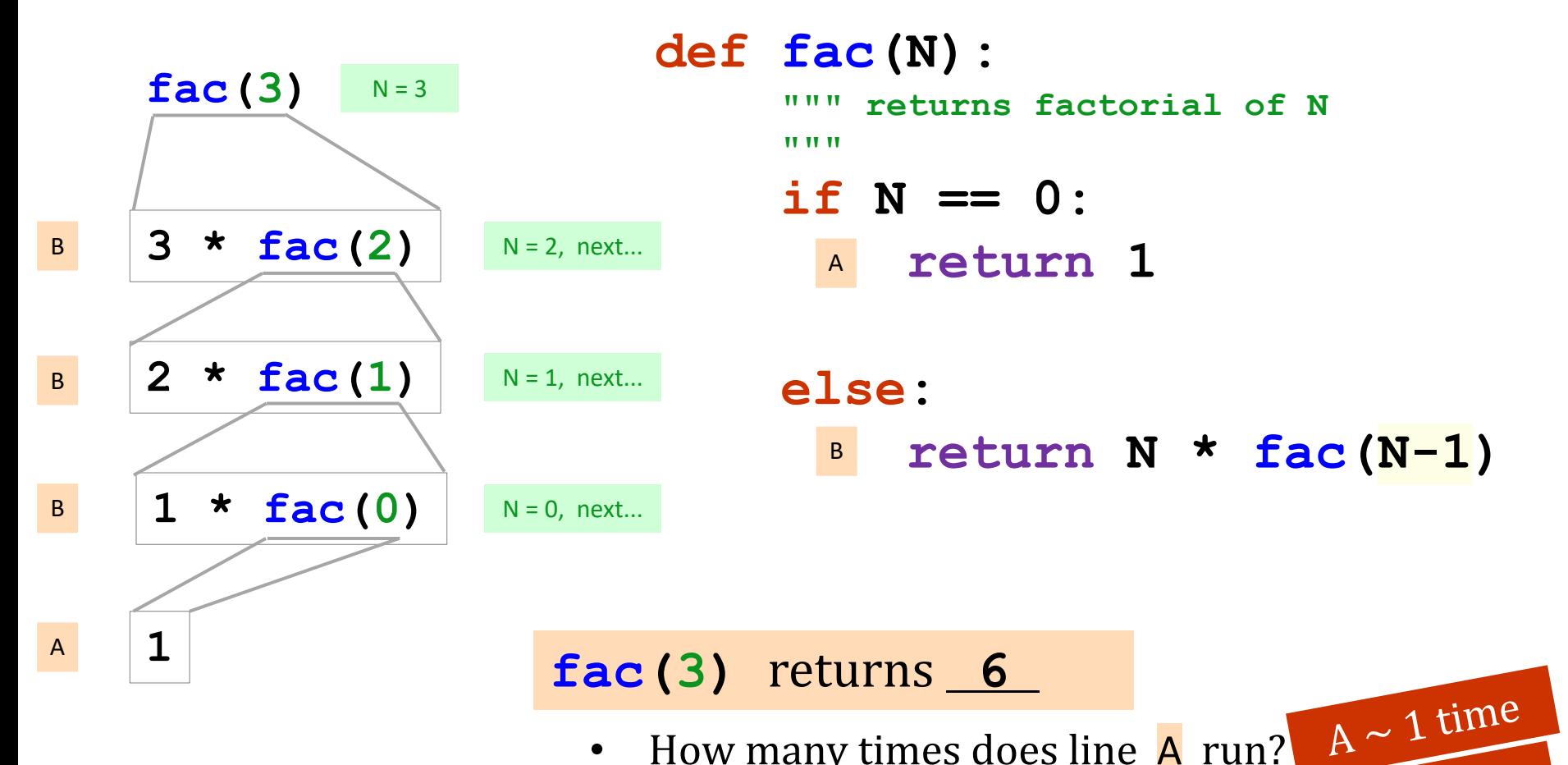

- How many times does line A run?
- How many times does line  $\overline{B}$  run?  $\overline{B} \sim 3$  times
- How many N's are alive at once?! 4 N's total!

#### **pythontutor.com**

Print output (drag lower right corner to resize)

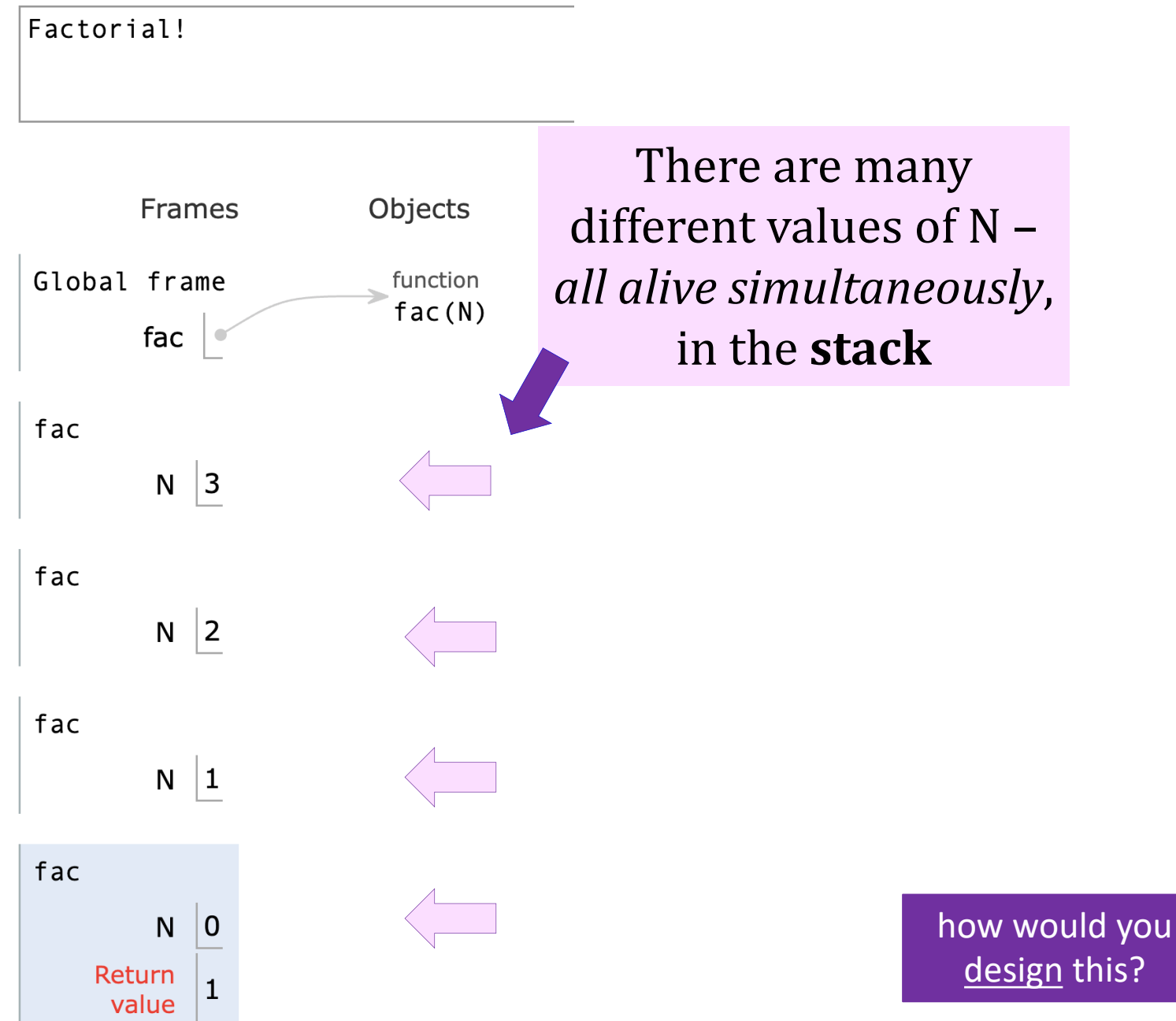

### *Planning* recursively...

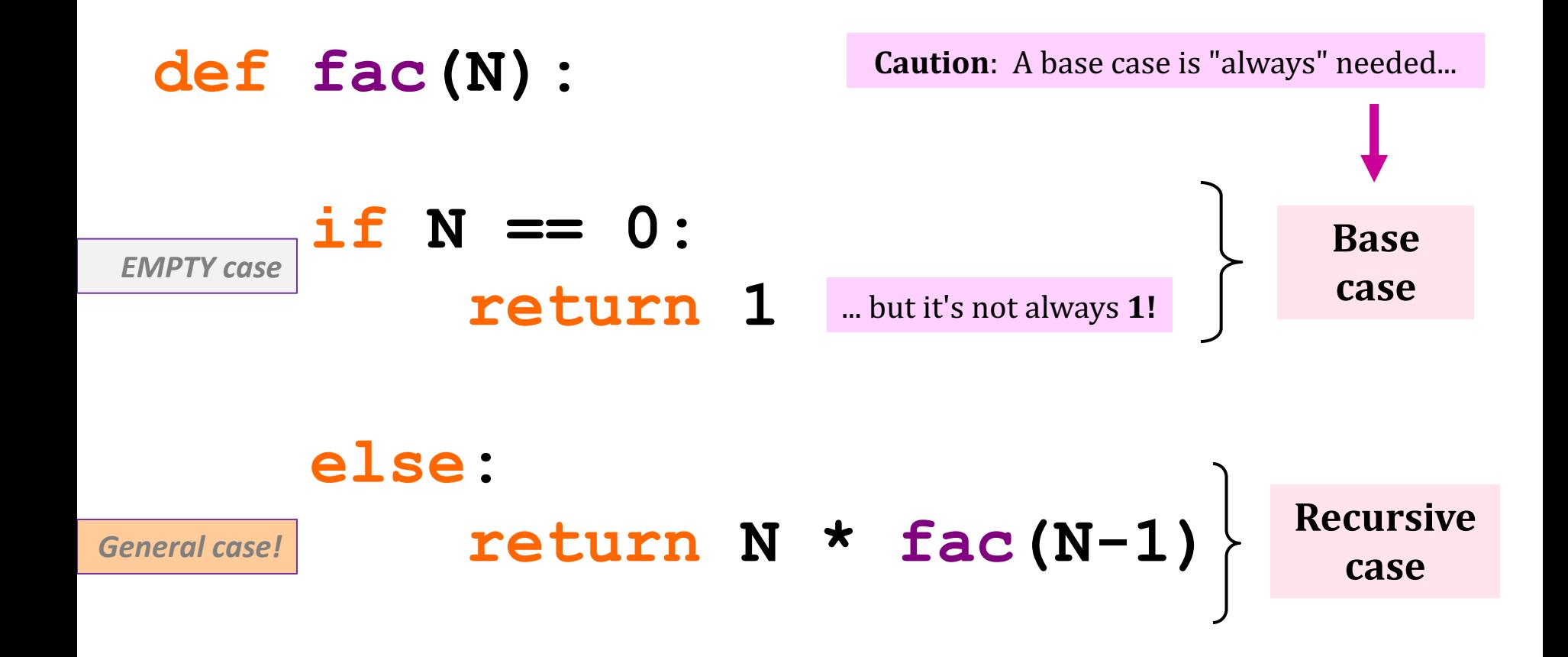

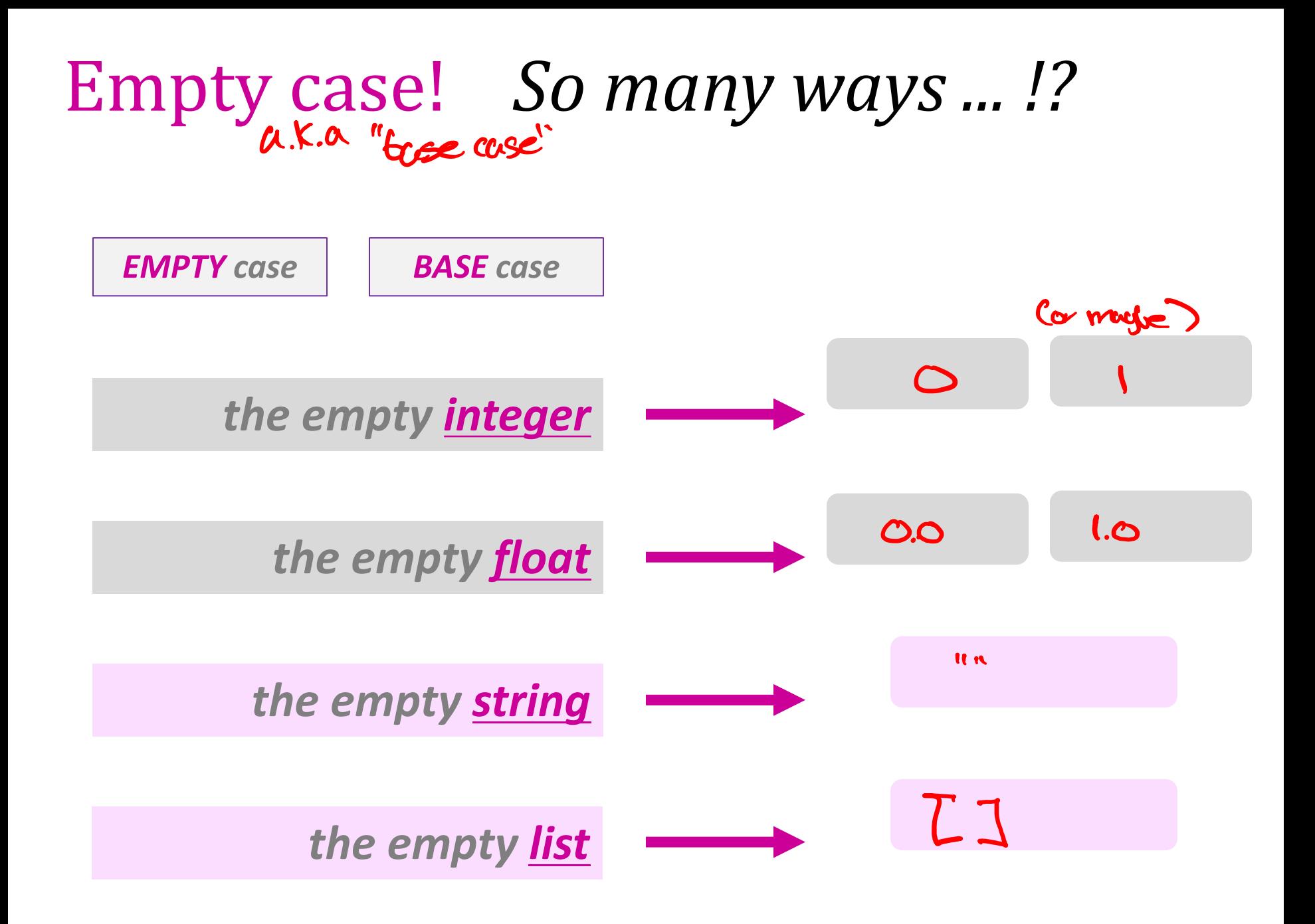

```
Thinking recursively...
```
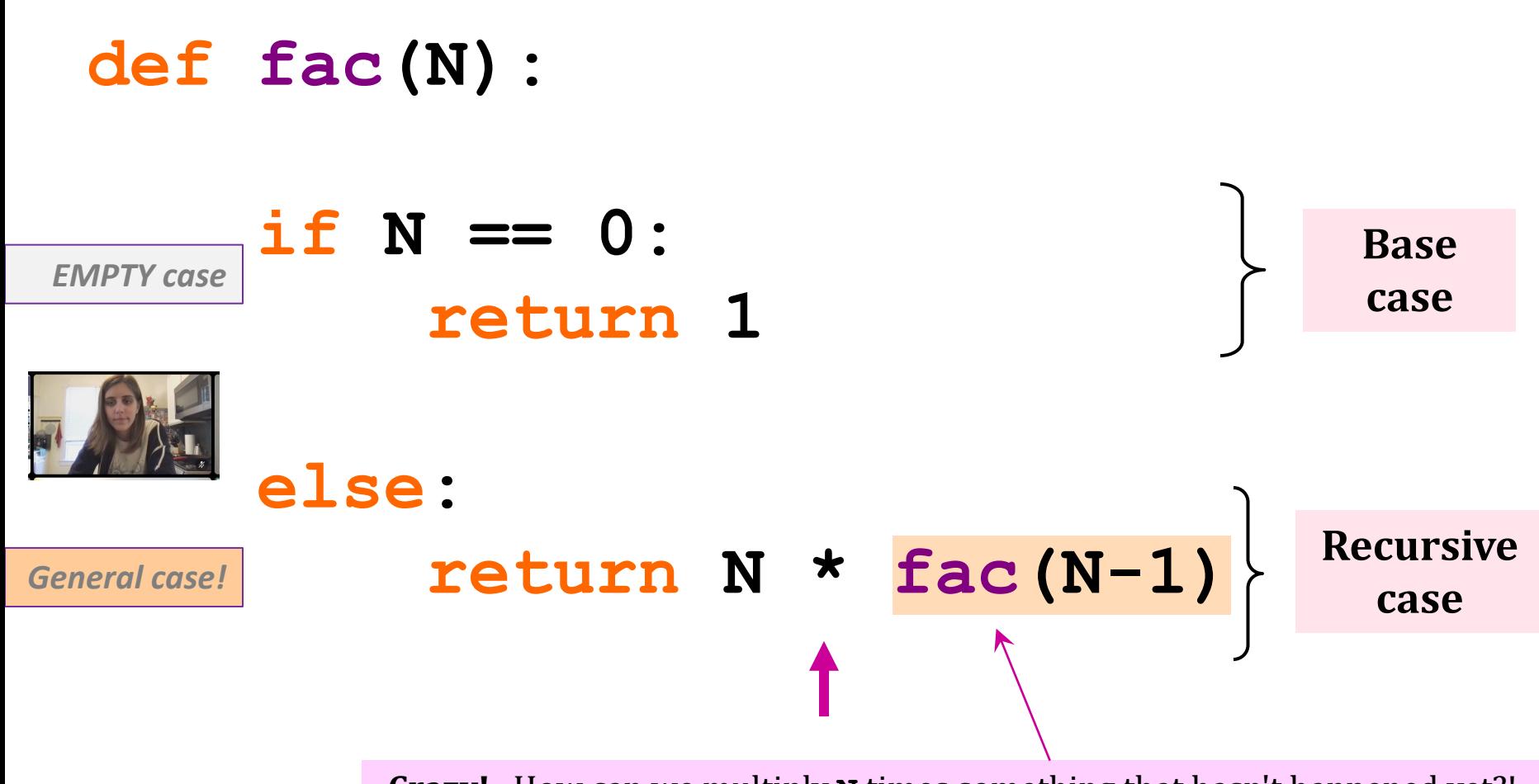

**Crazy!** How can we multiply **N** times something that hasn't happened yet?!

### *Acting* recursively

- **def fac(N):**
	- **if N == 0: return 1**
- **def fac(N):**
	- **if N == 0: return 1**

 **else:**  $\int$  **rest** = fac(N-1)  **return N\*rest else: return N\*fac(N-1)** this recursion happens first! https://www.factbook.com/integration/integration/integration/integration/integration/integration/integration/integration/integration/integration/integration/integration/integration/integration

*Conceptual Actual*

# Recursion example: *vwl(S)*

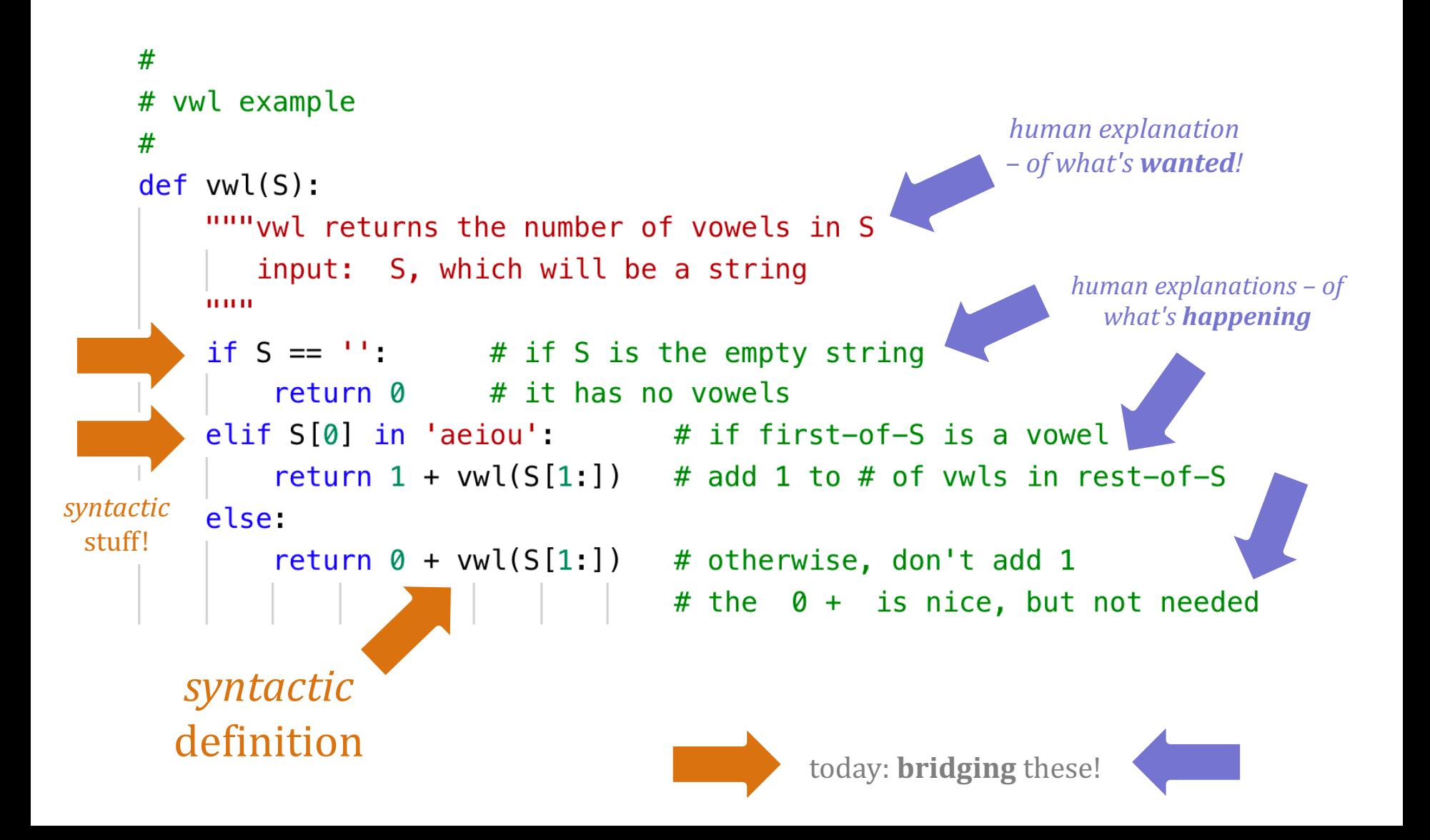

# *vwl(S)*, the total # of vowels in *S =* **'alien'**

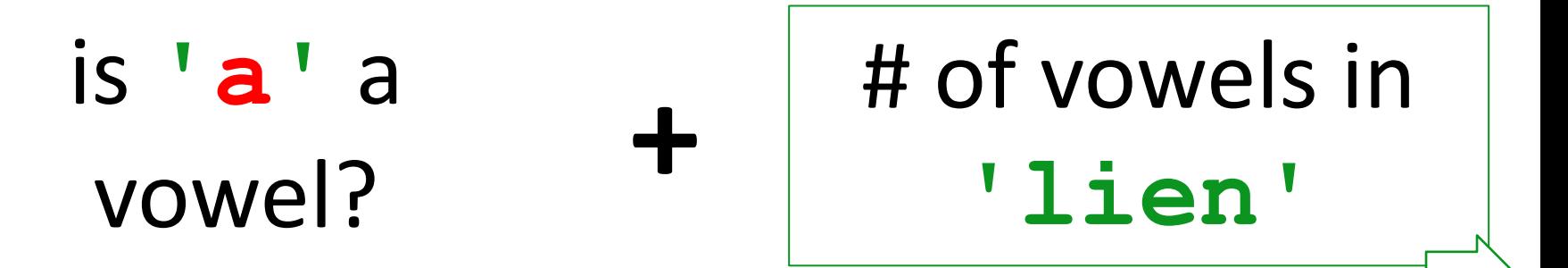

*first rest*

# *vwl(S)*, the total # of vowels in *S =* **'alien'**

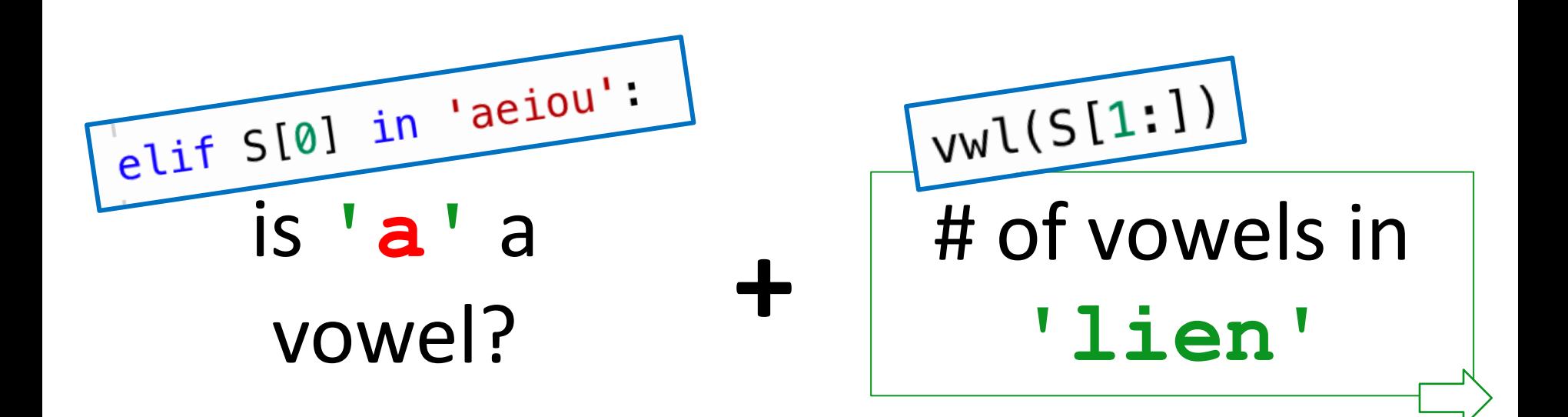

# *vwl(S)*, the total # of vowels in *S =* **'lien'**

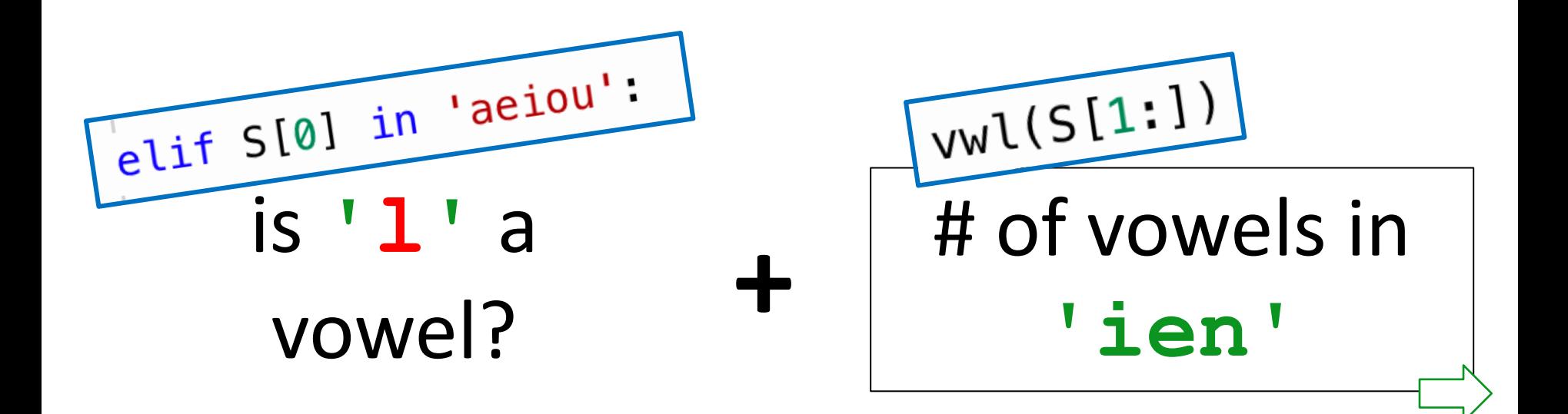

# *vwl(S)*, the total # of vowels in  $S = 'ien'$

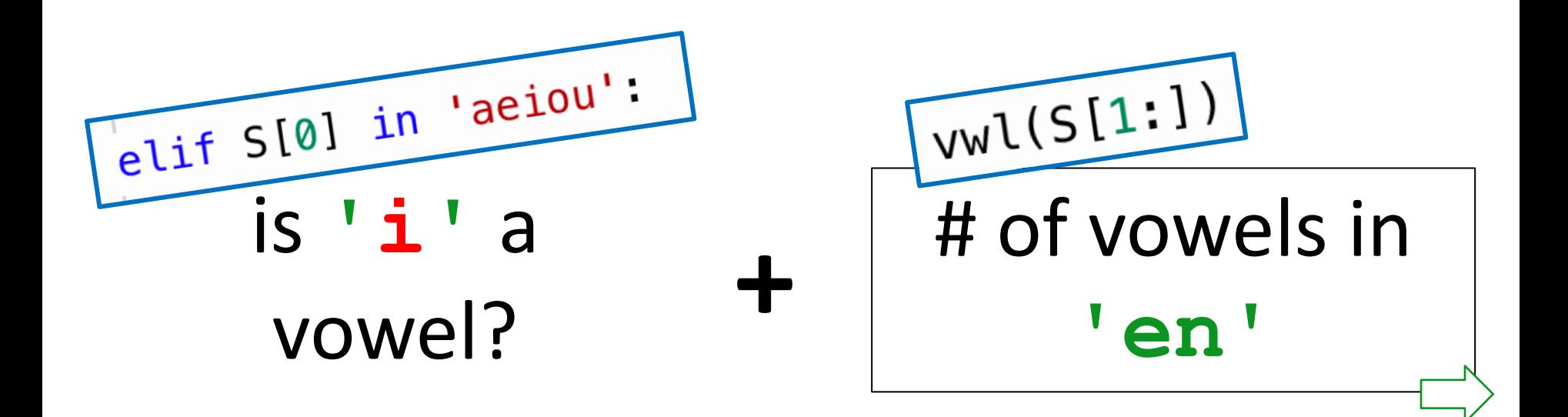

*first rest*

# *vwl(S)*, the total # of vowels in *S =* **'en'**

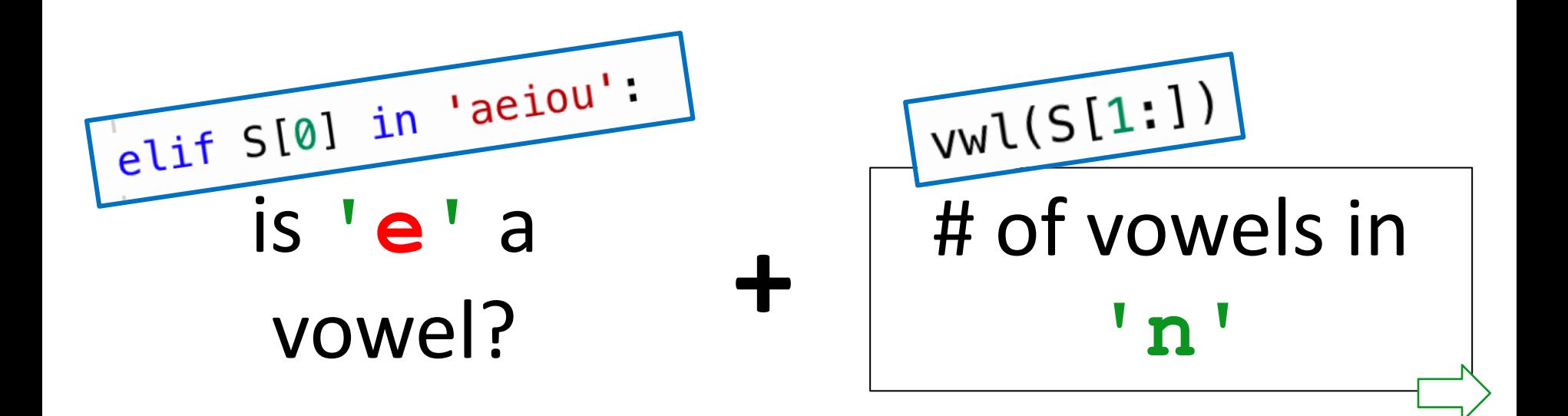

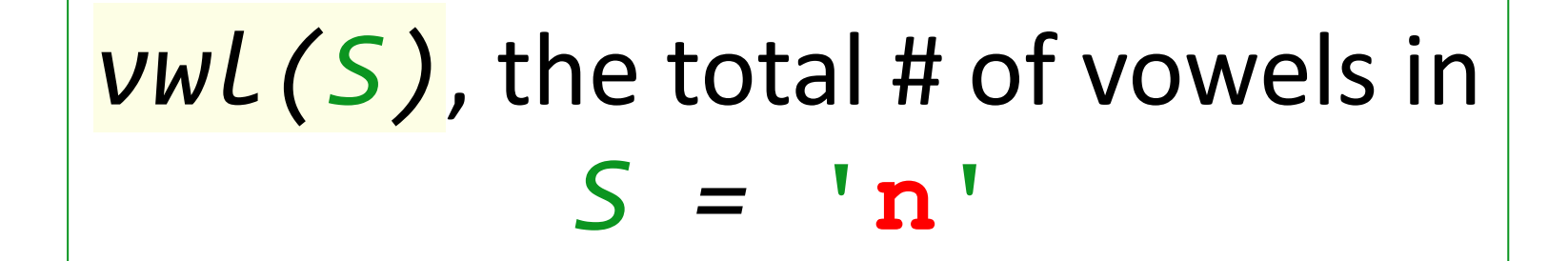

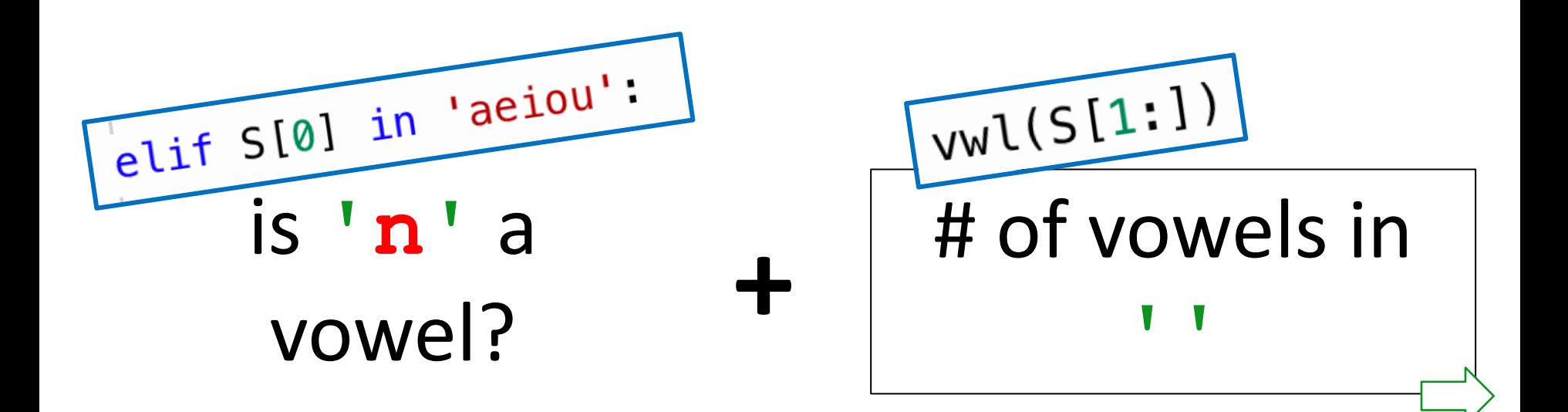
# The idea...

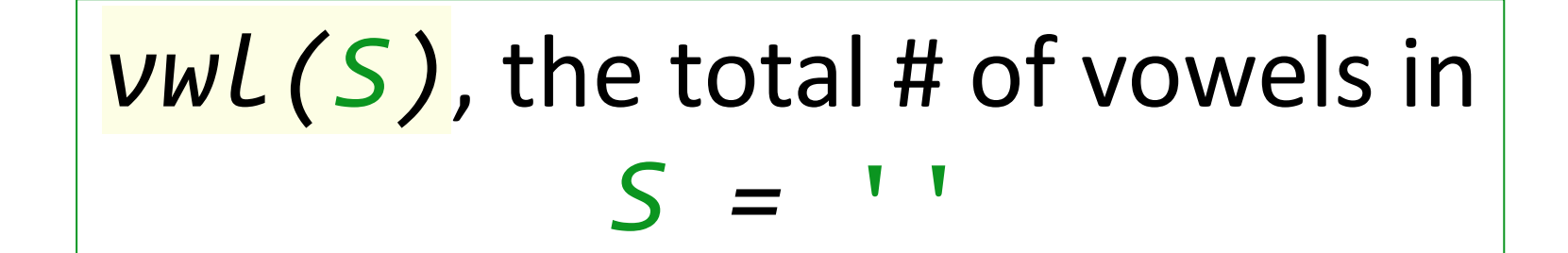

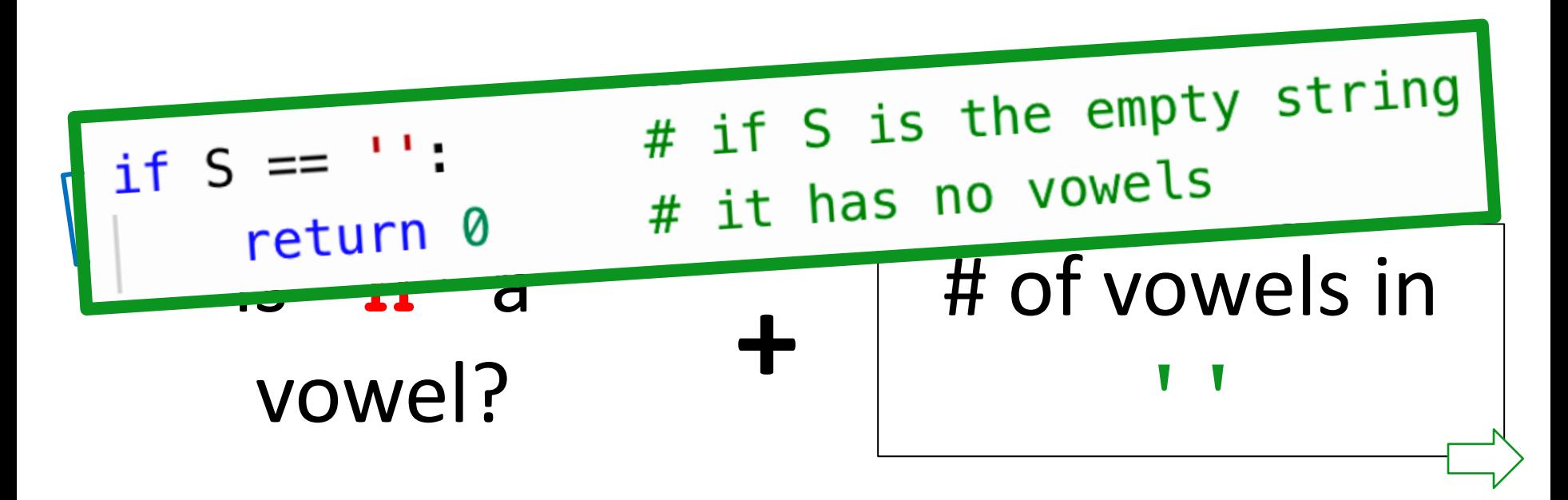

# The idea, in one slide:

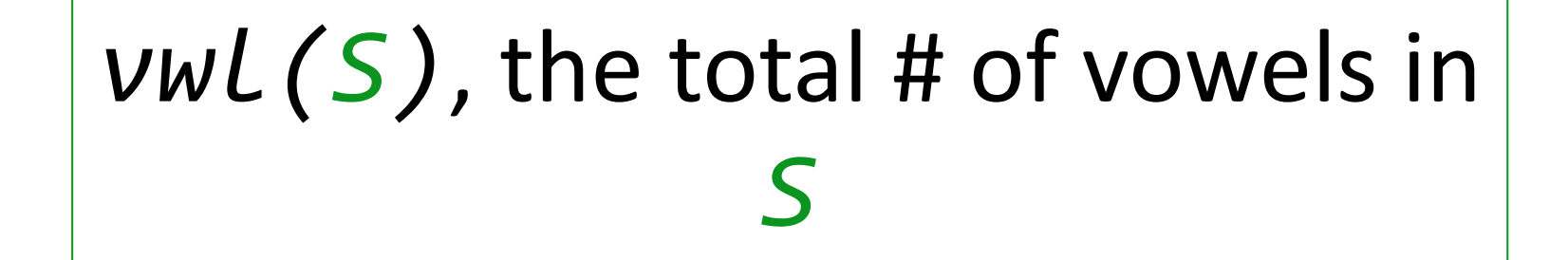

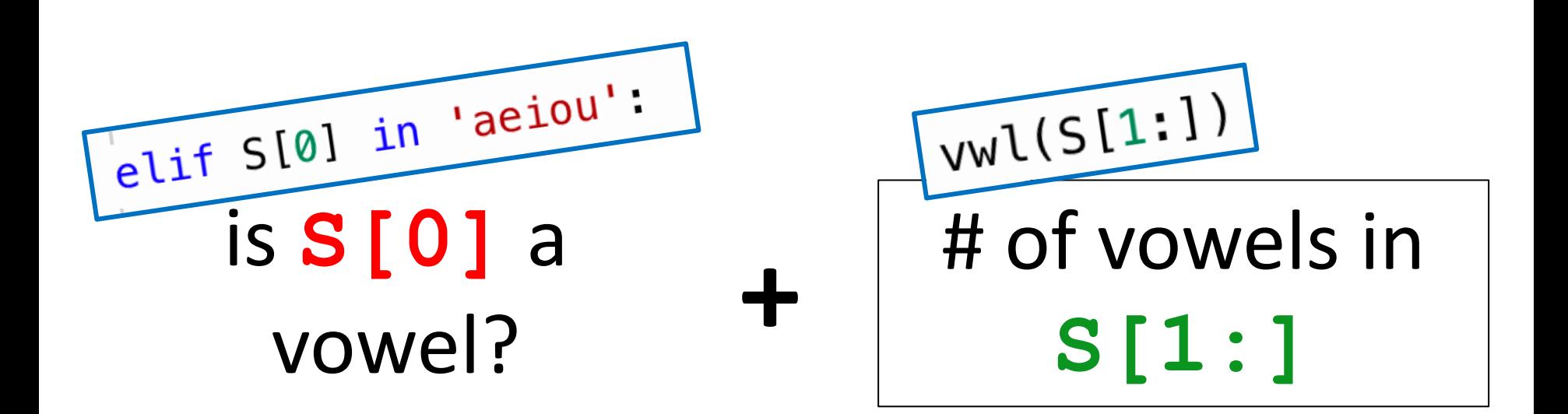

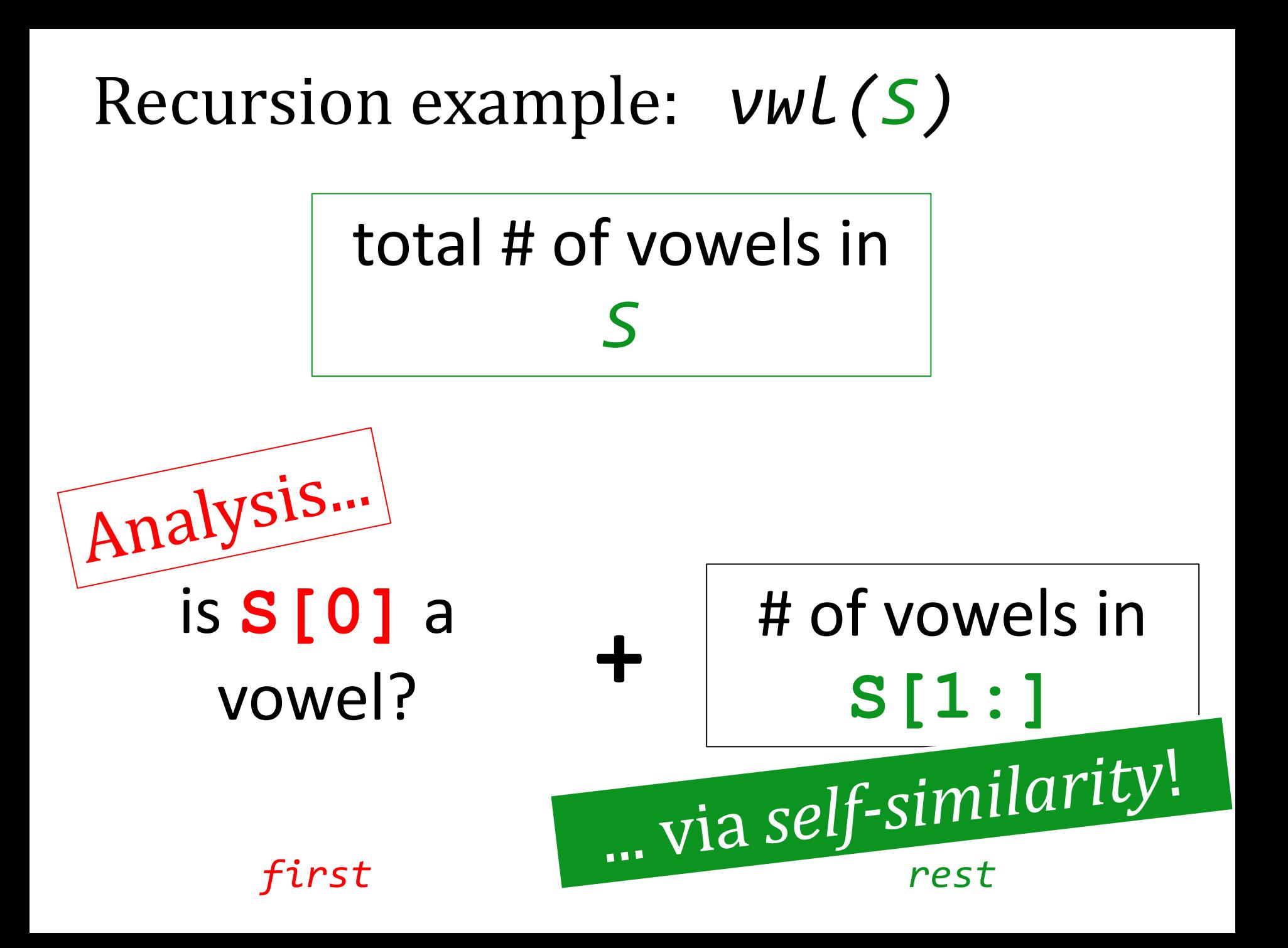

# Indexing + slicing!

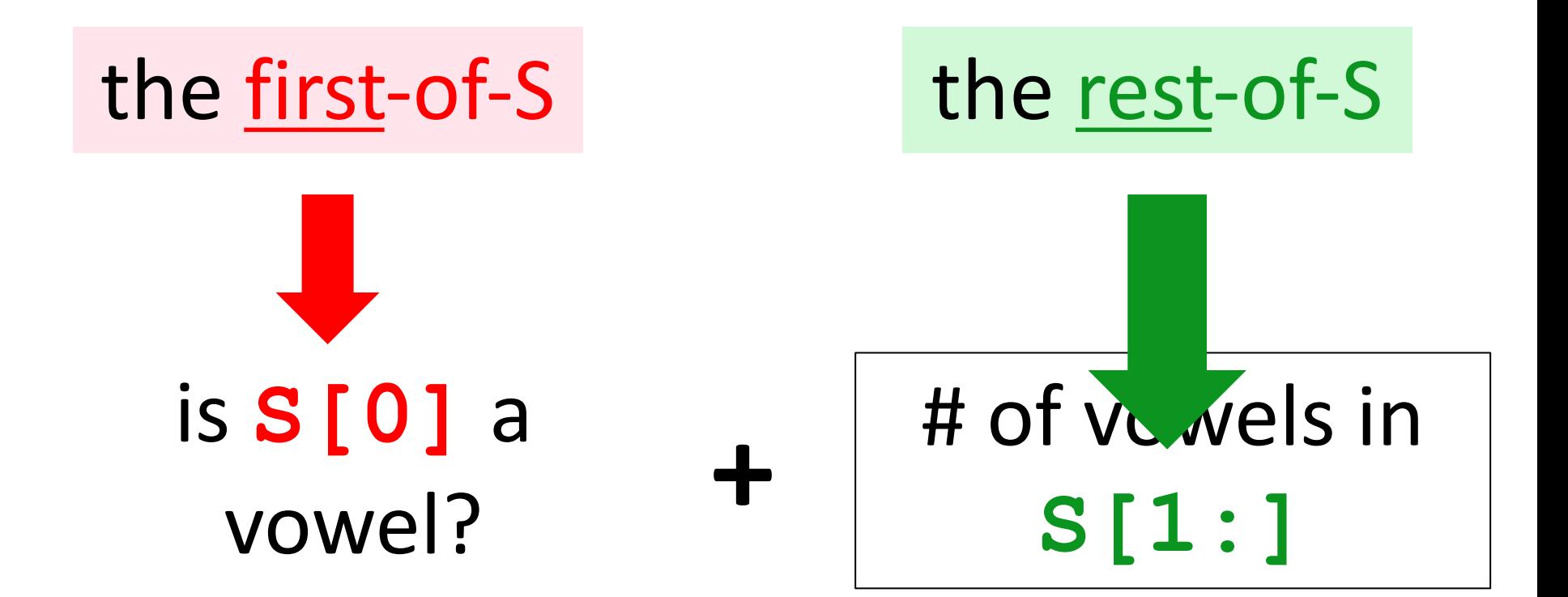

*first rest*

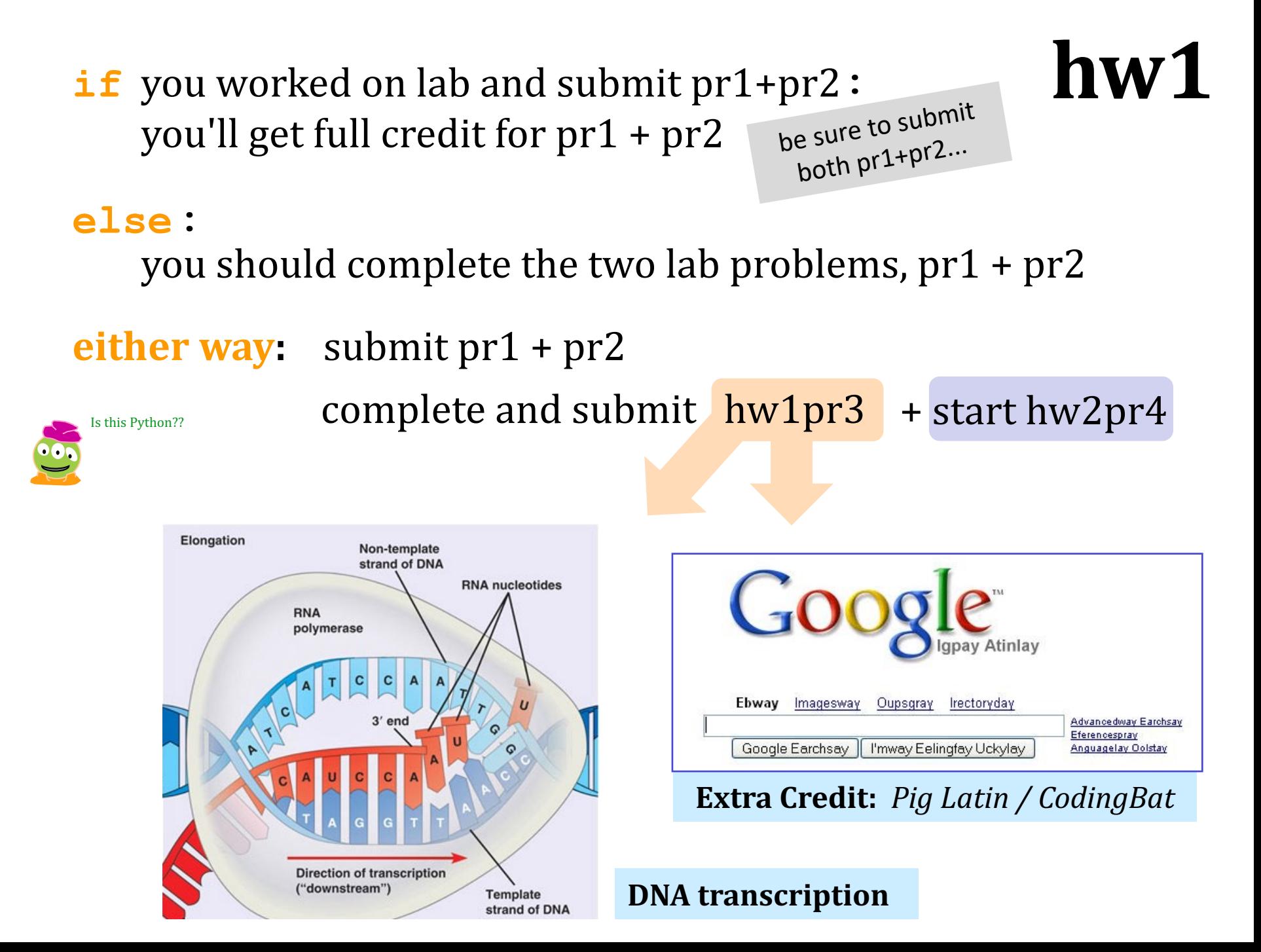

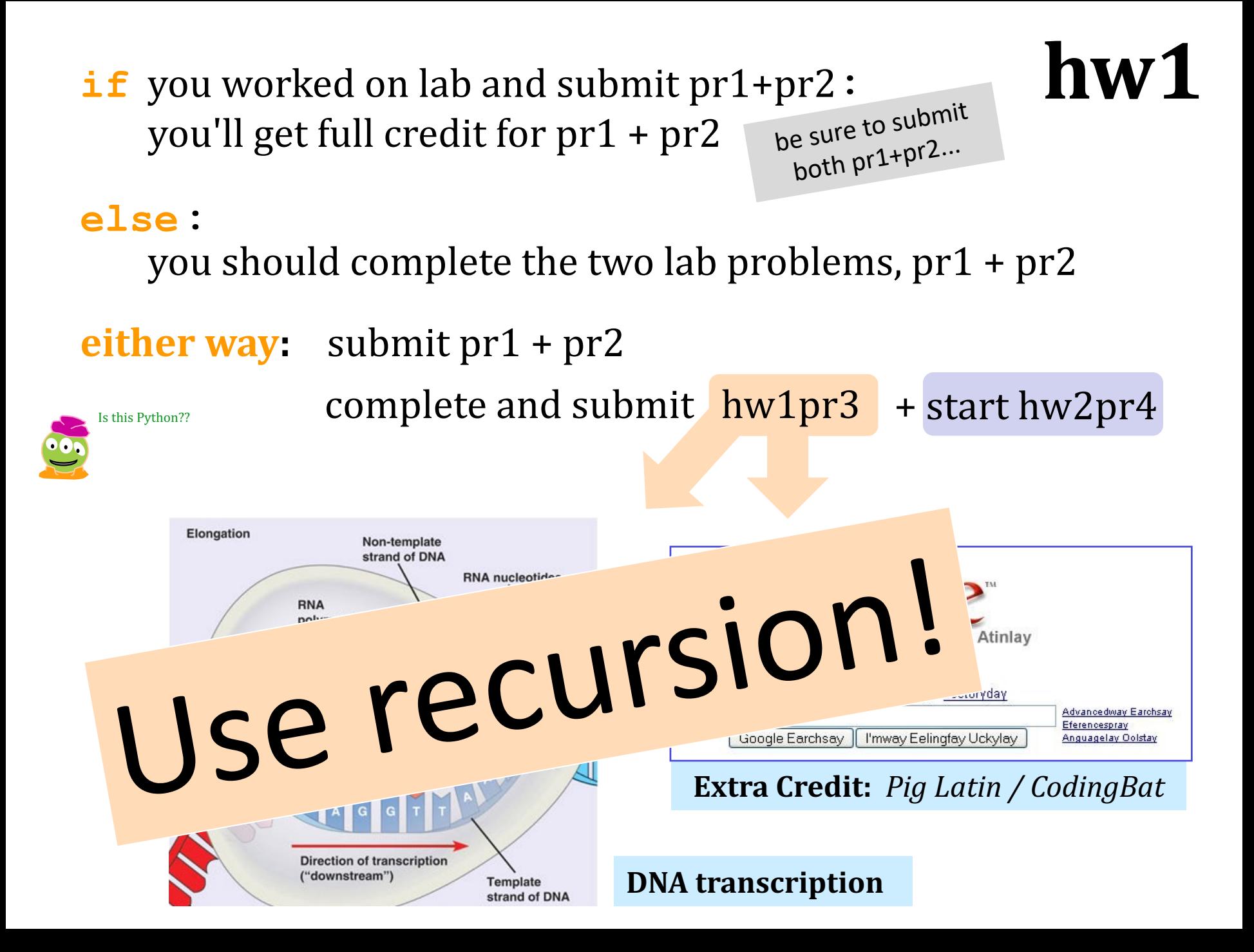

if you worked on lab and submit pr1+pr2: you'll get full credit for  $pr1 + pr2$ 

**either way:** submit  $pr1 + pr2$ 

**else :**

you should complete the two lab problems,  $pr1 + pr2$ 

Is this Python??

Use PythonBat! due for week 2

complete and submit  $hw1pr3$  + start hw2pr4

Recursion-free!

**hw1**

Python 3.6 (known limitations) print("vwl!")  $\mathbf{1}$  $\overline{2}$  $\overline{3}$ def  $vwl(5)$ : """ vwl counts vowels  $\Lambda$ 5 input: a string s output: # of vowels 6  $\alpha$  in  $\alpha$  $\overline{7}$ if  $S == ''':$ 8  $\circledcirc$ return 0  $10$ elif S[0] in 'aeiou': 11 return  $1 + vwl(5[1:])$ 12 else: 13 return  $vwl( S[1:] )$ 14 15  $result = vwl('alien')$ print("result is", result)  $\rightarrow$  16 Edit this code st executed execute < Prev << First  $Next >$  Last >> Done running (33 steps) ization (NEW!) vwl

Print output (drag lower right corner to resize) vwl! result is 3

Frames Objects Global frame function  $vwl(5)$ vwl result  $|3|$ vwl S 'alien" Return value vwl S "lien" Return value vwl S "ien" Return value vwl S "en" Return value vwl

> S Return value

> > S Return value

## **pythontutor.com**<br>
There are six different values of S - *all alive* simultaneously, in the **stack**

# Variations!

How could we CHANGE this function to "keep" all of the vowels? That is, it should return **'aie'** instead of 3

# **def vwl(s): """ returns # of vowels in s**

*TT TT TT* 

 **if s == '': return 0**

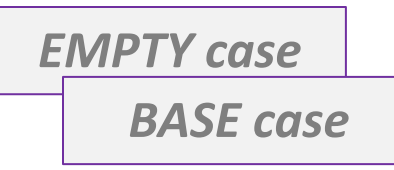

 **elif s[0] in 'aeiou': return 1 + vwl(s[1:])**

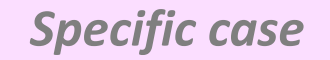

 **else:**

 **return 0 + vwl(s[1:])**

*General case!*

here's **keepvwl**

Writing keepvwl, to return **'aie'** instead of 3

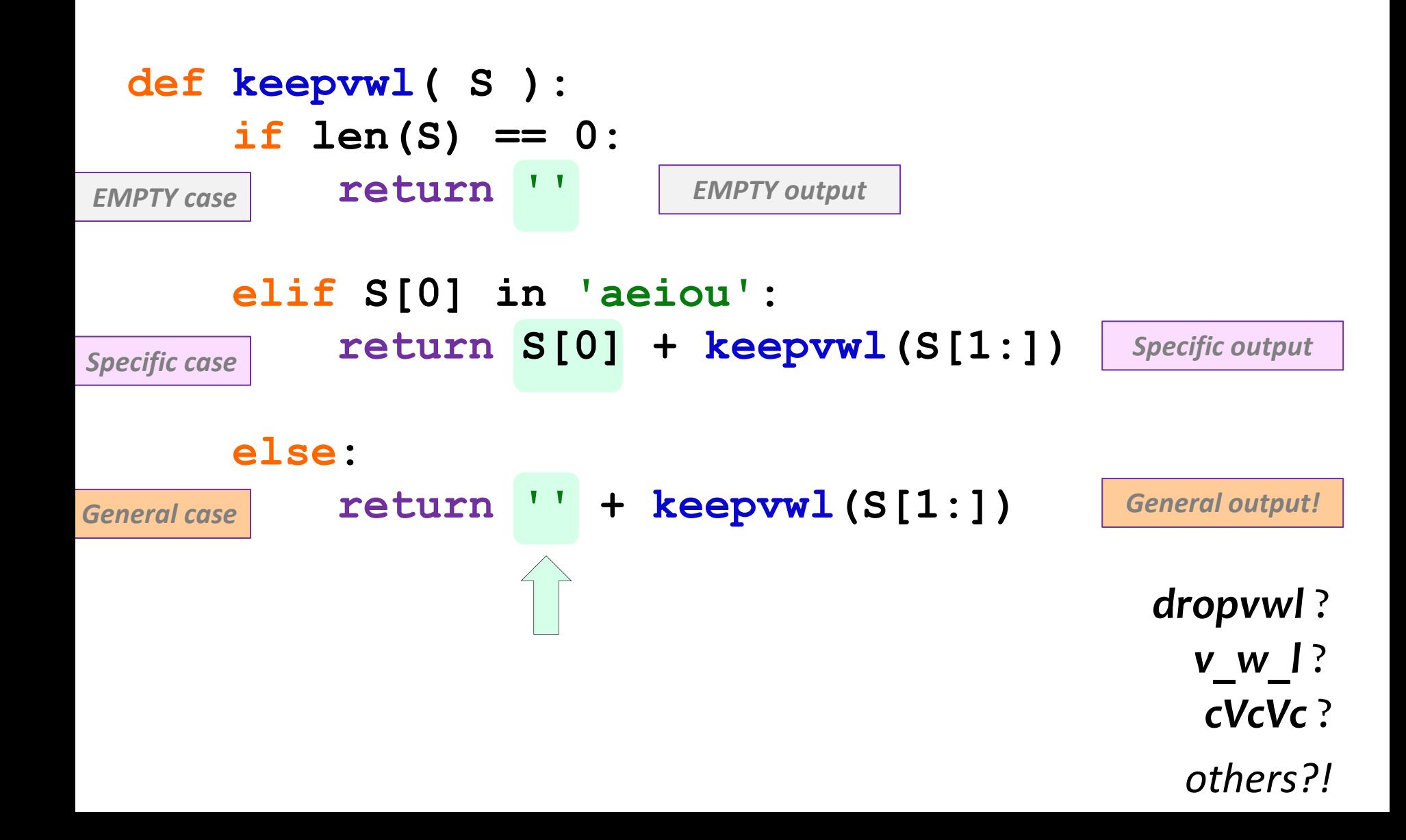

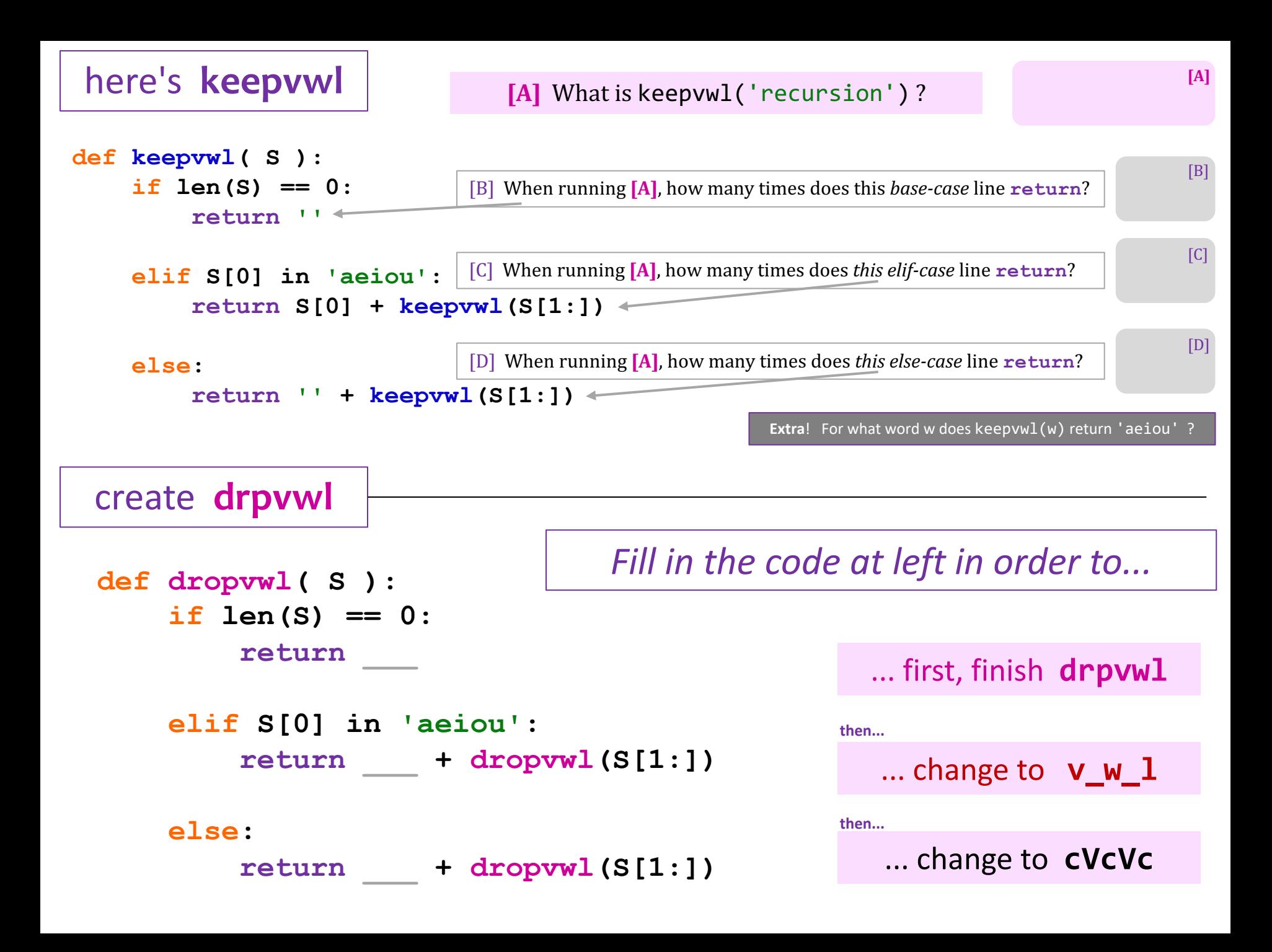

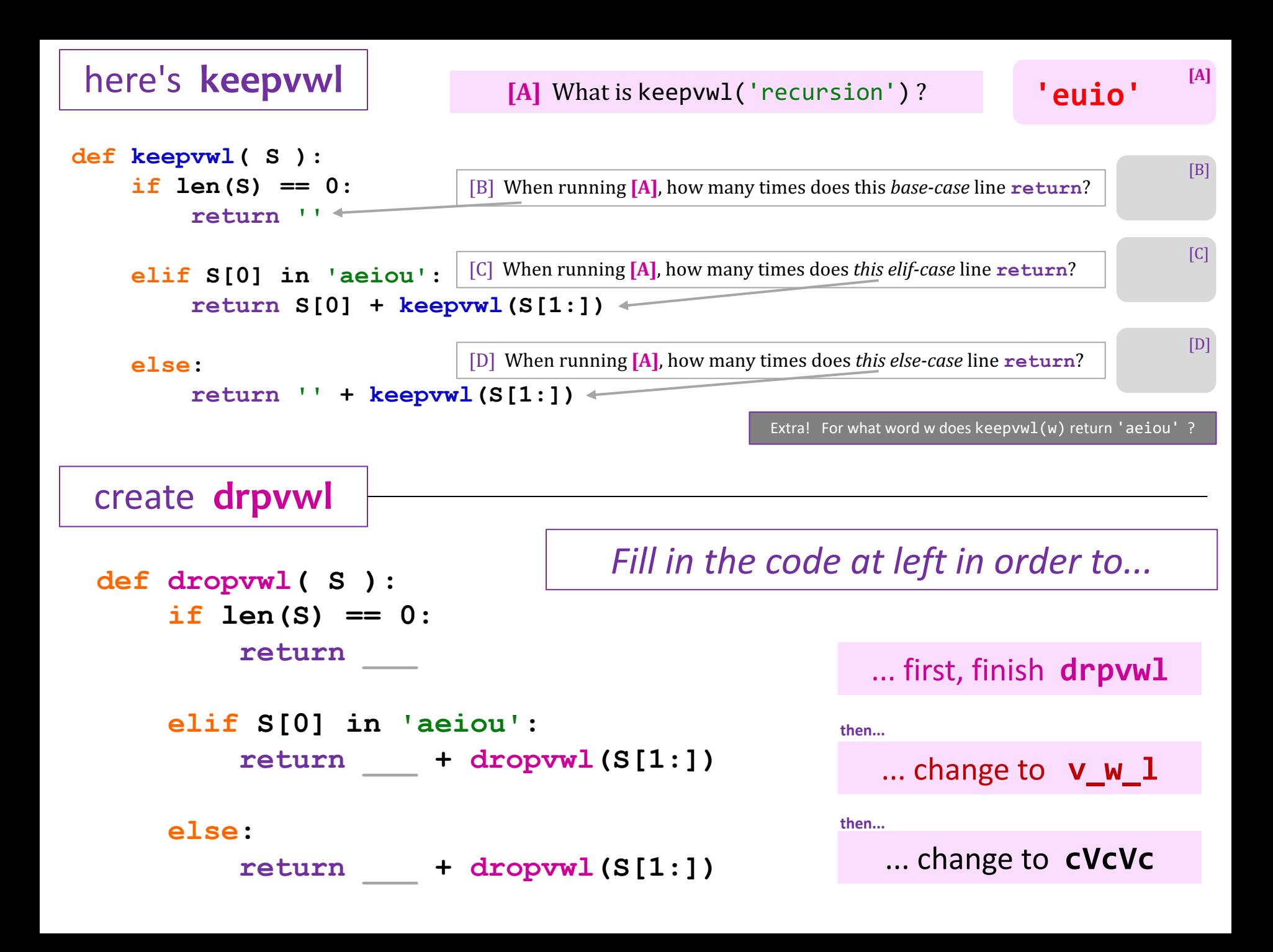

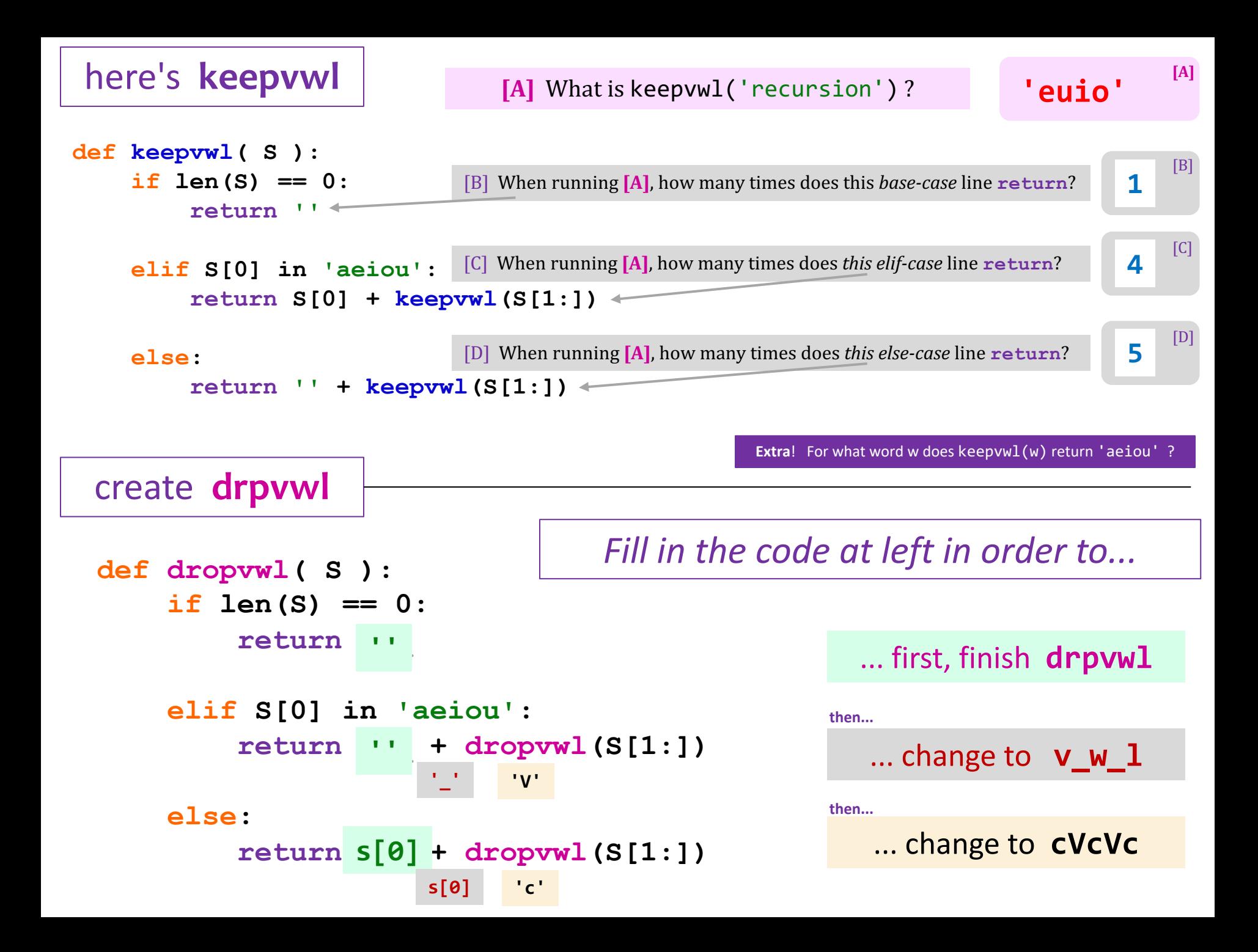

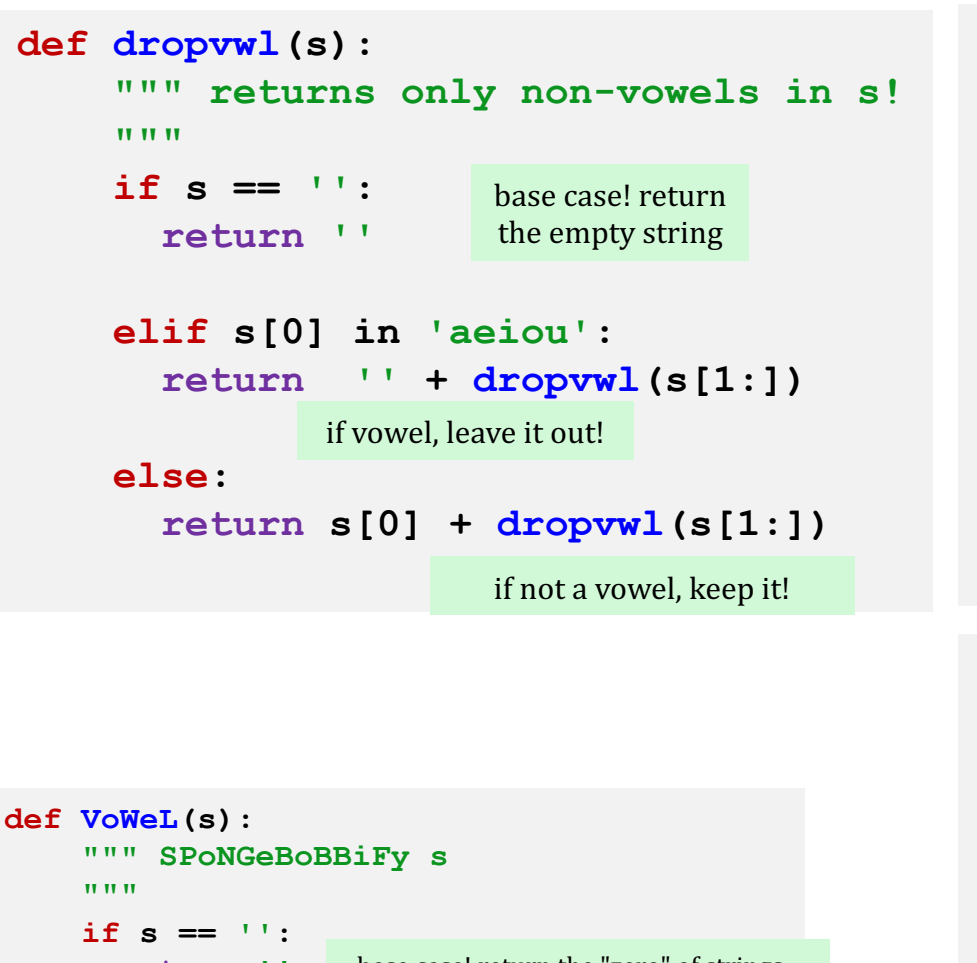

```
 return ''
 elif s[0] in 'aeiouy':
   return s[0] + VoWeL(s[1:])
                                          if it's a vowel, keep s[0],
                                              the vowel itself!
                    base case! return the "zero" of strings...
```
### **else:**

```
 return s[0].upper() + VoWeL(s[1:])
```
if it's not a vowel, make it an UPPERCASE  $s[0]$ !

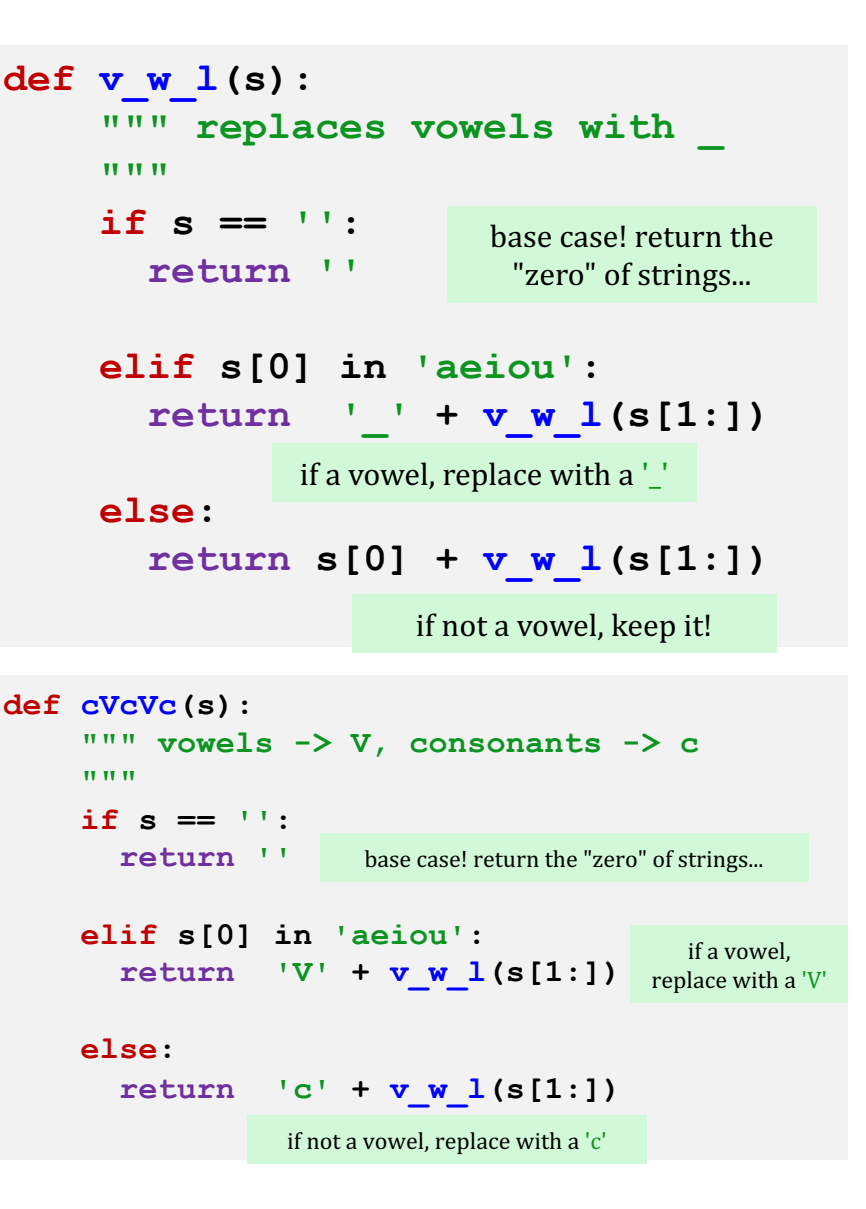

### **Variations!**

# Warning: this code runs!

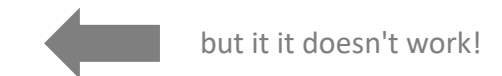

## **def vwl(s): return vwl(s)**

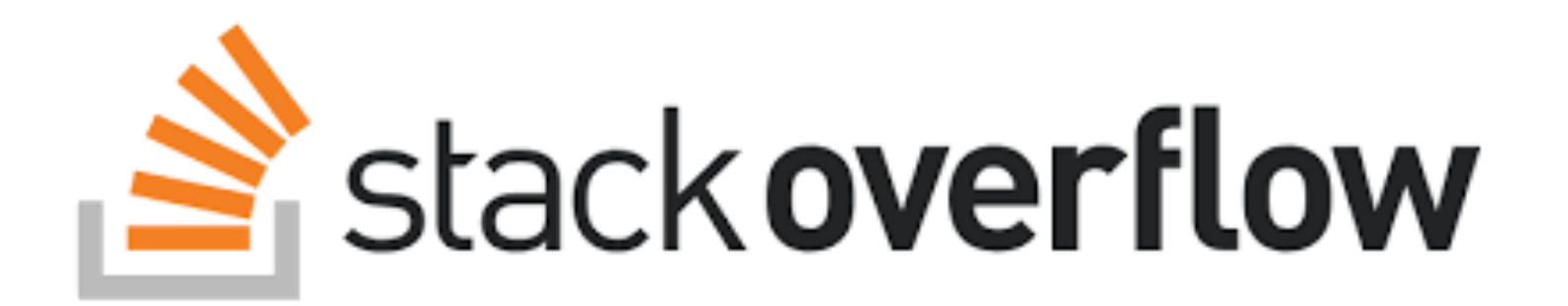

# Warning: this code runs!

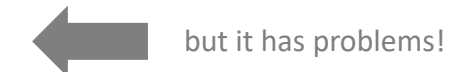

## **def fac(N): return N \* fac(N-1)**

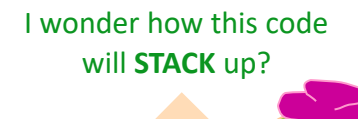

**def facBAD(N): print("N is", N) return N \* facBAD(N-1)**

**def fac(N): return fac(N)** This "works"  $\sim$  *but doesn't work!* 

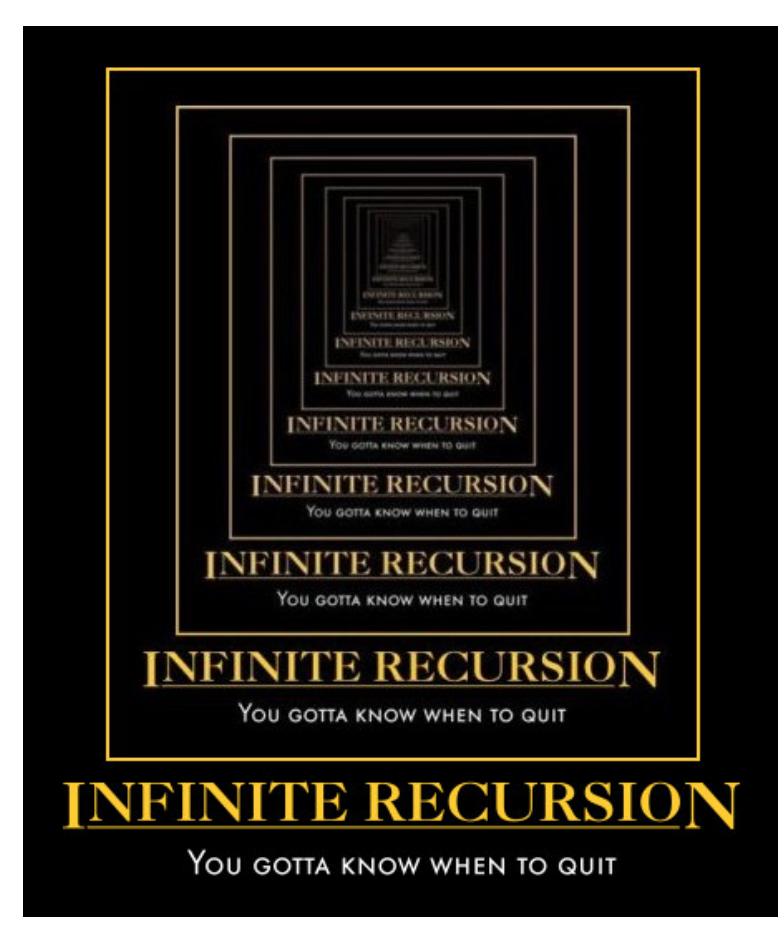

## **Recursion**

the dizzying dangers of having no **base case!** 

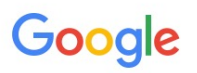

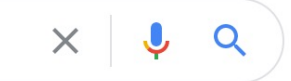

 $Q$  All **H** Books  $\boxed{2}$  Images  $\boxed{\triangleright}$  Videos **国 News** : More Settings Tools

About 37,000,000 results (0.50 seconds)

### Did you mean: recursion

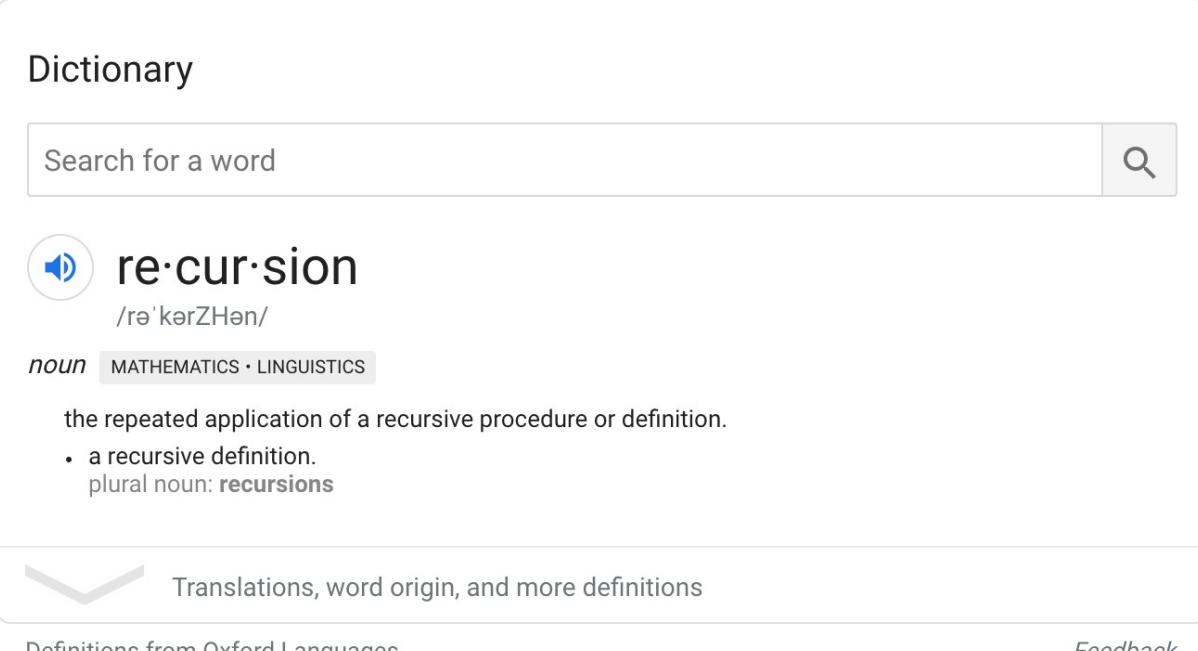

Definitions from Oxford Languages

Feedback

en.wikipedia.org > wiki > Recursion\_(computer\_science)  $\blacktriangledown$ 

### Recursion (computer science) - Wikipedia

In computer science, recursion is a method of solving a problem where the solution depends on solutions to smaller instances of the same problem. Such problems can generally be solved by iteration, but this needs to identify and index the smaller instances at programming time. Types of recursion · Recursive programs · Recursion versus iteration

Google, 2021

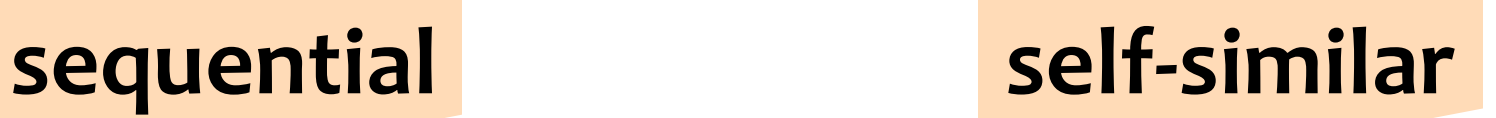

recursion

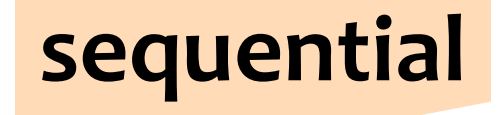

iteration

# problem-solving *paradigms*

## Thinking sequentially

factorial

- $_{\text{math}}$  5! = 120
	- cs  $fac(5) = 5*4*3*2*1$

$$
fac(N) = N*(N-1) * ... *3*2*1
$$

## Thinking sequentially

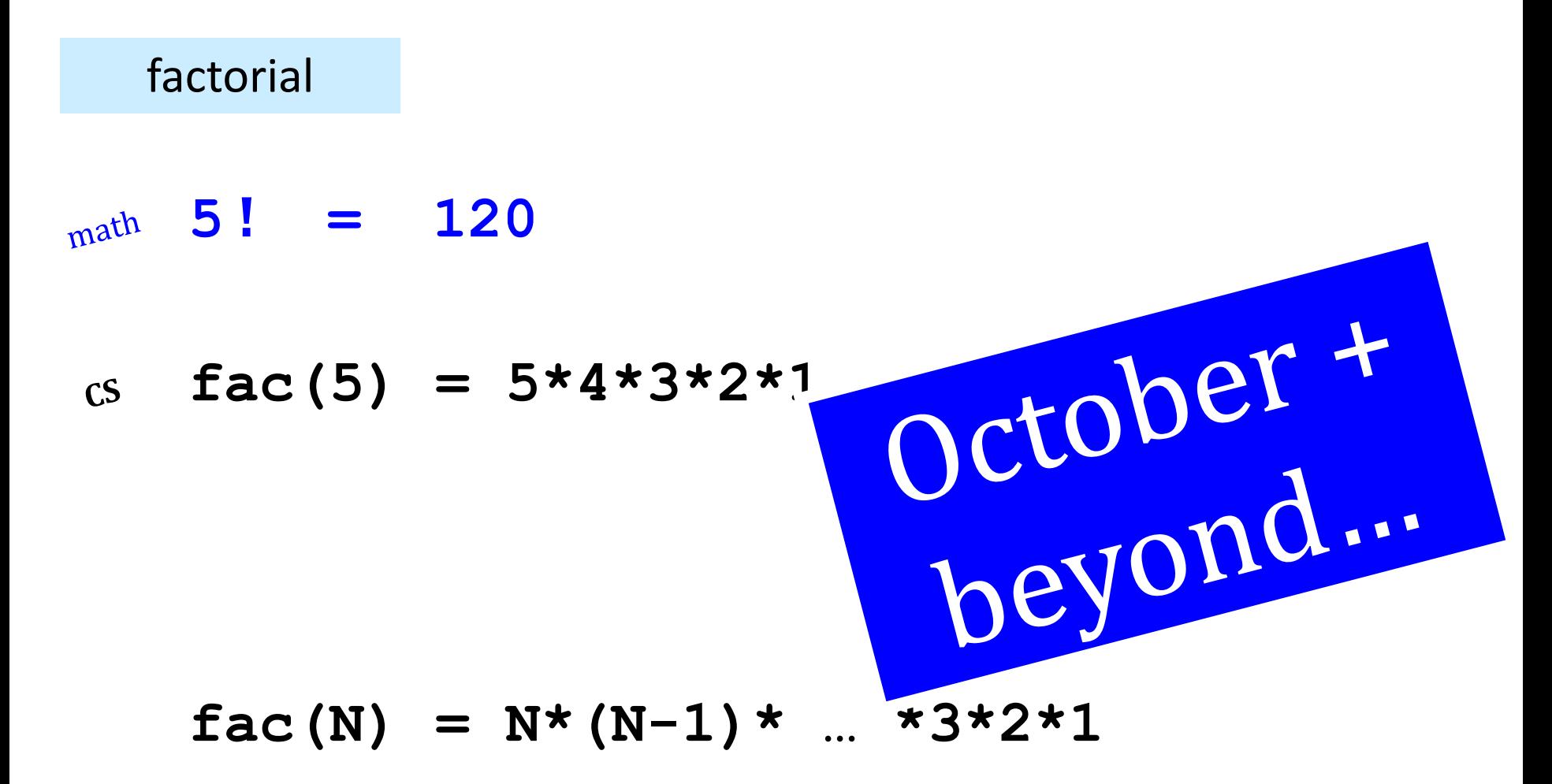

## Thinking *recursively*

factorial

 $_{\text{math}}$  5! = 120

 $face(5) = 5*4*3*2*1$ 

**fac(5) = CS**

can we express **fac**  $w/a$  smaller *version of itself?* 

 $fac(N) = N*(N-1)* ... *3*2*1$ 

$$
fac(N) =
$$

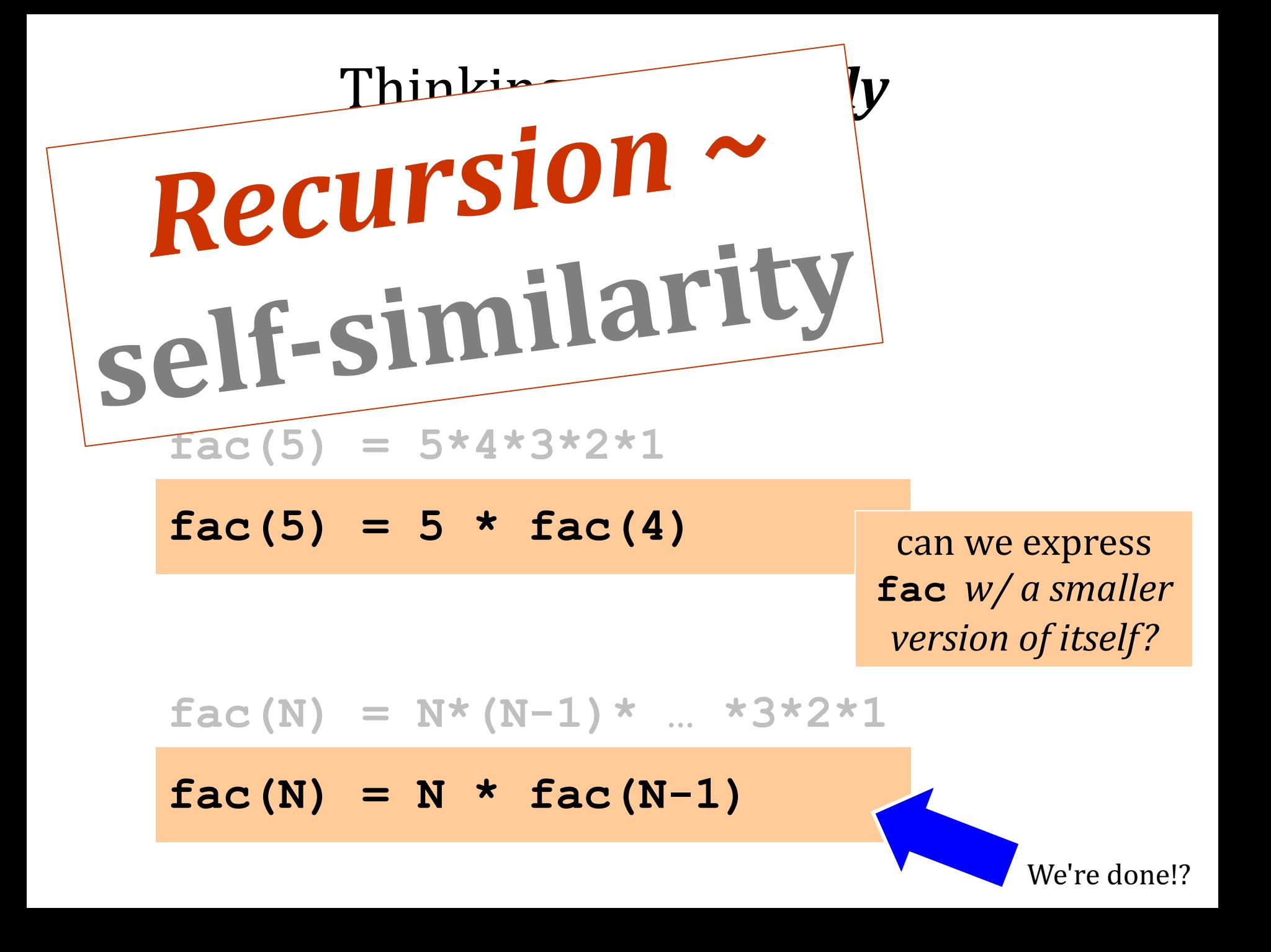

```
def pow(b,p): """
```
 **b\*\*p, defined recursively! TT TT TT** 

$$
\begin{aligned}\n \text{if } p == 0: \\
 \text{return } 1.0\n \end{aligned}
$$

 **elif p < 0: return 1.0/pow(b,-p)**

## **else: return b\*pow(b,p-1)**

# **def pow(b,p): """**

 **b\*\*p, defined recursively! TV VV VV** 

$$
\begin{aligned}\n \text{if } p == 0: \\
 \text{return } 1.0\n \end{aligned}
$$

 **elif p < 0: return 1.0/pow(b,-p)**

### **else:**

 **return b\*pow(b,p-1)**

### *Recursion's advantage:* It handles arbitrary structural depth – *all at once + on its own!*

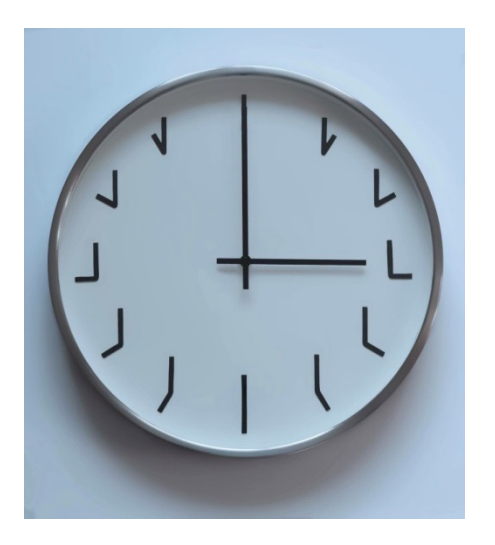

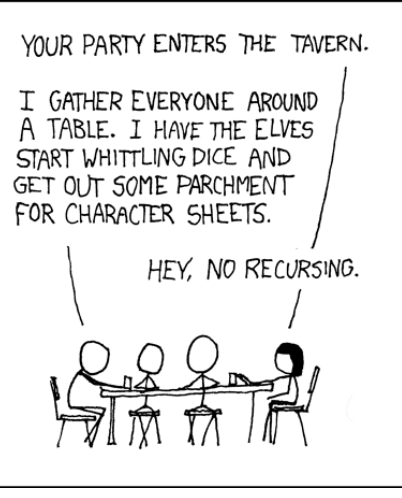

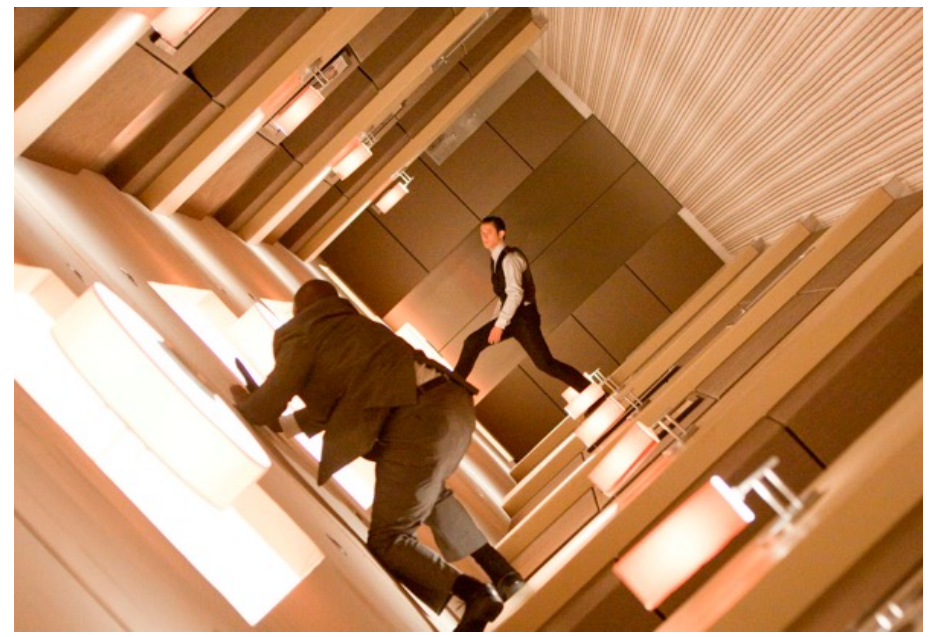

As a hat, I'm recursive, too!

https://www.youtube.com/watch?v=8PhiSSnaUKk @ 1:11 https://www.youtube.com/watch?v=ybX9nVLtNi4

### Pomona Sends Survey To Students To Find Out Why They Don't Take Surveys

### Ima Firstyear

Declining survey response rates at Pomona College prompted the administration to send students a new survey this week, which will assess students' previous survey experiences and their survey preferences in hopes of explainingand reversing-the decline.

"We know Pomona students have strong opinions about their education and their campus," said Vice President and Dean of Students Miriam Feldblum. "But what we find is that when we

offer students a chance to express those opinions via a general survey, we don't get as many responses as we expect. We want to know why, and that's why we're sending out this survey."

Students will be asked to selfidentify at the start of the survey as a 'frequent responder,' 'occasional responder' or 'forgot the password to my Pomona webmail account three months ago.' According to Feldblum, these categories will help the administration create new strategies to engage more of the student population in responding to surveys.

The survey also addresses questions of methodology, incentive and access. It asks students to rank their preferences of survey provider, such as SurveyMonkey, Qualtrics and Google Forms, and to name their ideal survey prizes. It also asks students whether they would be more inclined to take school surveys via email, an iPhone app or voting ma-<br>chines in the dining halls complete with 'I Surveyed!' stickers.

Erika Bennett PO '17 said she found some of the questions confusing.

"I had to pick my favorite as-

sessment scale," she said. "I had to rank 'Scale of one to five,' 'Strongly Disagree to Strongly Agree' and<br>'Sad Face to Happy Face' from least to most intuitive. But I'm not sure I did it correctly."

Bennett added that she did appreciate the chance to critique previous surveys.

"Just last month I took a survey with no progress bar at the bottom of each page," she said. "I felt lost<br>and confused. I'm glad there's a real See SURVEY page 2

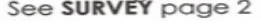

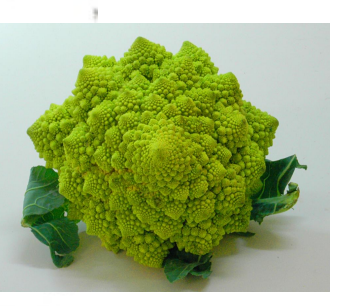

Are surveys the *broccoli* of our *digital age?*

### **Recursion's advantage:** It handles arbitrary structural depth – *all at once + on its own!*

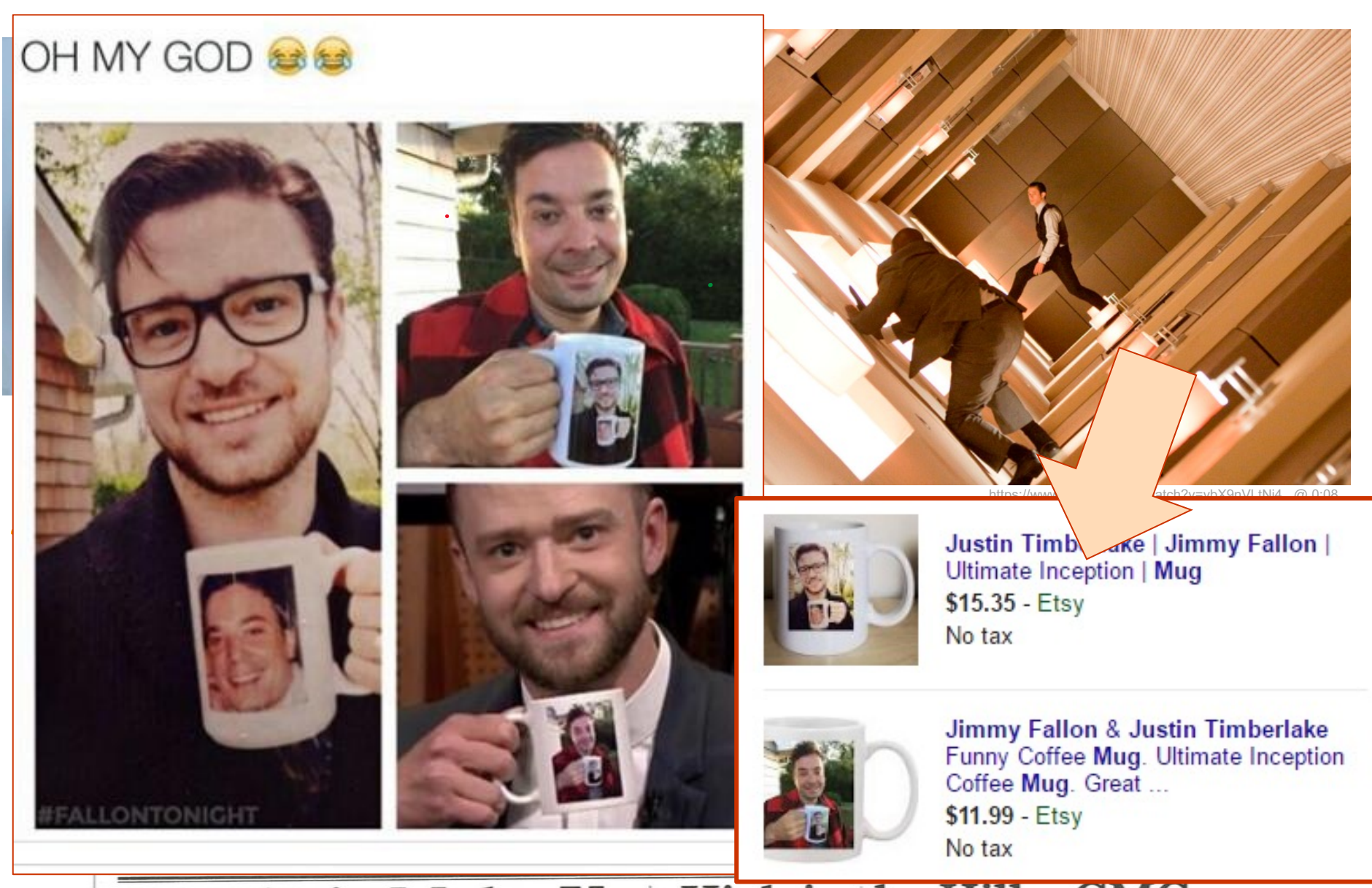

### Dragon's-blood Tree

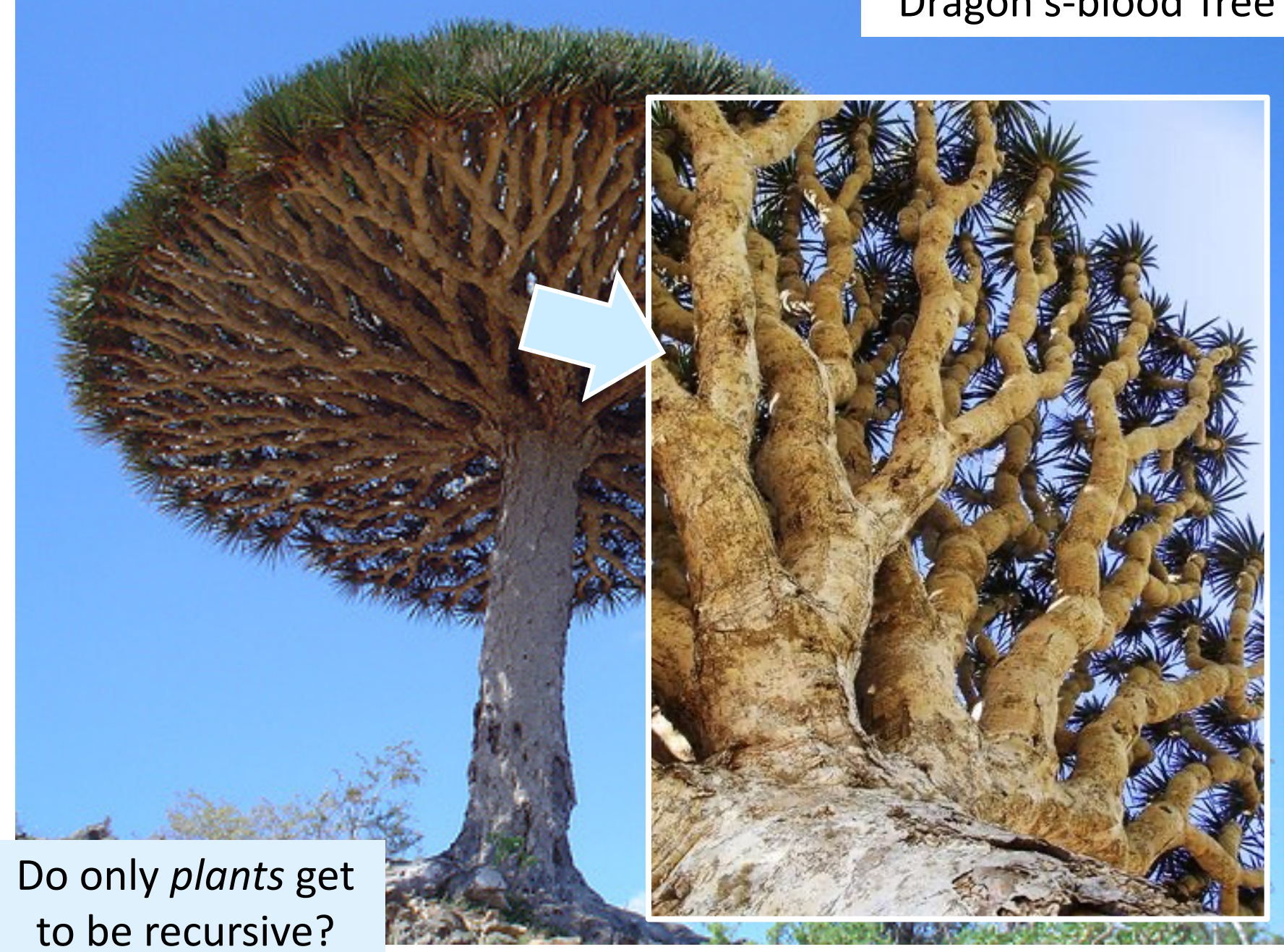

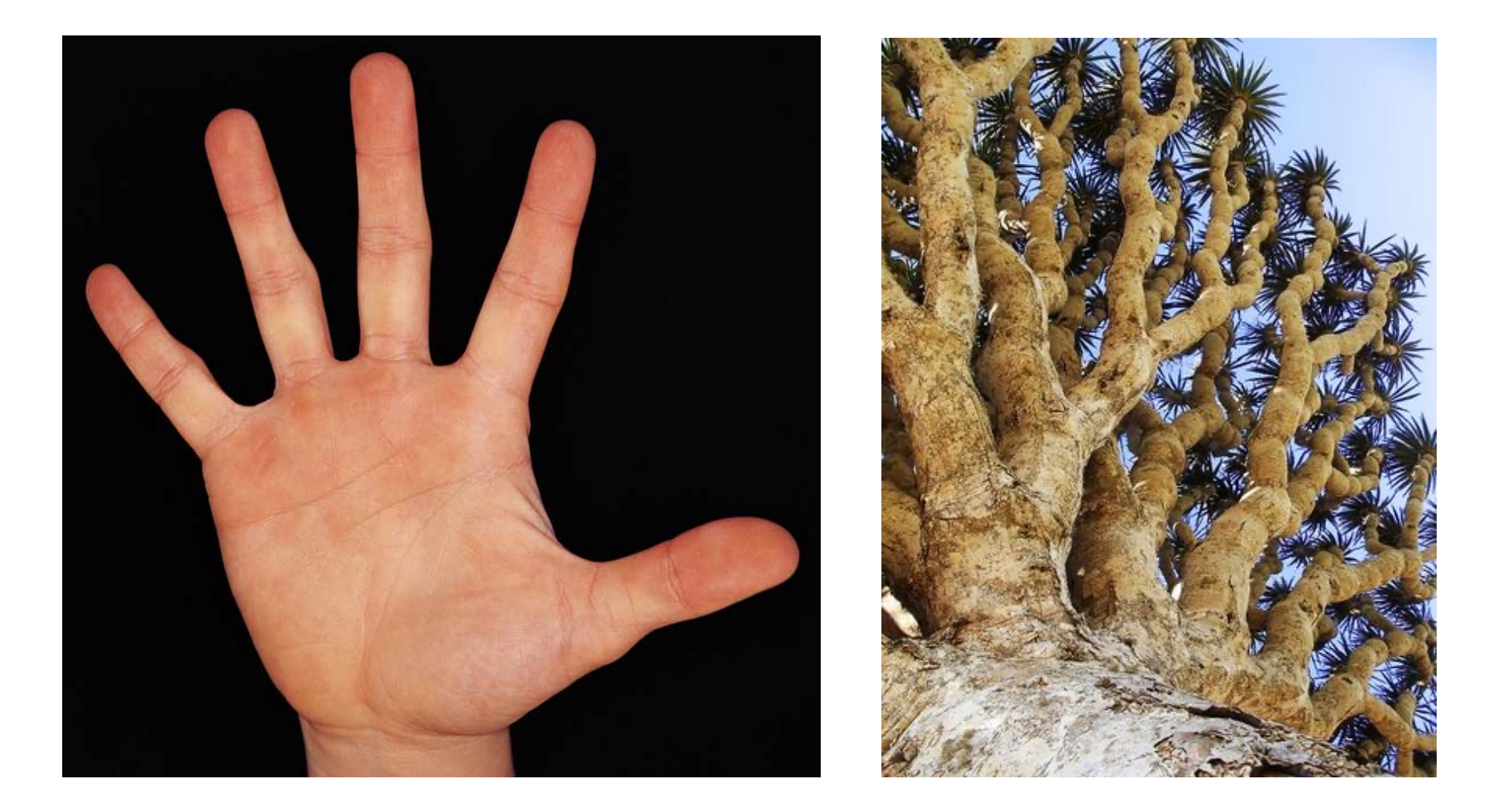

# There still has to be a **base case...**

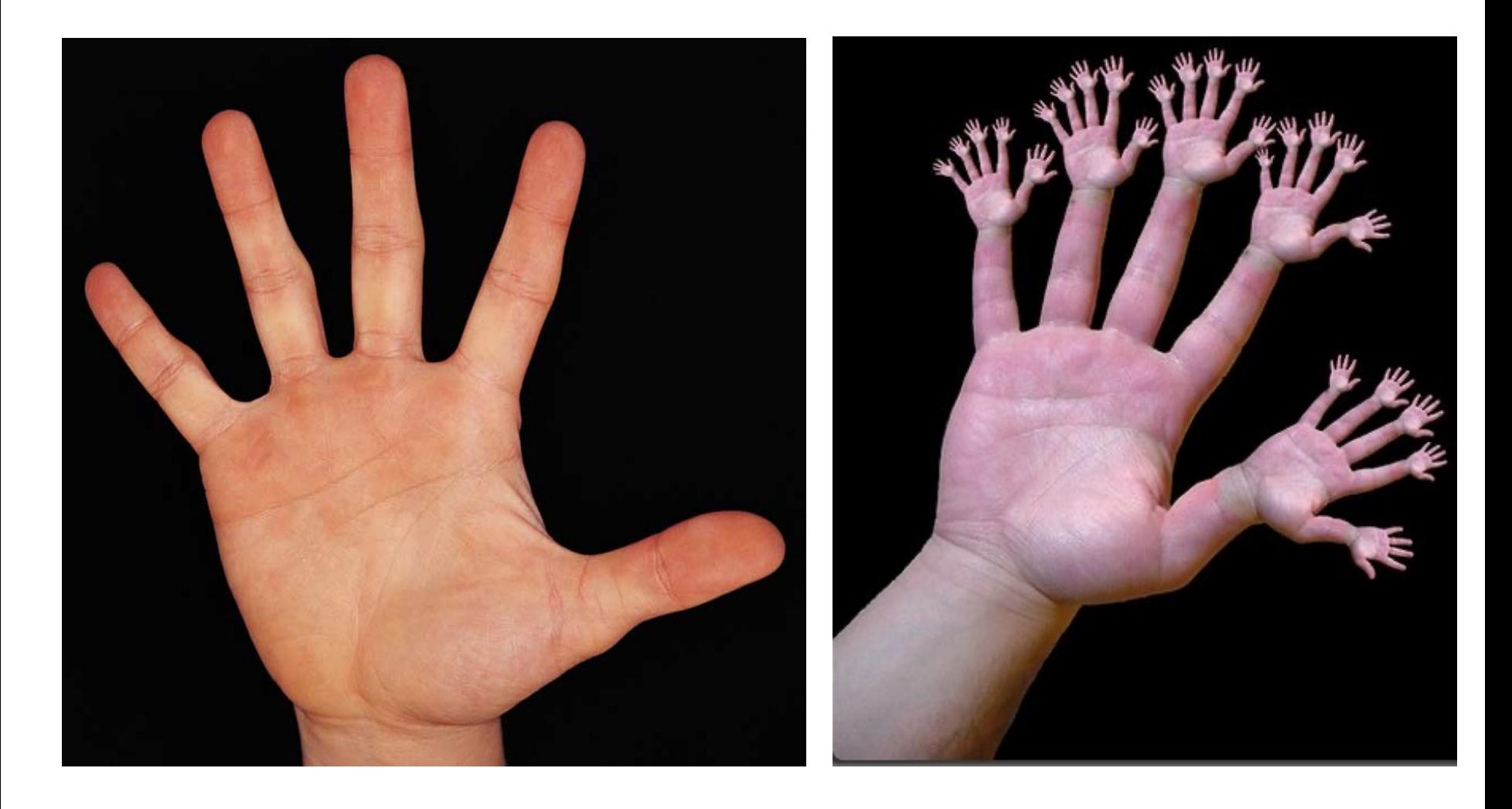

# or else!

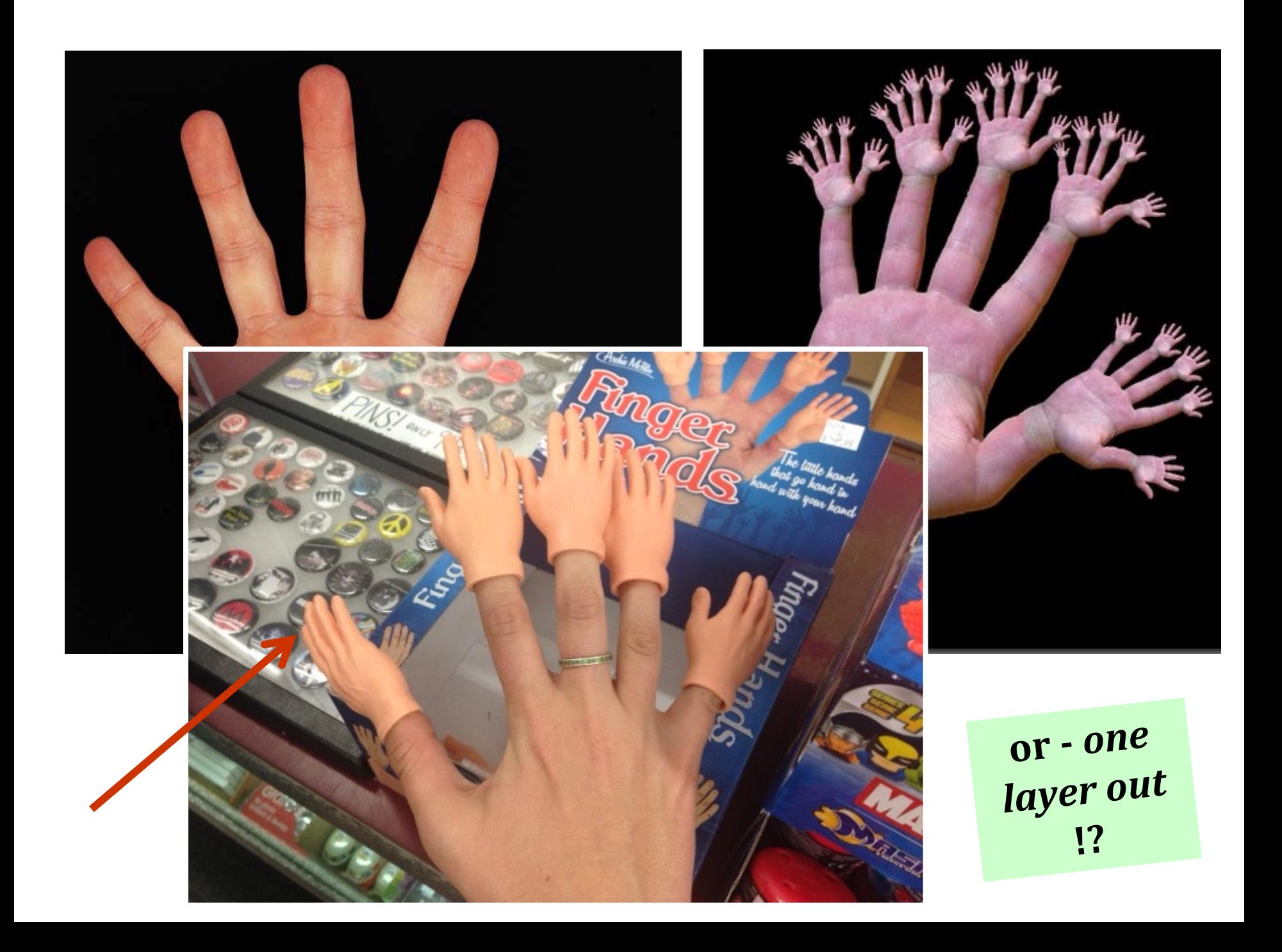

# The key to understanding recursion *is, first, to understand recursion.*

- former CS 5 student

It's the eeriest!

but that's meant *facetiously*...

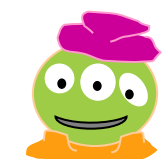

 $Good$  luck with Homework #1

tutors @ McGregor: Th/F/Sa/Su/Mon.

More examples...